# Design und Implementierung einer Plattform zur Verifikation verteilter Systeme

von Stephan Tobies Matrikelnummer 191757

# Diplomarbeit

im Fach Informatik

vorgelegt an der Mathematisch-Naturwissenschaftlichen Fakultat der Rheinisch-Westfalischen Technischen Hochschule Aachen im Februar 1998

> Angefertigt am LEHRSTUHL FÜR INFORMATIK II hei Univ - Prof. Dr. Klaus Indermark

Ich danke Herrn Prof. Dr. Klaus Indermark fur die Uberlassung des Themas, Martin Leucker fur die Betreuung sowie meiner Frau und meinen Eltern fur moralische und orthographische Unterstutzung.

Ich versichere, daß ich die vorliegende Arbeit selbständig verfaßt und keine anderen als die angegebenen Quellen und Hilfsmittel benutzt habe.

Aachen, am 25. Februar 1998

# Inhaltsverzeichnis

#### Einleitung 1 4 1. Truth 1.1. Benutzerschnittstelle . . . . . . . . . . . . . . . . . . . . . . . . . . . . 5 5 1.2. CCS und Prozealgebra . . . . . . . . . . . . . . . . . . . . . . . . . . 6  $\overline{7}$  $1.3$ 1.3. Semantische Bereiche . . . . . . . . . . . . . . . . . . . . . . . . . . . . 7 1.4. Transitionssysteme . . . . . . . . . . . . . . . . . . . . . . . . . . . . . 7  $\overline{7}$  $1.4.$ 1.5. Logik und Modelchecking . . . . . . . . . . . . . . . . . . . . . . . . . 8 1.6. Simulation . . . . . . . . . . . . . . . . . . . . . . . . . . . . . . . . . . 10 2. Implementierungsumgebung 11 2.1. Haskell . . . . . . . . . . . . . . . . . . . . . . . . . . . . . . . . . . . . 11 11 2.1.1. Typsystem . . . . . . . . . . . . . . . . . . . . . . . . . . . . . . 11 2.1.2. Algebraische Datentypen und Pattern Matching . . . . . . . . . 12 2.1.3. Monadische Ein- und Ausgabe  $\ldots$ . . . . . . . . . . . . . . . . 12 2.1.4. Standard{Bibliotheken . . . . . . . . . . . . . . . . . . . . . . . 12 2.2. Der Glasgow Haskell Compiler . . . . . . . . . . . . . . . . . . . . . . . 12 12  $2.2.1.$ 13 222 2.2.2. Unboxed Werte . . . . . . . . . . . . . . . . . . . . . . . . . . . 13 2.2.3. Bibliotheken . . . . . . . . . . . . . . . . . . . . . . . . . . . . . 14 2.2.4. Eindeutige Bezeichner . . . . . . . . . . . . . . . . . . . . . . . 16 16 2.2.5. Weitere Eigenschaften . . . . . . . . . . . . . . . . . . . . . . . 16 2.3. Happy . . . . . . . . . . . . . . . . . . . . . . . . . . . . . . . . . . . . 17 17 2.4. 2.4. DaVinci . . . . . . . . . . . . . . . . . . . . . . . . . . . . . . . . . . . 17 17  $2.5$ 2.5. Java . . . . . . . . . . . . . . . . . . . . . . . . . . . . . . . . . . . . . 18 18 3. Spezifikationen 19 3.1. CCS . . . . . . . . . . . . . . . . . . . . . . . . . . . . . . . . . . . . . 19 19 3.1.1. Syntax . . . . . . . . . . . . . . . . . . . . . . . . . . . . . . . . 20 20  $3.1.1.$ 3.1.2. Semantik . . . . . . . . . . . . . . . . . . . . . . . . . . . . . . 21

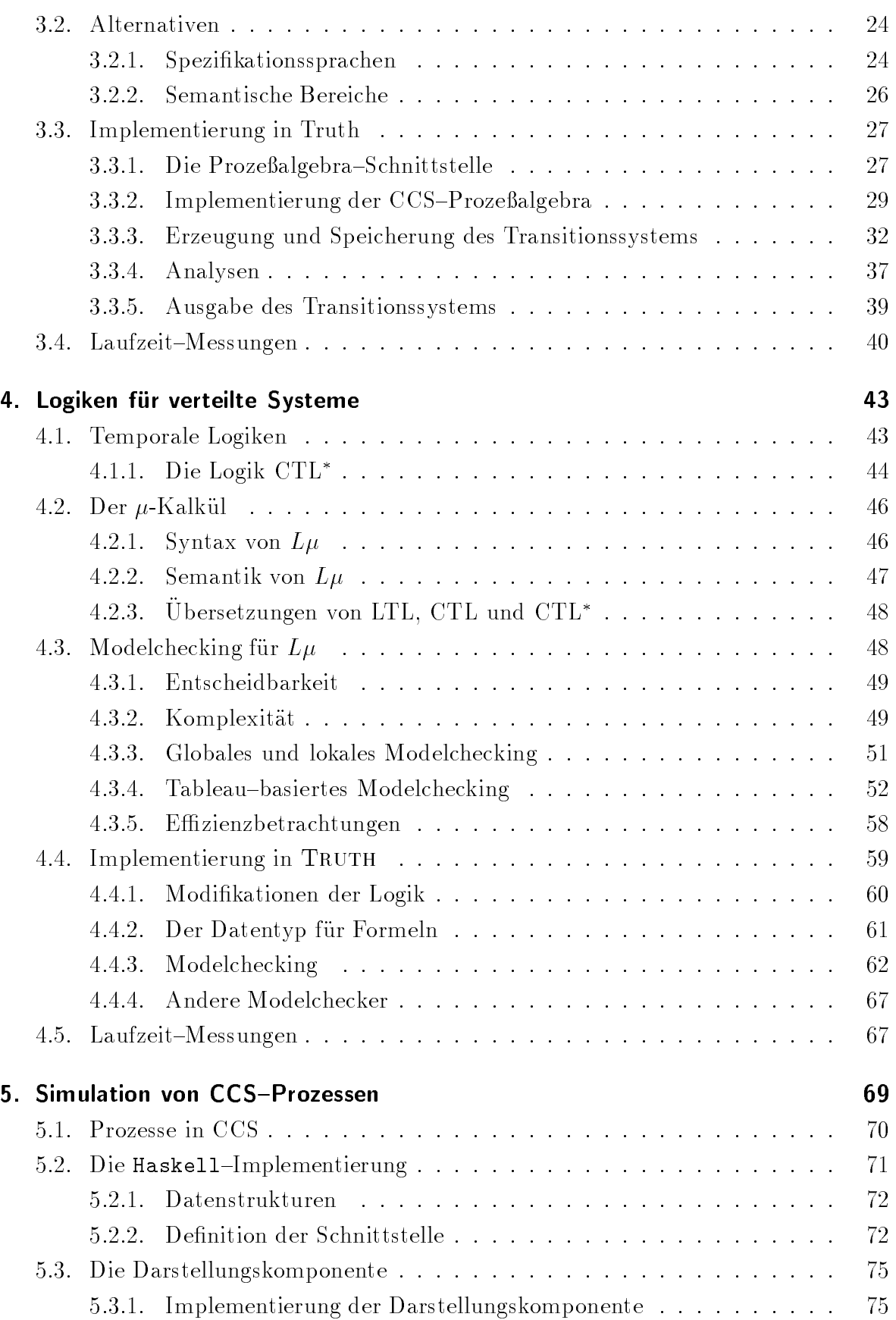

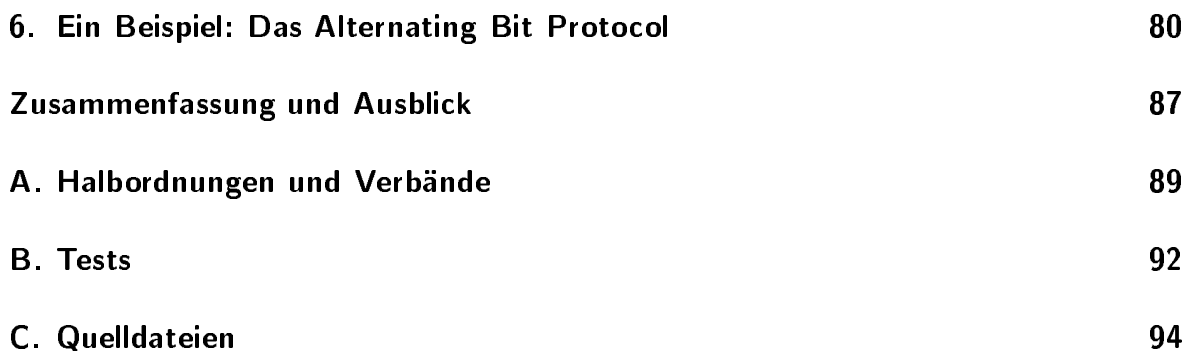

# Abbildungsverzeichnis

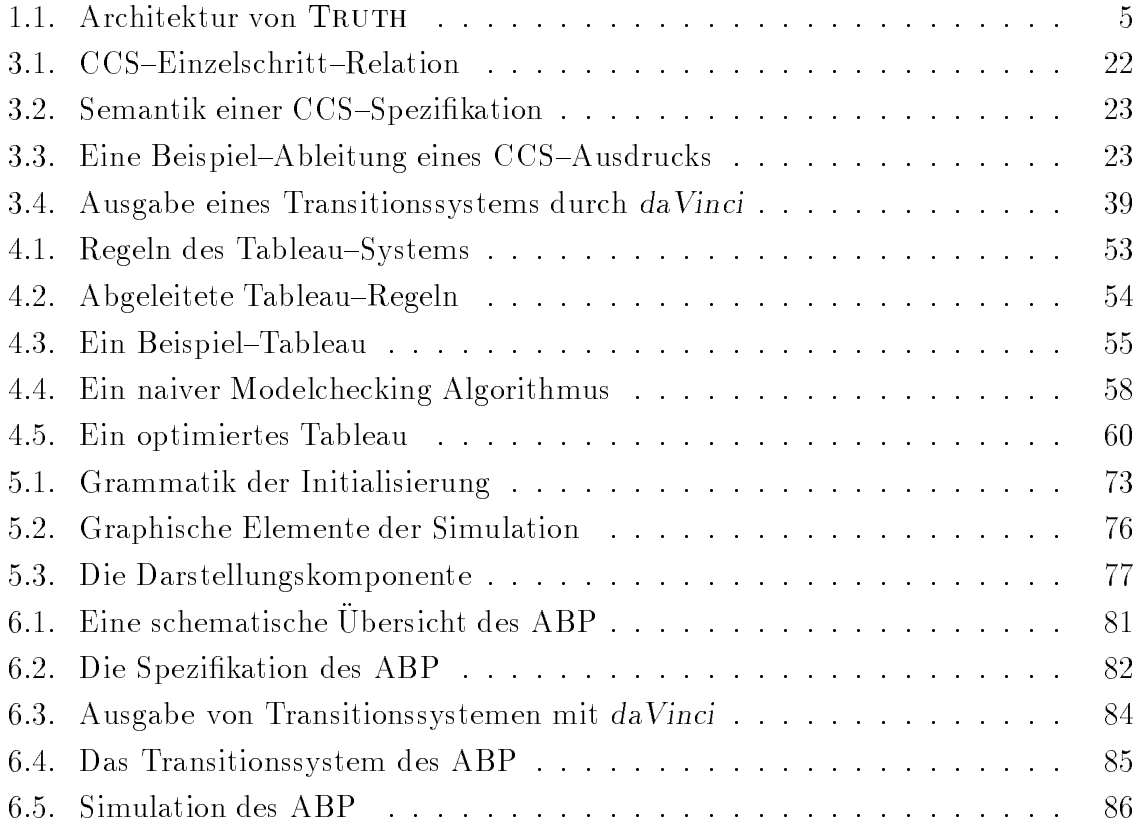

# Einleitung

Die Entwicklung verläßlicher verteilter Systeme ist eine große Herausforderung, der sich die Informatik zur Zeit stellen muß. Die Schwierigkeit dieser Aufgabe hat im Wesentlichen zwei Grunde: Zum einen die Verteilung und der Einsatz in Ernehmenten in Ernehmenten in Ernehmenten Umgebungen zur Folge, daß die verwendeten Programme mit einem hohen Maß an Nicht{Determinismus umgehen mussen. Zum anderen erhoht die Nebenlaugkeit der Systeme deren Komplexität. Dabei findet man solche Systeme oft in Bereichen, in denen ein fehlerfreies Arbeiten gewährleistet sein muß. Als Beispiel hierfür seien moderne Flugzeugsteuerungen und Kraftwerk-Leitsysteme genannt.

Ausgehend von der Erkenntnis, daß Menschen Fehler machen und daß Tests von Systemen niemals die Abwesenheit von Fehlern garantieren können, besteht eine weitgehende Ubereinstimmung, daß formale Methoden bei der Entwicklung solcher Systeme von großem Nutzen sind. Die Größe und Komplexität solcher Systeme macht dabei die Verwendung automatischer Werkzeuge notwendig.

Folgerichtig existiert eine Reihe von Werkzeugen, die die Anwendung formaler Methoden bei der Entwicklung und Verikation verteilter Systeme unterstutzt. Dabei sind zwei wesentliche Strömungen auszumachen [CW96]:

- Theorem–Beweiser verfolgen einen Ansatz, bei dem sowohl das System als auch die gewunschten Eigenschaften in einer geeigneten Logik ausgedruckt werden. Der Nachweis der Korrektheit erfolgt durch den Beweis, daß die Eigenschaften aus den Axiomen des Systems nach festgelegten Schluregeln abzuleiten sind. Dabei ist oftmals eine Anleitung und Unterstutzung des Beweisers durch den Benutzer notwendig, was zu Fehlern im Beweis fuhren kann. Von Vorteil sind Theorem{Beweiser insbesondere bei der Untersuchung von Systemen mit unendlichen Zustandsraumen.
- Bei Systemen, die einen endlichen Zustandsraum haben oder deren Zustandsraum sich zumindest geeignet endlich repräsentieren läßt, findet die Methode des Modelcheckings Anwendung [CES86]. Modelchecker basieren auf einer endlichen Darstellung des betrachteten Systems und erlauben durch verschiedene Analysen des Zustandsraumes Korrektheitseigenschaften nachzuweisen. Insbesondere die Modellierung von Systemen mit Hilfe von Transitionssystemen und die Formu-

lierung gewunschter Eigenschaften mit Hilfe von Temporal{Logiken hat sich als vielversprechende Methode erwiesen. Dieser Ansatz wird auch in Truth verfolgt.

Die Spezikation eines verteilten Systems erfolgt dabei ublicherweise in einer Spezika tionssprache. Solche haben gegenuber gew ohnlichen Programmiersprachen den Vorteil, da sie eine Abstraktion des Systems auf die Merkmale zulassen, die fur die Korrektheit wesentlich sind. Ziel ist dabei die Reduktion auf eine endliche Struktur. Es gibt eine Reihe von Spezikationssprachen zu diesem Zweck, die sich fur unterschiedliche Problemstellungen eignen, als Beispiel seien hier CCS [Mil89], CSP [Hoa83] und Promela [Hol91] genannt.

Es gibt verschiedene Logiken, die sich dazu eignen, Eigenschaften solcher endlich beschriebenen Systeme auszudrucken [Eme96]. Allen diesen Logiken ist gemein, da ihr Modelchecking{Problem uber Strukturen, wie man sie als Semantik der Spezikationen erhalt, entscheidbar ist. Daher ist eine automatische Verikation der Spezikationen moglich. Hierbei zieht eine hohere Aussagekraft der Logik in der Regel eine hohere Komplexitat des Modelcheckings nach sich.

Es existieren bereits Werkzeuge, die eine Vorgehensweise, wie sie oben skizziert wurde, unterstutzen [Hol91, CPS93, CS96]. Dennoch ist eine weitere Implementierung eines sol chen Werkzeugs aus verschiedenen Grunden sinnvoll. Der wichtigste Grund hierfur ist die Größe der semantischen Strukturen, die sich aus Spezifikationen ergeben können. Alle existierenden Werkzeuge erzeugen aus der eingegebenen Spezikation eine Reprasentation des Systems in Form eines endlichen Automaten. Dabei wird die nicht{ synchronisierte Parallelität von Teilprozessen als nicht-deterministische Auswahl aller moglichen Ausfuhrungsreihenfolge dieser Prozesse interpretiert, was zu einer Explosion der Größe des Zustandsraumes führt. Es sind daher andere semantische Bereiche vorgeschlagen worden, die dieses Problem durch eine andere Modellierung von Nebenläufigkeit reduzieren. Dazu gehören zum Beispiel Mazurkiewics-Traces, Petri-Netze oder Ereignisstrukturen [WN93]. Auf die Entwicklung von Werkzeugen zur Verikation verteilter Systeme haben diese jedoch noch keine große Auswirkung gehabt. Dies liegt vor allem daran, daran, daran, daran, daran, daran, daran, daran, daran, daran, daran, daran, daran, daran, daran, diesen Bereichen verwendeten Logiken existieren.

Daraus resultiert der Wunsch nach einem System, das als Versuchsplattform fur neue Ideen in diesem Bereich dienen kann. Daruber hinaus ist eine Kongurierbarkeit des Systems in vielerlei Hinsicht wunschenswert. So werden auch fur Transitionssysteme immer noch neue Logiken und fur diese auch immer neue Modelchecking{Algorithmen untersucht. Daneben ist auch die Wahl der verwendeten Spezikationssprache stark von der Art des zu beschreibenden Systems abhangig.

In dieser Hinsicht versagen die bereits existierenden Werkzeuge. Oft sind sie in der Wahl des semantischen Bereichs und selbst der verwendeten Logik festgelegt. Hinzu kommt, da die Architektur dieser Systeme es schwer macht, irgendwelche Anderungen, wie sie oben angedeutet wurden, mit vertretbarem Aufwand vorzunehmen. Andere Systeme sind in dieser Hinsicht variabler gestaltet, doch die Wahl der Programmiersprache, in uer sie implementen wurden, erschwert eine Anderung durch Aubenstehende unnotig. Von anderen ist der Quelltext erst gar nicht zu erhalten.

Daher ist die Entwicklung eines Werkzeugs, das als Grundlage fur neue Untersuchungen dienen kann, ein lohnendes Unterfangen.

Diese Arbeit beschreibt die Architektur und die Implementierung von Truth, einem Werkzeug zur Verikation verteilter Systeme, das im Hinblick auf die oben geforderten Variabilitäten entwickelt wurde. In seiner heutigen Version stellt TRUTH ein vollwertiges Werkzeug dar, das in seiner Leistung mit existierenden Implementierungen vergleichbar ist, ja diese stellenweise ubertrit. Dabei wurde beim Entwurf des Systems besonderer Wert auf dessen Veränderbarkeit gelegt, so daß eine Modifizierung von Truth zur Berucksichtigung und Erprobung neuer Techniken leicht moglich ist. Dies wird unterstutzt durch die Wahl von Haskell als Implementierungssprache. Eine deklarative Programmiersprache hat große Vorteile im Hinblick auf Modifizierbarkeit und Wartbarkeit des Programmes.

Das erste Kapitel gibt eine Ubersicht uber die Architektur und Funktionalitat von TRUTH. Im nächsten Kapitel findet sich eine Beschreibung der Programmiersprachen, Werkzeuge und Bibliotheken, die bei der Implementierung verwendet wurden. Die Informationen sind wesentlich fur das Verst andnis der Ausfuhrungen uber die Details der Implementierung. Das dritte Kapitel beschaftige sich mit dem Bereich der Spezikation verteilter Systeme. Die Spezikationssprache CCS wird eingefuhrt und ihre Semantik mit Hilfe von beschrifteten Transitionssystemen erklart. Es wird eine Ubersicht uber die Implementierung dieser Komponenten gegeben, wobei der Gesichtspunkt der Modizierbarkeit eine wichtige Rolle spielt. Kapitel 4 fuhrt eine Reihe von Logiken ein, die sich eignen, Eigenschaften verteilter Systeme auszudrucken. Die wichtigste Rolle spielt hierbei der {Kalkul, f ur den ein Tableau{basierter Modelchecking{Algorithmus beschrieben wird. Die Implementierung dieses Algorithmus in TRUTH wird ebenfalls in diesem Kapitel beschrieben. Im funften Kapitel wird ein Verfahren zur interaktiven Simulation von CCS-Spezifikationen angegeben, das zu einem besseren Verständnis der spezifizierten Systeme beitragen kann. Abschließend findet sich im sechsten Kapitel ein größeres Beispiel der Analyse und Verifikation eines verteilten Systems mit TRUTH.

# 1. Truth

Diese Kapitel gibt zunächst eine kurze Übersicht über die Architektur und die Funktionalität von TRUTH. Die späteren Kapitel befassen sich dann detailierter mit den einzelnen Komponenten des Systems.

Truth ist ein System zur Verikation verteilter Systeme. Es erlaubt die Spezikation eines verteilten Systems mit Hilfe einer Prozeßalgebra. Eigenschaften, die ein so speziziertes System erfullen soll, lassen sich in einer aussagestarken Modallogik ausdrucken. Die wesentliche Aufgabe von Truth ist die Beantwortung der Frage: Erfullt eine Spezifikation Spec die Eigenschaft  $\Phi$ .

Als Prozeßalgebra fiel die Wahl dabei auf Milners CCS. Dies erlaubt einen einfachen Vergleich mit bestehenden Werkzeugen, da diese auch CCS als Spezikationssprache unterstutzen. Daruber eine ganze Reihe von Speziakationen in CCS, die ganze Reihe von Speziakationen in CCS, die es erlauben, Truth anhand realistischer Beispiele zu testen und zu bewerten. Die verwendete Logik ist der  $\mathbb{R}^n$  is der  $\mathbb{R}^n$ , die die die Formulie-Formulie-Formulie-Formulie-Formularung vieler Eigenschaften verteilter Systeme ermöglicht. In Kapitel 4 findet sich eine Beschreibug einger Eigenschaften, welche im {Kalkul formulierbar sind.

Anfragen der Form Erfullt Spec die Eigenschaft \ werden mit Hilfe eines Tableau{ basierten Modelcheckers fur den {Kalkul bestimmt. }

Neben dieser Funktionalitat verfugt Truth noch uber einige Funktionen, welche eine zusatzliche Analyse von verteilten Systemen durchfuhren. Neben Funktionen, die es erlauben, verschiedene Ableitungen von Prozespezikationen zu generieren, ist hierbei vor allem die visuelle Simulation hervorzuheben, die zu einem besseren Verstandnis der betrachteten Systeme beitragen kann.

Der größte Teil von TRUTH ist in Haskell implementiert worden. Der deklarative Charakter dieser Programmiersprache sowie der völlige Verzicht auf Seiteneffekte führt zu einer Implementierung, die sehr gut dazu geeignet ist, Veranderungen und Erweiterungen an ihr vorzunehmen. Dies war eine der wichtigsten Anforderungen an die Implementierung von TRUTH. Neben der Wahl der Programmiersprache sind viele Designentscheidungen im Hinblick auf die Variabilität von TRUTH getroffen worden.

Dieses Kapitel gibt eine Ubersicht uber die Funktionalitat und den Aufbau des Systems. Dabei wird insbesondere auf die Aspekte eingegangen, die zu der Variabilitat von TRUTH beitragen.

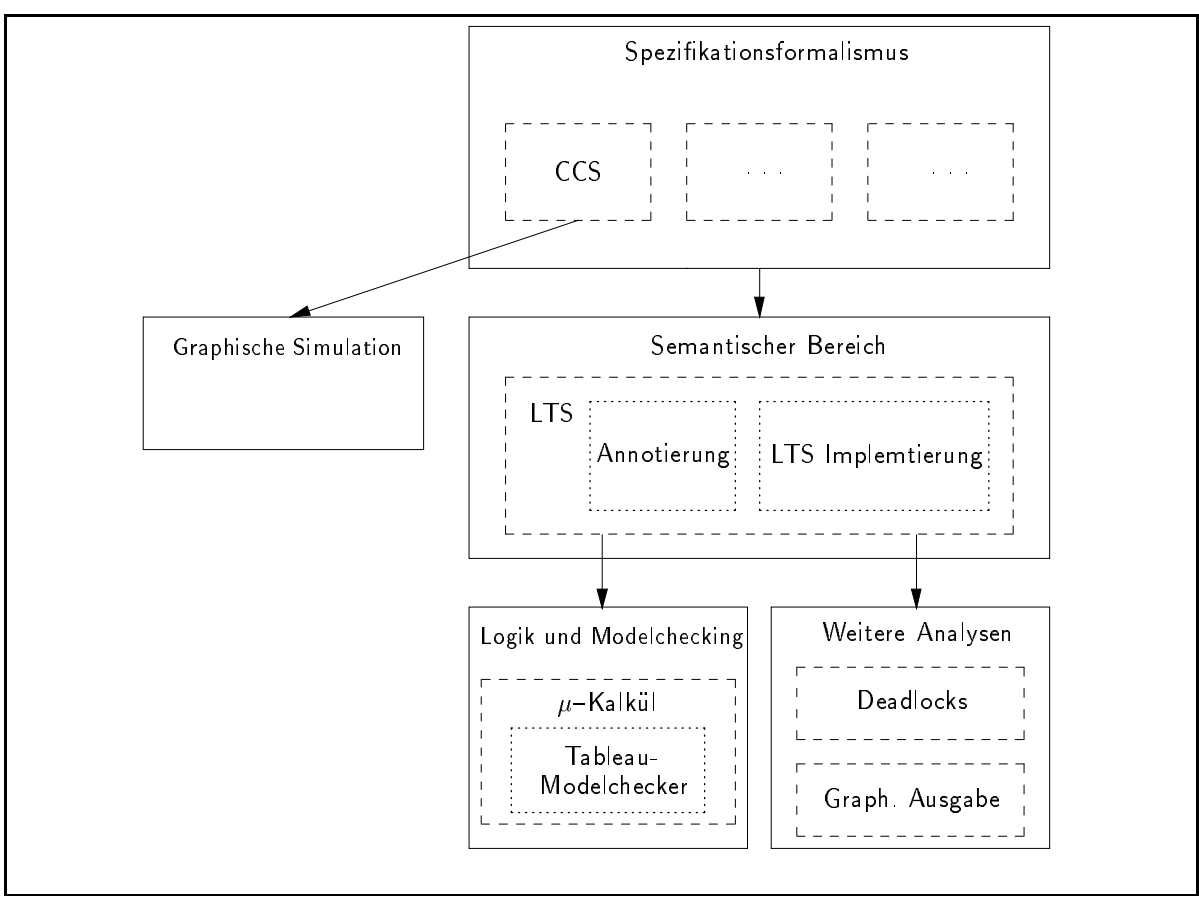

Abbildung 1.1: Architektur von TRUTH

Eine Ubersicht uber die Komponenten <sup>1</sup> , aus denen Truth zusammengesetzt ist, ndet sich in Abbildung 1.1.

#### $1.1.$ **Benutzerschnittstelle**

Truth prasentiert sich dem Benutzer nach dem Start mit einer einfachen Textschnittstelle, deren Bedienung sich an die der unter UNIX verbreiteten C{Shell anlehnt. Der Benutzer kann Dateien mit Spezifikationen und Formel einlesen, kann Definitionen ausgeben, andern und auch wieder in Dateien speichern. Auch die Umleitung der Ausgabe in eine Datei ist möglich, was zum Beispiel dazu benutzt werden kann, um TRUTH in einer Art Batch-Betrieb zu verwenden.

Uber eine ganze Reihe von Befehlen kann der Benutzer die eingegebenen Spezikationen untersuchen. Zum Beispiel ist es möglich, alle Nachfolge-Konfigurationen eines Ausdrucks zu ermitteln. Es sind aber auch Anfragen moglich, die sich auf das gesamte, durch eine Spezikation induzierte, Transitionssystem beziehen. So ist es moglich,

 $1$ Wir wählen hier absichtlich nicht den Begriff Modul, da es sich bei diesen Komponenten jeweils um eine Reihe von Haskell-Modulen handelt, die jedoch logisch eng zusammengehören.

Deadlocks zu suchen, die Größe des Transitionssystems zu bestimmen oder das Transitionssystem graphisch darzustellen. Auch der Aufruf des Modelcheckers sowie der Simulation geschieht aus dieser Ebene heraus.

#### **CCS und ProzeBalgebra**  $1.2.$

Truth ist in der Lage, Prozespezikationen in Form von CCS{Ausdrucken zu verarbeiten. CCS wurde von Milner zur Beschreibung nebenläufiger, kommunizierender  $S_{\rm eff}$  and  $S_{\rm eff}$  alle functionents  $N$ sind in der CCS-Komponente zusammen gefaßt. Diese beinhaltet einen Scanner und Parser zum Einlesen von Definitionen des Benutzers. Eingegebene Definitionen werden in einer Umgebung gespeichert, die abgefragt und geandert werden kann.

Den wichtigsten Teil der CCS-Komponente stellen die Funktionen dar, die es ermöglichen, Einzelschritter, Abreitungen von CCS (Ausdrucken, gem als in der in jeder in der in der in der in der i benen SOS{Regeln fur die Ubergangsrelation, zu bestimmen. SOS{Regeln wurden von Plotkin als Notation fur operationelle Semantiken von Programmformalismen ent wickelt [Plo81] und ermöglichen eine sehr übersichtliche Notation.

Die Anforderungen an eine Spezikationssprache werden sich immer nach dem zu spezi zierenden System richten. Aus diesem Grunde existiert heute eine Reihe von Sprachen, die sich fur verschiedene Probleme eignen. Dazu gehoren verschiedene Varianten von CCS genauso wie zum Beispiel CSP [Hoa83] oder Promela [Hol91] - Spezifikationssprachen, die sich starker an existierenden Programmiersprachen orientieren.

Allen diesen Spezikationssprachen ist jedoch gemein, da sie uber eine Transitionssys-  $\mathbb{S}$ zudem oft in der Form von SOS-Regeln angeben.

Die Wahl von CCS als verwendete Spezikationssprache ist willkurlich und nur durch personliche Vorlieben begrundet. Sie ist daruber hinaus von geringer Relevanz fur die Architektur von TRUTH. Dies findet darin Niederschlag, daß zwischen der CCS-Komponente und den meisten anderen Komponenten von Truth eine zusatzliche Abstraktionsebene existiert. Dies erlaubt es, CCS auf einfache Art gegen eine andere Spezikationsprache auszutauschen. Voraussetzung hierfur ist, da die gew ahlte Spezi kationssprache uber eine Semantik auf der Basis von Transitionssystemen verfugt.

Es existieren zur Zeit bereits Bestrebungen, diesen Austausch zu automatisieren. Vorbild fur dieses Vorgehen ist der Prozealgebra Compiler der NCSU Concurrency Work bench [CMS95]. Dieser ermoglicht es, aus einer Spezikation der Syntax und Semantik einer Prozeßalgebra, automatisch die Routinen zu generieren, die die NCSU CWB benötigt, um Spezifikationen in dieser Prozeßalgebra zu verarbeiten.

#### **Semantische Bereiche**  $1.3$

Die meisten Analysen einschließlich des Modelcheckings operieren nicht direkt auf den Spezikationen, sondern auf semantischen Strukturen, die durch diese Spezikationen induziert werden. Die einfachste und am besten verstandene Moglichkeit fur solche Strukturen bilden beschriftete Transitionssysteme. Diese stellen in TRUTH den semantischen Bereich dar, der bei allen Analysen zugrundegelegt wird.

Wie in Kapitel 3 näher erläutert wird, ist die Wahl von beschrifteten Transitionssystemen als semantischen Bereich sehr problematisch. Dies liegt insbesondere in der Tatsache begrundet, da die aus Spezikationen resultierenden Transitionssysteme im allgemeinen sehr groß werden können. Es sind daher verschiedene anderere semantische Bereiche vorgeschlagen worden, bei denen dieses Problem nicht in diesem Maße auftritt. Trotzdem finden diese Strukturen bei der Implementierung von Verifikationsplattformen zur Zeit noch keine Anwendung:

- Nur fur wenige semantische Bereiche existieren Spezikationssprachen, die eine entsprechende Semantik besitzen. Es gibt zwar Ausnahmen - so existiert zum Beispiel eine Semantik fur C $\Gamma$  CCS speziekationen auf der Basis von Ereignistrukturen auf der Basis von Ereignistrukturen auf der Basis von Ereignistrukturen auf der Basis von Ereignistrukturen auf der Basis von Ereignistr { doch sind die resultierenden Strukturen fur Anwendungen im Modelchecking nicht gut geeignet.
- Es gibt nur wenige Logiken, die uber diesen Strukturen interpretiert werden. Diese sind zum Teil nur sehr schlecht verstanden, insbesondere existieren kaum Modelchecking Algorithmen. Es ist allerdings damit zu rechnen, daß sich dies in naherer Zukunft andern wird, da auf diesem Gebiet zur Zeit intensiv geforscht wird.

Die verwendeten Logiken unterscheiden sich im Aufbau nur unwesentlich von den Logiken, wie sie uber Transitionssystemen gebrauchlich sind. Die Vorgehensweise beim Modelchecking wird sich jedoch wesentlich von der hier implementierten unterscheiden. Auch die Generierung der semantischen Struktur aus der Spezikation wird ganz anders vorgenommen werden, als dies bei Transitionssystemen der Fall ist. Daher war es nicht möglich, den semantischen Bereich in TRUTH ahnlich variabel zu gestalten, wie dies zum Beispiel mit der verwendeten Spezikationssprache moglich war. Selbstverstandlich ist jedoch eine Implementierung eines neuen semantischen Bereichs auf der Basis von TRUTH möglich.

### $1.4.$ **Transitionssysteme**

Die Implementierung beschrifteter Transitionssysteme bildet gewissermaßen den Kern der Implementierung von Trutherung von Prozecale bereit auf die von Prozecusitäten Bereitgestellte Berechnung eines Schritts der Transitionsrelation, ermoglicht diese Komponente die bedarfsgesteuerte, effiziente und speichersparende Generierung des gesamten Transitionssystems.

Geschwindigkeit und Speicherverbrauch spielten bei der Entwicklung dieses Systems eine entscheidende Rolle, da es sich hier um die zentralen Routinen aller Analysen handelt. Daruber hinaus haben die sich aus der Spezikation realistischer Systeme ergebenden Transitionssysteme die Eigenschaft, sehr groß zu werden. Je nach betrachtetem System und verwendeter Spezikationssprache sind Systeme von mehreren Tausend bis hin zu 2<sup>30</sup> und mehr Zuständen möglich. Während Transitionssysteme mit letzterer Größe die Größenordnung dessen sprengen, was TRUTH zu verarbeiten in der Lage ist, ist die Arbeit mit Transitionssystemen von mehreren 10.000 Zuständen kein Problem. Uber die Generierung und den Zugri auf Transitionssysteme hinaus unterstutzt die vorliegende Implementierung auch eine beliebige Annotation der Transitionssysteme, wie sie fur verschiedene Analysen, insbesondere fur den implementierten Modelchec-Analysen king-Algorithmus, notwendig sind.

Direkt aufbauend auf die Implementierung der Transitionssysteme sind einige einfache Analysen realisiert. So ist es moglich, Deadlocks zu suchen, sich Pfade zu allen Zuständen ausgeben zu lassen oder die Größe von Transitionssystemen zu ermitteln. Auch eine graphische Ausgabe der Transitionssysteme mit Hilfe von daVinci, einem Werkzeug zur Visualisierung gerichteter Graphen, ist moglich.

Bei der Implementierung der Transitionssysteme ist es sehr wunschenswert, mit verschiedenen Ansätzen experimentieren zu können. Während die vorliegende Implementierung das Transitionssystem konventionell in Form einer Datenstruktur ablegt, wie diese zum Beispiel in [KL95] vorgeschlagen wird, gibt es auch andere Ansatze. Insbesondere ist hier die Speicherung von Transitionssystemen in Form sogenannter BDDs erwähnenswert [Bry86]. Dieses Vorgehen macht es möglich, wesentlich größere Transitionssysteme zu speichern, als dies mit der jetzigen Methode moglich ware [BCL91].

Eine Implementierung einer BDD-Bibliothek in Haskell erscheint wenig sinnvoll, da BDDs bei ihrer Speicherung massiven Gebrauch von der expliziten Reprasentierung im Speicher machen und daher eine explizite Speicherverwaltung notwendig ist. Es existiert aber bereits eine Vielzahl von BDD-Implementierungen in C und C++ [Sto95]. Da der Glassing the Haskell Compiler mit Greencard uper ein Schnittstelle zur Anbindung an China and China and China and Programme besitzt [JNR97], besteht prinzipiell die Moglichkeit zur Implementierung eines solchen Verfahrens.

Zusätzlich wird eine Veränderung von TRUTH in dieser Hinsicht unterstützt durch die Tatsache, daß die Datenstruktur zur Speicherung der beschrifteten Transitionssysteme als abstrakte Datenstruktur implementiert und in einer Zustandsmonade gekapselt ist.

## 1.5. Logik und Modelchecking

Sicherlich die starkste Form der Analyse erlaubt der eingebaute Modelchecker, der Formeln des {Kalkuls auf ihre G ultigkeit uber Transitionssystemen, die sich als Semantik von Prozespezikifationen ergeben, uberpr uft.

Der {Kalkul [Koz82] ist eine sehr expressive Modallogik, welche es erlaubt, viele inter essante Eigenschaften von verteilten Systemen auszudrucken. Durch die Ausdruckskraft des ja eenemis oli soos beliebige Safety Safety (Safety) = Eigenschaften eigenschaften <del>(</del>Eigenschaften) = Eigens uberpr ufen. N aheres hierzu nach in Kapitel 4. Aheres hierzu nach in Kapitel 4. Aheres hierzu nach in Kap

Ähnlich wie dies bei der Spezifikationssprache möglich ist, könnte man auch die verwendete Logik leicht durch eine andere Logik ersetzen, solange diese eine Interpretation uber beschrifteten Transitionssystemen besitzt. Es sind den besitzt. Es sind den vorrichtungen im Design von Truth vorgesehen, die den Austausch der benutzten Logik unterstutzen. Der Grund hierfur liegt darin, da mit dem {Kalkul bereits gewissermaen die ausdruckstarkste der vorgeschlagenen Logiken fur die Spezizierung von Eigenschaften verteilter Systeme implementiert wurde. Daruber hinaus existieren fur die anderen ge brauchlichen Logiken, wie LTL, CTL oder CTL , einfache Ubersetzungen in aquivalente For a system, we have the system, we have described as  $\mathbb{R}^n$  , we have the system of  $\mathbb{R}^n$ damit auch alle anderen Logiken unterstutzt. Hilfreich ist hierbei die M oglichkeit, Formeln mit Hilfe von Makros zu denieren, die vor dem Modelchecking in Formeln des reinen {Kalkuls ubersetzt werden. Dies ist in der Benutzerschnittstelle von Truth vorgesehen.

Interessant ist die Betrachtung anderer Logiken jedoch nicht nur unter dem Gesichtspunkt der Expressivität. Auch Effizienz-Betrachtungen müssen eine Rolle spielen, da die Modelchecking{Probleme fur diese Logiken unterschiedliche Komplexitaten besitzen. Jedoch ist eine auf dem {Kalkul basierende Losung auch in dieser Hinsicht befriedigend, da die Ubersetzungen von den oben genannten Logiken nicht die gesamte (syntaktische) Expressivität des  $\mu$ -Kalküls nutzen. Für die Fragmente des  $\mu$ -Kalkuls, in denen die Formeln liegen, die man durch die Ubersetzungen erhalt, sind Modelchecking-Algorithmen bekannt, deren Komplexität derer für die Ausgangslogiken entspricht [CS92, GPVW95, BC96a].

Diese Ausfuhrungen zeigen jedoch auch, da die Verwendung verschiedener Modelchec king{Algorithmen durchaus sinnvoll sein kann. Aus diesem Grund wird die Einbindung zusätzlicher Modelchecking-Algorithmen in TRUTH besonders unterstützt. Dies geschieht insbesondere durch Funktionen, die eine einfache Generierung des Transitionssystems erlauben. Je nach Anforderung des Algorithmus können so mit einem einzigen Befehl das gesamte Transitionssystem oder auch nur die Nachfolger eines Knotens generiert werden. Daruber hinaus wird eine Annotierung der Knoten des Transitionssystems durch Werte beliebigen Typs unterstutzt.

Der zur Zeit implementierte Modelchecking{Algorithmus ist in der Lage, beliebige Formeln des {Kalkuls zu verarbeiten. Es handelt sich dabei um einen Tableau{basierten Algorithmus gemäß Cleaveland [Cle90]. Dieser Algorithmus erlaubt es, das Transitionssystem nur bedarfsgesteuert zu generieren und erreicht damit oft eine Verbesserung in der Laufzeit gegenuber Algorithmen, die stets das gesamte Transitionssystem betrachten.

#### **Simulation**  $1.6.$

TRUTH erlaubt die visuelle Simulation von CCS-Spezifikationen. Ausgehend von einer graphischen Darstellung einer Konguration des Systems kann der Benutzer interaktiv den Lauf des Systems beeinflussen. Auf diese Weise ist ein besseres Verständnis des Systems moglich. Dies ist insbesondere dann hilfreich, wenn der Modelchecker eine Eigenschaft als nicht erfullt nachweist. In diesem Fall kann eine Simulation des Systems helfen, den Grund fur die Fehlerhaftigkeit des Systems herauszunden. Es ist daruber hinaus denkbar, diese Simulationskomponenten weiterzuentwickeln, um Gegenbeispiele zu visualisieren. Diese könnten vom Modelchecker bei Nichterfüllung einer Eigenschaft automatisch generiert werden. Bei der Simulation wird der Benutzer durch eine Reihe von Informationen im Verständnis des Systems unterstützt. Darüber hinaus erlaubt die Benutzung einer graphischen Benutzerschnittstelle eine Darstellung des Verlaufs der Simulation, was zu einer besseren Ubersicht uber das Verhalten des Systems verhilft.

Die Simulation basiert direkt auf der CCS-Komponente, genauer, auf deren Funktion, Einzelschritte gemäß der Einzelschritt-Semantik zu berechnen. Dies ist zwar generell eine Funktion, wie sie jede gebräuchliche Prozeßalgebra bereitstellt. Darüber hinaus spielt jedoch CCS bei der Aufteilung des Systems in separat zu betrachtende Einheiten ein große Rolle, so daß eine Unabhängigkeit der Simulation von CCS nicht zu realisieren ist.

Dennoch existiert eine starke Abstraktionsbarriere zwischen der Steuerung der Simulation und der graphischen Darstellung. Diese mute eingefuhrt werden, da die Imple mentierung der graphischen Benutzerschnittstelle in Haskell nicht sinnvoll erschien. Aus diesem Grunde erfolgte die Programmierung dieser Komponente in Java. Diese wird dann uber eines Textschnittstelle ander Textschnittstelle andere andere an

Da diese Textschnittstelle genau definiert und auch in dieser Arbeit dokumentiert ist, ist eine Neuimplementierung der Benutzeroberfläche in einer effizienteren Programmiersprache möglich. Aber auch die Anbindung der Java-Oberfläche über das WWW ist eine denkbare Erweiterung.

# 2. Implementierungsumgebung

Ziel dieser Diplomarbeit war die Erstellung eines Prototyps einer Verikationsplattform unter der besonderen Berucksichtigung der eingangs besonderen Kriterien. Das dabei das dabei das dabei das da entstandene System TRUTH stellt jedoch deutlich mehr als einen Prototyp dar und kann sich in der Leistung mit bestehenden Werkzeugen durchaus messen. Dies wurde moglich durch die Verwendung einer leistungsfahigen Programmiersprache sowie durch Zuruckgreifen auf eine ganze Reihe von Werkzeugen und Bibliotheken.

Da diese eine große Rolle bei der Implementierung von TRUTH gespielt haben, sollen sie in diesem Kapitel vorgestellt werden. Daruber hinaus wird erlautert, warum die Wahl auf das jeweilige Werkzeug fiel.

#### $2.1.$ **Haskell**

Der weitaus größte Teil von TRUTH ist in Haskell geschrieben. Es handelt sich bei Haskell um eine nicht{strikte, rein{funktionale Programmiersprache [PH+ 96].

Neben den Vorteilen, die sich ohnehin aus der Verwendung einer deklarativen Programmiersprache im Hinblick auf Lesbarkeit und Wartbarkeit der Programme ergeben [Hug89], verfugt Haskell uber weitere Eigenschaften, die sich positiv beim Design und der Implementierung von TRUTH ausgewirkt haben. Diese werden nun im einzelnen vorgestellt.

#### $2.1.1.$ **Typsystem**

Haskell ist eine stark getypte Sprache, das heißt, daß jedem Ausdruck stets ein Typ zugeordnet werden kann. Während des Compilierens überprüft ein Typchecker das Programm auf Typkorrektheit. Dadurch konnen manche Programmierfehler, die sonst erst zur Laufzeit bemerkt wurden, schon zur Compilezeit entdeckt werden. Dies beschleunigt die Programmentwicklung und mach das erstelle Programm sicherer.

Daruber hinaus verf ugt das Typsystem von Haskell uber sogenannte Typklassen. Da mit ist es moglich, Uberladung von Funktionen elegant auszudrucken und in das Typsystem zu integrieren. Wie der Ausdruck  $Typklasse$  bereits suggeriert, wird außerdem

eine gewisse Form der ob jektorientierten Programmierung unterstutzt, was zum Beispiel dazu benutzt wurde, beliebige Annotationen von Transitionssystemen zu ermoglichen.

#### $2.1.2.$ Algebraische Datentypen und Pattern Matching

Haskell unterstutzt die Denition algebraischer Datentypen. Diese eignen sich beson ders gut zur Reprasentierung von Termstrukturen, wie sie in Truth an einer Reihe von Stellen auftreten. Zusammen mit der Moglichkeit des Pattern Matchings ist es moglich, Algorithmen, die auf diesen Datenstrukturen operieren, in klarer und verstandlicher Weise auszudrücken.

Weiterhin kann man algebraische Datentypen zur Realisierung abstrakter Datentypen nutzen. Dies ist eine ubliche Technik und wird verwendet, um eine Modizierung von TRUTH zu erleichtern.

## 2.1.3. Monadische  $Ein-$  und Ausgabe

In rein-funktionalen Programmiersprachen ist die Behandlung von Ein- und Ausgabeoperationen problematisch, da diese stets einen Seiteneekt darstellen. Mit dem Konzept der monadischen Ein{/Ausgabe ist es gelungen, dieses Problem auf elegante Weise zu lösen [PW93]. Haskell verwendet dieses Konzept. Integriert in die Ein-/Ausgabe-Bibliothek ist die Fehlerbehandlung mit Hilfe von Exceptions und umfangreiche Funktionen zur Manipulation von Dateien.

#### $2.1.4.$ Standard-Bibliotheken

Im Haskell-Standard ist eine Vielzahl von Funktionen festgelegt, die in jeder Haskell-Implementierung vorhanden sein mussen. Neben der Unterst utzung einer ganzen Reihe von elementaren Datentypen sind auch verschiedene Funktionen hoherer Ordnung vorhanden, die gebrauchliche Abstraktionen, wie die Anwendung einer Funktion auf eine Liste von Elementen, ausdrücken

Daruber hinaus deniert der Haskell Library Report weitere Bibliotheken, die ein vollwertiges Haskell{System unterstutzen mu. In diesen werden zum Beispiel Arrays de nieder hinaus en der der der vielzahl von Funktionen zur Manipulationen zur Manipulationen zur Manipulation Listen, die sich an vielen Stellen als nutzlich erweisen. Wir machen auch Gebrauch von der an dieser Stelle definierten Zufallzahlen-Bibliothek.

### Der Glasgow Haskell Compiler  $2.2$

Der Glasgow Haskell Compiler [JHH+ 93], kurz GHC, ist ein optimierender Compiler fur Haskell, der Maschinencode fur viele verschiedene Hardware{Plattformen erzeugen kann. Diese Vielseitigkeit wird durch die Verwendung von GNU C als Zwischensprache bei der Codeerzeugung erreicht. Dadurch ist es auch moglich, die Codeoptimierungs{ Funktionen des GNU C Compilers zu verwenden. Daruber hinaus fuhrt der GHC selbst eine ganze Reihe von Optimierungen durch, so da die ubersetzten Programme sehr gute Laufzeit-Eigenschaften haben.

Uber die im Haskell{Standard geforderten Eigenschaften bietet der GHC einige Erweiterungen und zusatzliche Bibliotheken.

#### $2.2.1.$ Zustands-Monaden

Rein-funktionale Sprachen sind in der Lage, viele Algorithmen sehr prägnant und efzient auszudrucken. Es gibt jedoch auch Falle, in denen dies nicht der Fall ist. Insbesondere Graph{Algorithmen, bei denen ein explizites Sharing1 ausgenutzt wird, sind in rein-funktionalen Programmiersprachen nur ineffizient zu implementieren. Gleiches gilt beide beispielt im Beiden. Beide treten in der Implementierung von Beide treten in der Implementierung vo auf.

Durch die Einfuhrung sogenannter Zustands{Monaden [LJ94] ist es jedoch moglich, destruktive Veranderungen an Datenstrukturen im Heap sicher, das heit, ohne Verlust der referentiellen Transparenz, vorzunehmen. Dabei werden die Algorithmen in Form von Zustandstransformationen aufgebaut, die durch den Aufruf einer speziellen Funktion auf einen gekapselten Zustandsraum angewandt werden.

Zustands-Monaden sind im GHC implementiert und finden in TRUTH Anwendung sowohl bei der Speicherung der Transitionssysteme als auch bei der Implementierung von

## 2.2.2. Unboxed Werte

Die bei nicht{strikten Programmiersprachen verwendete Speicherverwaltung fuhrt zu Overheads bei der Implementierung numerischer Algorithmen. Dadurch, daß Werte nicht direkt, sondern in Form sogenannter Boxen auf dem Heap abgelegt werden, verbringen Programme einen großen Teil ihrer Laufzeit mit dem Ein- und Auspacken solcher Boxen. Die Auswertung eines Ausdrucks der Form  $x = a * (b + c)$  geschieht bei einer naiven Implementierung, indem zunachst die Boxen von <sup>b</sup> und <sup>c</sup> ausgepackt werden, um die entsprechenden Werte zu erhalten. Diese werden addiert und das Ergebnis in einer neuen Box auf dem Heap abgelegt. Zur Auswertung des Produktes mu diese Box dann erneut ausgepackt werden, was zu einem unnotigen Aufwand fuhrt.

Compiler fur nicht{strikte funktionale Programmiersprachen f uhren aus diesem Grunde Optimierungen durch, um wiederholtes Ein{ und Auspacken zu verhindern. Im GHC

<sup>1</sup>Unter Sharing versteht man die Darstellung identischer Teilstrukturen von Datenstrukturen durch einen einzigen Eintrag im Heap.

geschieht dies, indem die Boxen und deren Inhalt explizit in der Sprache sichtbar gemacht werden. Dazu wird Haskell um sogenannte unboxed Werte erweitert [JL91]. Diese werden im Laufzeit-System nicht mit der Hilfe von Boxen sondern direkt im Speicher realisiert. Aus diesen unboxed Werten werden boxed Werte, indem ihnen eine Datenkonstruktor vorangestellt wird. Diese Sichtweise ermoglicht eine elegante Formulierung und Implementierung der Optimierungen, wie sie oben angedeutet wurden.

Fur die Implementierung von Truth spielen diese unboxed Werte eine wichtige Rolle, da sie als sogenannte rst class citizens\ im GHC auftreten, das heit, an jeder beliebigen Stelle in einem Programm auftreten durfen. <sup>2</sup>

So ist zum Beispiel eine Typklasse Hashable unter der Verwendung von unboxed Typen folgendermaßen definiert:

```
class (Eq a) => Hashable a where
 hashVal::a->Int#
```
Int# ist dabei die unboxed Variante von Int. Auf diese Weise ist es moglich, Typen, deren Komponenten Instanzen von Hashable sind, auf effiziente Art auch zu Instanzen von Hashable zu machen:

```
instance (Hashable a, Hashable b) => Hashable (a,b) where
  hashVal (a,b) = (hashVal a) + # 2# *# (hashVal b)
```
## 2.2.3. Bibliotheken

Zu den ublichen Bibliotheken beinhaltet die GHC{Distribution eine Reihe weiterer, die sich bei der Implementierung von Truth als sehr nutzlich erwiesen haben.

## Posix

Zur Einbindung externer Programme ist ein Zugriff auf die Prozeß-Primitiven von UNIX notwendig. Der GHC unterstutzt dies durch die Bereitstellung von Funktionen gemäß dem POSIX-Standard. Dadurch ist es möglich, Prozesse abzuspalten, fremde Programme aufzurufen und mit diesen uber Pipes zu kommunizieren.

Daneben wird die Einrichtung von Signal Handlern unterstutzt, die es erlauben, eine Berechnung von TRUTH jederzeit unterbrechen zu können, ohne daß dies zu einem Verlust der gespeicherten Spezikationen und Formeln fuhren w urde.

<sup>2</sup> Einzige Ausnahmen hierbei: Unboxed Typen durfen weder in Tupeln noch als Instanz von Typklas sen auftreten.

### Mengen und Abbildungen

Das Modul Set implementiert einen abstrakten Datentyp zur Speicherung endlicher Mengen. Die Elemente werden dabei in Form balancierter Baume abgelegt [Ada93]. Dazu ist es notwendig, daß der Typ der Elemente eine Instanz von Ord ist, das heißt, daß eine lineare Ordnung auf den Elementen existiert. Durch die Speicherung in Baumform ist ein Zugriff in logarithmischer statt linearer Zeit möglich.

Basierend auf dieser Mengenimplementierung ist der abstrakte Datentyp FiniteMap implementiert. Dieser erlaubt die effiziente Speicherung von Assoziationen. Dabei muß der Typ der Schlussel wiederum Instanz von Ord sein.

## Pretty Printer

Ein interaktives Programm wie TRUTH muß interne Datenstrukturen, wie zum Beispiel Prozeterme oder Formeln, ubersichtlich darstellen konnen. Zusatzlich benotigt man zur Anbindung externer Programme uber Textschnittstellen die Moglichkeit, Daten strukturiert auszugeben. Der GHC verfugt uber eine Pretty{Printing Bibliothek [Hug95], die dies unterstutzt. Dazu konnen einige Basistypen wie Strings oder Integer{Werte in Werte vom Typ Pretty umgewandelt werden. Fur Werte dieses Typs existieren dann eine ganze Reihe von Kombinatoren, die Strukturierungen wie zum Beispiel die horizontale oder vertikale Anordnung oder auch Einruckungen beschreiben. Schlielich existiert eine Funktion, die Pretty-Werte wieder in Strings umwandelt, welche bei ihrer Ausgabe das beschriebene Layout erzeugen.

Nach dem Vorbild der Implementierung des GHC ist daruber hinaus eine Typklasse Outputable zur Unterstutzung der Ausgabe von Werten in Truth wie folgt deniert:

```
class Outputable a where
 ppr:: PprStyle -> a -> Pretty
data PprStyle
  = PprAll
  | PprDebug
  | PprUser
  | PprDaVinci
  deriving Eq
```
Jeder Typ, dessen Werte ausgegeben werden sollen, implementiert diese Klasse und kann so auf einfache Weise in Bildschirmausgaben dargestellt werden. Uber einen zusätzlichen Parameter ist dabei die Art der Ausgabe zu beeinflussen.

#### $2.2.4.$ **Eindeutige Bezeichner**

Namen spielen in TRUTH, insbesondere bei der Verarbeitung von Prozeßtermen, eine große Rolle. Bei den Namen von Aktionen ist es bei der Generierung von Transitionssystemen notwendig, diese schnell vergleichen zu können, da dieser Test sehr häufig auftritt. Ein Vergleich der Aktionen auf Basis ihrer Namen ist ineffizient, da es sich dabei oft um lange Zeichenketten handelt, die untersucht werden mussen. Daher bietetet werden mussen. Daher bi sich folgendes Verfahren an:

Beim Einlesen der Prozeßdefinition wird eine Symboltabelle der auftretenden Zeichenkette angelegt. In dieser wird fur jeden Eintrag ein eindeutiger Wert abgelegt. Dieser bildet zusammen mit der Zeichenkette dann den Namen, der im Lauf des Programms verwendet wird. Wenn ein solcher Name ausgegeben wird, greift man auf die Zeichenkette zuruck; geht es darum, Namen zu vergleichen, benutzt man den eindeutig vergebenen Wert.

Ein Ausschnitt aus den Modul Id, welches die Bezeichner bereitstellt, die fur Proze namen verwendet werden, sieht wie folgt aus:

```
data Id = MkId Unique
               PackedString
instance Eq Id where
  (==) (MkId uniq1 _) (MkId uniq2 _) = uniq1 == uniq2
```
Der eindeutige Wert hat hierbei den Typ Unique. Die Implementierung von Unique ist der Implementierung des GHC entnommen. Dazu gehört das Modul UniqSupply, welches die Vergabe der Werte organisiert. Unique ist dabei ein abstrakter Datentyp, der einen Wert vom Typ Int# kapselt. Die Generierung der Werte geschieht mit Hilfe von UniqSupplys.

Ein UniqSupply kann dabei entweder in einen Unique umgewandelt, oder in zwei UniqSupplys aufgespalten werden. Die Art der Aufspaltung garantiert, daß die Uniques, die aus den resultierenden UniqSupplys erzeugt werden, stets unterschiedlich sind.

## 2.2.5. Weitere Eigenschaften

Der GHC verfugt uber verschiedene Funktionalit aten und Erweiterungen, die ihn fur die Implementierung von TRUTH besonders interessant erscheinen lassen.

## Profiling

Zum GHC gehört seit der Version 0.15 ein Profiler [SJ95]. Dieser erlaubt eine detaillierte Analyse des Laufzeitverhaltens von Haskell{Programmen. Insbesondere werden Informationen uber den Zeit{ und Speicherplatzverbrauch einzelner Funktionen generiert. Dadurch war es möglich einen wichtigen Aspekt der Implementierung von TRUTH um den Faktor zwei zu beschleunigen.

### Anbindung anderer Programmiersprachen

Mit Greencard existiert fur den GHC eine elegante Moglichkeit, C{Code in Haskell{ Programme einzubinden [JNR97]. Durch die Beschreibung von Schnittstellen durch sogenannte Data Interface Schemes ist auch der Austausch komplexer Datenstrukturen möglich. Auf diese Weise kann man bestehende C-Bibliotheken in TRUTH einbinden. Daruber hinaus wir zur Zeit auch noch an anderen Wegen gearbeitet, externe Funktio nen in Haskell einzubinden.

## **Parallel Haskell**

Es existieren Ansatze zur parallelen Auswertung von Haskell{Programmen. Unter Verwendung der Parallel Virtual Machine ist es damit moglich, Programme zum Beispiel auch auf mehreren Workstation parallel auszuwerten. Dies kann benutzt werden um zum Beispiel mit parallelisierbaren Modelchecking-Algorithmen zu experimentieren.

# 2.3. Happy

Zum Einlesen von Prozeßtermen und Formeln ist ein Parser notwendig. Es gibt eine Reihe von Ansatzen, solche in Haskell zu realisieren. Erste Versuche, die Parser in Truth mit der Hilfe von Parser{Kombinatoren [HM96] zu realisieren, scheiterten, da die zur Verfugung stehenden Bibliotheken nicht in der Lage waren, mehrdeutige Grammatiken mit Präzedenzen zu verarbeiten. Aus diesem Grund sind die in TRUTH verwendeten Parser mit Happy realisiert.

Happy [Mar97] stellt fur Haskell das dar, was YACC fur C ist. Aus einer attributierten BNF-Spezifikation einer Grammatik wird eine Funktion generiert, die Eingaben gemäß dieser Grammatik parst und dabei die Attributierung berechnet. Dabei ist Happy wesentlich vielseitiger als YACC, da zum Beispiel die Attribute einen beliebigen Typ haben durfen. Dadurch ist es zum Beispiel moglich, auch eine eingeschrankte Form inheriter Attribute zu verwenden. Dies wird moglich, indem man als synthetische Attribute Funktionen verwendet, die als Parameter die inheriten Attribute erwarten.

Daruber hinaus ist es auch m oglich, mehrere Happy{Parser gleichzeitig in einem System zu verwenden, was mit YACC-generierten Parsern nicht möglich ist.

#### $2.4$ **DaVinci**

Truth ermoglicht die graphische Darstellung beschrifteter Transitionssysteme, welche sich als Semantik von Prozespezikationen ergeben. Die ubersichtliche Darstellung von Graphen ist ein schwieriges Problem. Es existieren jedoch einige Werkzeuge, die es ermoglichen, aus der Beschreibung der Struktur eines Graphen ubersichtliche Aus gaben zu generieren. Ein solches Werkzeug ist daVinci [FW94]. Ausgehend von einer Termdarstellung des darzustellenden Graphen berechnet daVinci ein moglichst kreuzungsfreies Layout der Knoten und Kanten. Da hierzu ein heuristischer Algorithmus benutzt wird, sind die Ausgaben sicherlich nicht immer optimal. Bei kleineren Transitionssystemen kann diese Ausgabe jedoch sehr zum Verständnis des spezifizierten Systems beitragen. Leider ist die Leistungsfähigkeit von daVinci in Bezug auf die Größe der darstellbaren Graphen sehr beschränkt.

davinci verfugt dat die Moglichkeit, auch als Eingabek verfugten die Schnittstelle fur die fungieren. Auf diese Weise wäre es zum Beispiel möglich, daVinci zu benutzen, um graphisch Spiele gegen einen Spiel{basierten Modelchecker darzustellen und durchzuführen.

## 2.5. Java

Die Realisierung der graphischen Simulation erfordert die Programmierung einer dynamischen graphischen Benutzeroberfläche. Mit Haggis existiert zwar eine Bibliothek zur Programmierung solcher Oberflächen für den GHC [FJ96], erste Versuche haben jedoch gezeigt, da diese zur Zeit noch fehlerhaft und daruber hinaus nur unvollstandig

Aus diesem Grunde war es erforderlich, die Programmierung der graphischen Benutzeroberfläche in einer anderen Programmiersprache vorzunehmen. Die Wahl fiel dafür auf Java [GJS97], da diese mit dem Abstract Windowing Toolkit uber eine umfangreiche Bibliothek zur Entwicklung graphischer Benutzeroberflächen verfügt [Zuk97].

Daruber hinaus hat Java den Vorteil der weitgehenden Plattformunabhangigkeit, da Java{Programme nicht direkt in Maschinencode, sondern in Bytecode fur eine abstrakte Maschine ubersetzt werden. Eine Implementierung dieser abstrakten Maschine existiert fur fast alle gebrauchlichen Hardware{Plattformen.

# 3. Spezikationen

In TRUTH erfolgt die Spezifikation des zu verifizierenden Systems mit Hilfe einer sogenannten Prozealgebra. Solche beschreiben das Verhalten eines Systems in einer kompositionalen Weise. Einfache Systeme werden mit Hilfe von Operatoren zu komplexeren zusammengesetzt. Spezikationen wird als Semantik ein beschriftetes Transitionssystem zugeordnet, das als Basis fur alle weiteren Analysen dient, einschlielich des Modelcheckings.

Dieses Kapitel beschreibt zunächst die verwendete Prozeßalgebra CCS. Es wird definiert, was wir unter einem beschrifteten Transitionssystem verstehen. Auf Basis beschrifteter Transitionssysteme definieren wir die Semantik einer CCS-Spezifikation. Es werden Alternativen zu CCS und beschrifteten Transitionssystemen betrachtet. Den Abschlu dieses Kapitels bildet eine Beschreibung der Aspekte der Implementierung in Truth sowie Laufzeitmessungen, die die Leistung von Truth in Relation zu der bestehender Werkzeugen setzt.

#### $3.1.$ **CCS**

Die jetzige Version von TRUTH verwendet als Spezifikationssprache CCS. CCS wurde 1980 von Milner zur Modellierung verteilter Systeme entwickelt. Es erlaubt die Beschreibung eines verteilten Systems in Form von nebenläufigen Prozessen, die miteinander und mit der Umwelt kommunizieren. Prozesse sind in der Lage, Aktionen durchzufuhren und dabei ihren Zustand zu andern. Dabei stellt jede solche Aktion entweder Kommunikation mit einem benachbarten Prozeß dar oder wird unabhängig von diesen durchgefuhrt. Diese unabh angige Aktion kann dabei wieder als Kommunikation zwischen Teilprozessen eines Prozesses aufgefaßt werden.

Die Kommunikation zwischen Prozessen ist dabei als synchrone Kommunikation zwischen je zwei Prozessen modelliert, wobei keine Unterscheidung zwischen Sender und Empfanger stattndet.

CCS verwendet bei der Spezikation verteilter Systeme einen algebraischen Ansatz. Atomare Prozesse konnen durch die Anwendung verschiedener Operatoren zu neuen verknupft werden.

## 3.1.1. Syntax

In Anlehnung an Milners Definition folgt hier nun die Definition der Syntax von CCS, wie wir sie im weiteren verwenden werden.

Wir definieren zunächst die Aktionen, die CCS-Prozesse ausführen können. Aktionen treten dabei in Paaren wechselseitig komplementärer Aktionen auf. Diese können zur Kommunikation zwischen Prozessen genutzt werden. Eine Aktion spielt eine Sonderrolle. Sie wird mit  $\tau$  bezeichnet und heißt stille oder auch perfekte Aktion.

## Definition 3.1.1

Es bezeichne A eine abzählbare Menge von Namen.  $\overline{A} := {\overline{a} \mid a \in \mathcal{A}}$  heißt Menge der Co-Namen, wobei wir  $A \cap \overline{A} = \emptyset$  voraussetzen. Wir definieren  $\mathcal L$  durch  $\mathcal L := \mathcal A \cup \overline{\mathcal A}$  und nennen diese Menge die Menge der Kanal-Namen. Die Menge der Aktionen Act ist definiert als  $Act := \mathcal{A} \cup \overline{\mathcal{A}} \cup \{\tau\}$ .  $\tau$  heißt stille Aktion. a und  $\overline{a}$  heißen komplementäre Aktionen. Wir erweitern den Definitionsbereich von  $\overline{\cdot}$  indem wir festlegen, daß  $\overline{\overline{a}} := a$ gelten soll.

Auch bei der Spezifikation eines Systems möchte man Teile einer Spezifikation wiederverwenden können, um so eine übersichtliche und verständliche Beschreibung des Systems zu erhalten. Zu diesem Zweck fuhren wir Umbenennungen ein.

## Definition 3.1.2

 $\mathcal{A}$  : Act function f : Act function f : Act function f : Act function f : Act function f : Act function f : Act function f : Act function f : Act function f : Act function f : Act function f : Act function f : Act fu

$$
f(\alpha) = \begin{cases} \overline{f(\overline{\alpha})} & \text{falls } \alpha \neq \tau, \\ \tau & \text{sonst} \end{cases}
$$

heißt Menge der Umbenennungen und wird im folgenden mit Rel bezeichnet.

## Definition 3.1.3

Es sei Pid eine abzählbare Menge von Prozeßbezeichnern, disjunkt zur Menge der Aktionen. Die Mengee der C $\mathcal{A}$ usdrucke mit P ist die kleinste Menge mit P ist die kleinste Menge mit P ist die kleinste Menge mit P ist die kleinste Menge mit P ist die kleinste Menge mit P is die kleinste Menge mit P erfullt: Mit E ; E1; E2 2 E gilt

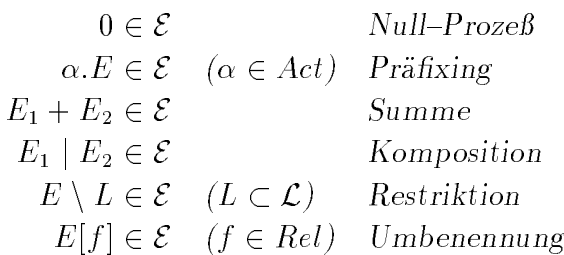

 $\Box$ Zur Vereinfachung der Notation legen wir eine Prazedenz der Operatoren fest: Umbenennung und Restriktion haben die höchste Priorität, dann folgen Präfixing, Komposition und Summe in absteigender Reihenfolge. Das zweite Beispiel läßt sich mit diesen Konventionen dann auch schreiben als  $B_1 + a.B_2 | \overline{b}.P \setminus \{c\}.$ 

Milner fuhrt in seiner Denition die Summe nicht als binare Operation ein, sondern erlaubt auch die Summation uber unendliche Mengen von Prozessen. Wahrend diese  $\mathcal{L}$ laubt, ist sie naturlich f ur die Implementierung einer Spezikationssprache ungeeignet. Aus diesem Grund fuhren wir die Summe hier nur in der obigen Form ein.

### Definition 3.1.4

Eine CCS-Spezifikation ist ein Paar (E<sub>0</sub>, Eq). Dabei sei  $E_0 \in \mathcal{E}$  und Eq eine endliche Menge von Gleichungen der Form  $P \equiv E$  mit  $P \in P$ id und  $E \in \mathcal{E}$ , wobei

- jedes P nur einmal als linke Seite einer Gleichung auftritt, und
- $\bullet$  jedes in einer rechten Seite oder in  $E_0$  auftretende P als linke Seite einer Gleichung in Eq auftritt.

Wir bezeichnen  $E_0$  als die Anfangskonfiguration der Spezifikation.

#### $3.1.2.$ 3.1.2. Semantik

Wir geben nun die Semantik von CCS-Spezifikationen an. Diese hat die Form eines beschrifteten Transitionssystems.

### Definition 3.1.5 (Beschriftete Transitionssysteme)

Ein beschriftetes Transitionssystem ist ein Tupel der Form  $\langle S, T, \rightarrow \rangle$ , wobei S eine Menge von Zuständen, T die Menge der Transitionsbeschriftungen und  $\rightarrow$  eine Relation

Wie üblich schreiben wir  $s_1 \rightarrow s_2$  für  $(s_1,t,s_2) \in \rightarrow$ . Wir nennen ein beschriftetes Transitionssystem endlich, wenn seine Zustandsmenge endlich ist. Daruber hinaus ver wender wir in dieser Arbeit Transitionssystemationssystematic  $\mathcal{S}$  arbeit  $\mathcal{S}$ ynonym fur beschriftetes Transitions sitionssystem<sup>"</sup>.

### Definition 3.1.6 (Einzelschritt-Ableitungen)

Es sei  $\langle E_0, Eq \rangle$  eine CCS-Spezifikation. Für alle E,  $E_i \in \mathcal{E}$  und  $\alpha \in \mathcal{A}ct$  ist  $\rightarrow$  durch die Regeln in Abbildung 3.1 induktiv uber die Syntax von C $\alpha$ 1 induktiv uber die Syntax von CCS de nierte die Syntax von CCS de nierte die Syntax von CCS de nierte die Syntax von CCS de nierte die Syntax von CCS de niert

Wir erhalten nun die Transitionssystem-Semantik einer Spezifikation, indem wir jeden Prozeß-Ausdruck als Zustand eines beschrifteten Transitionssystems auffassen und die  $Relation \rightarrow gem \ddot{\alpha}$ 

der Einzelschritt-Ableitungen definieren.

### Definition 3.1.7 (Transitionssystem–Semantik)

 $\Rightarrow$  ist definiert durch  $\Rightarrow := \{(E_1, E_2) \mid \exists \alpha \in \mathbb{A}ct : E_1 \rightarrow E_2\}, \Rightarrow^*$  bezeichne die relative Hulle von de Landenburg von de Landenburg von de Landenburg von de Landenburg von de Landenburg von d

$$
\text{Act} \quad \overline{a.E \stackrel{\alpha}{\to} E} \qquad \qquad \text{Sum}_1 \quad \frac{E_1 \stackrel{\alpha}{\to} E_1'}{E_1 + E_2 \stackrel{\alpha}{\to} E_1'}
$$
\n
$$
\text{Sum}_2 \quad \frac{E_2 \stackrel{\alpha}{\to} E_2'}{E_1 + E_2 \stackrel{\alpha}{\to} E_2'}
$$
\n
$$
\text{Par}_1 \quad \frac{E_1 \stackrel{\alpha}{\to} E_1'}{E_1 | E_2 \stackrel{\alpha}{\to} E_1' | E_2}
$$
\n
$$
\text{Par}_2 \quad \frac{E_2 \stackrel{\alpha}{\to} E_2'}{E_1 | E_2 \stackrel{\alpha}{\to} E_1 | E_2'} \qquad \text{Com} \quad \frac{E_1 \stackrel{\alpha}{\to} E_1'}{E_1 | E_2 \stackrel{\tau}{\to} E_1' | E_2'}
$$
\n
$$
\text{Res} \quad \frac{E \stackrel{\alpha}{\to} E'}{E \setminus L \stackrel{\alpha}{\to} E' \setminus L} \qquad \alpha \notin L \qquad \text{Rel} \quad \frac{E \stackrel{\alpha}{\to} E'}{E[f] \stackrel{f(\alpha)}{\to} E'[f]}
$$
\n
$$
\text{Eq} \quad \frac{E \stackrel{\alpha}{\to} E'}{P \stackrel{\alpha}{\to} E'} \qquad P \in \text{Pid}, P = E \in \text{Eq}
$$

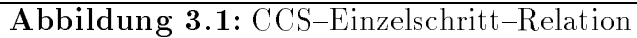

Als Semantik einer CCS-Spezifikation  $\langle E_0, E_0 \rangle$  definieren wir das beschriftete Transitionssystem  $\langle S, Act, \rightarrow |S| \rangle$ , wobei  $S := \{E \in \mathcal{E} \mid (E_0, E) \in \Rightarrow \}$  die Menge der von E<sub>0</sub> erreichbaren Ausdrucke ist. !jS ist die Einschrankung von ! auf die Zustandsmenge S. Wir bezeichnen die Semantik von  $\langle E_0, E_0 \rangle$  mit  $[[E_0]]_{E_q}$ .

Wie geben hier ein einfaches Beispiel fur eine CCS{Spezikation und das sich daraus ergebende Transitionssystem. Ein größeres Beispiel folgt in Kapitel 6.

Eine einfache Gleichung fur einen Puer mit der Kapazitat eins, der ein Element aufnimmt, dann wieder ausgibt und in den Anfangszustand zuruckkehrt, sieht folgender maßen aus:

$$
B \stackrel{\text{def}}{=} \text{in}.\overline{\text{out}}.B
$$

Durch geeignetes Verbinden zweier solcher Puffer ergibt sich ein Puffer mit Kapazität zwei.

$$
B_2 \stackrel{\text{def}}{=} (B[\texttt{int}/\texttt{out}] \mid B[\texttt{int}/\texttt{in}]) \setminus \texttt{int}
$$

Als Semantik dieser Spezifikation mit Anfangskonfiguration  $B_2$  ergibt sich das in 3.2 dargestellte Transitionssystem. An diesem Beispiel läßt sich auch gut die Berechnung der Einzelschritte gemäß der SOS-Regeln darstellen. So ergibt sich der mit  $(*)$  beschriebene Schritt gemäß der Ableitung in Abbildung 3.3.

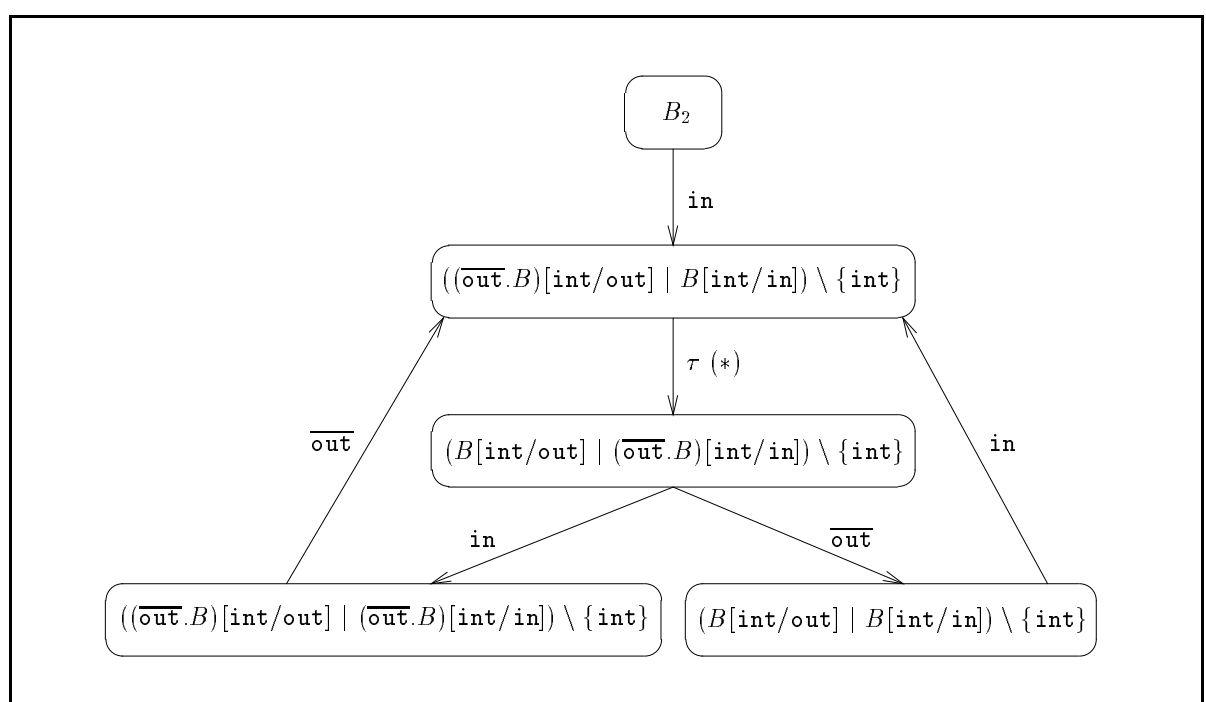

Abbildung 3.2: Semantik einer CCS-Spezifikation

Dieses Beispiel benutzt einige vereinfachenden Schreibweisen, die an dieser Stelle vereinbart werden: Fur einelementige Mengen schreiben wir E <sup>n</sup> a\ anstelle von E n fag\ . Daruber hinaus geben wir Umbenennungen in der Form

$$
[Bild_1/Urbild_1, \ldots, Bild_n/Urbild_n]
$$

an, wobei wir die Abbildung implizit auf die komplementären Aktionen erweitern.

Furthermore that the Entscheidbarkeit des Modelcheckings f  $K$ ist es im allgemeinen notwendig, daß das sich aus einer Spezifikation ergebende Transitionssystem endlich ist. Es gibt eine Reihe syntaktischer Einschrankungen von CCS die dies garantieren [DB95]. Fur uneingeschr anktes CCS gilt dies jedoch nicht, wie das folgende einfache Beispiel zeigt:

$$
P \stackrel{\text{def}}{=} \mathtt{a}.(P \mid P)
$$

|                                                                                                    | in.out. $B \stackrel{\text{in}}{\rightarrow} \overline{\text{out}}. B$               |
|----------------------------------------------------------------------------------------------------|--------------------------------------------------------------------------------------|
| $\overline{\text{out}}$ , $B \stackrel{\overline{\text{out}}}{\longrightarrow} B$                                                                                                    | $B \stackrel{\text{in}}{\rightarrow} (\overline{\text{out}}. B)$                     |
| $(\overline{\text{out}}. B)[\text{int}/\text{out}] \stackrel{\overline{\text{int}}}{\longrightarrow} B[\text{int}/\text{out}]$                                                                                                    | $B[\text{int/in}] \xrightarrow{\text{int}} (\overline{\text{out}}.B)[\text{int/in}]$ |
| $((\overline{\mathtt{out}}. B)[\mathtt{int}/\mathtt{out}] \mid B[\mathtt{int}/\mathtt{in}]) \overset{\tau}{\rightarrow} (B[\mathtt{int}/\mathtt{out}] \mid (\overline{\mathtt{out}}. B)[\mathtt{int}/\mathtt{in}])$                                                  |                                                                                      |
| $((\overline{\mathtt{out}}. B)[\mathtt{int}/\mathtt{out}]   B[\mathtt{int}/\mathtt{in}]) \setminus \{\mathtt{int}\} \stackrel{\tau}{\rightarrow} (B[\mathtt{int}/\mathtt{out}]   (\overline{\mathtt{out}}. B)[\mathtt{int}/\mathtt{in}]) \setminus \{\mathtt{int}\}$ |                                                                                      |
|                                                                                                    |                                                                                      |

Abbildung 3.3: Eine Beispiel-Ableitung eines CCS-Ausdrucks

Als Semantik dieser Spezikation erhalt man einen unendlichen Baum.

 $\mathbf{P}$ system als Semantik zu besitzen, unentscheidbar. Dies ergibt sich aus dem folgenden Satz, der in [Mil89] als  $Übung$  auftaucht.

## Satz 3.1.8

Es existiert eine rekursive Funktion, welche jede Turingmaschine  $M$  auf eine CCS-Spezifikation  $\langle M_0, Eq_M \rangle$  abbildet, so daß gilt:  $[[E_0]]_{Eq}$  ist endlich, genau dann, wenn M auf dem leeren Wort nach endlich vielen Schritten halt.

Beweisidee: Fur ein beliebiges endliches Alphabet l at sich auf einfache Weise eine Spezifikation  $\langle Empty, Eq_{\Sigma} \rangle$  für einen Stack angeben:

$$
Empty = \sum_{\sigma \in \Sigma} \text{push}_{\sigma}.C_{\sigma}
$$
\n
$$
C_{\sigma} = \text{pop}_{\sigma}.Empty + \sum_{\sigma' \in \Sigma} (\text{push}_{\sigma'}.D_{\sigma'} | \overline{\text{int}}.\text{pop}_{\sigma}.Empty) \setminus \{\text{int}\}
$$
\n
$$
D_{\sigma} = \text{pop}_{\sigma}.\text{int}.0 + \sum_{\sigma' \in \mathcal{A}} (\text{push}_{\sigma'}.D_{\sigma'} | \overline{\text{int}}.\text{pop}_{\sigma}.0) \setminus \{\text{int}\}
$$

Mit der Hilfe zweier solcher Stacks läßt sich dann auf einfache Weise das Verhalten von <sup>M</sup> modellieren. П

Aus der Unentscheidbarkeit des speziellen Halteproblems fur Turing{Maschinen folgt unmittelbar:

**Korollar 3.1.9** Es ist unentscheidbar, ob für eine CCS-Spezifikation  $\langle P_0, Eq \rangle$  gilt:  $\llbracket F_0 \rrbracket_{E_g}$  ist endlich".

#### **Alternativen**  $3.2.$

Sowohl die Wahl von CCS zur Spezikation als auch die der beschrifteten Transitionssysteme zur Modellierung der Semantik lassen sich in Frage stellen. Da dies einen Einfluß auf die Implementierung des jetzigen Systems gehabt hat, sollen hier einige alternative Ansatze betrachtet werden.

## 3.2.1. Spezikationssprachen

Es existiert eine ganze Reihe von Spezikationssprachen fur verteilte Systeme. Dazu gehören verschiedene Varianten von CCS, in denen der hier vorgestellte Kalkül um eine Reihe weiterer Operatoren erweitert oder Aktionen um Prioritaten angereichert werden. Es gibt aber auch eine ganze Reihe von Formalismen, die sich nicht als Nachfolger von CCS begreifen, sondern andere Schwerpunkte setzen. Hierzu gehoren zum Beispiel CSP  $\Box$  oder and  $\Box$  are  $\Box$  or  $\Box$  or  $\Box$  or  $\Box$  . The set of  $\Box$  or  $\Box$  and  $\Box$  and  $\Box$  are  $\Box$  . Then  $\Box$  are  $\Box$  and  $\Box$  and  $\Box$  and  $\Box$  and  $\Box$  and  $\Box$  and  $\Box$  and  $\Box$  and  $\Box$  and  $\Box$  and  $\Box$  and

Jeder dieser Formalismen hat seine Existenzgrundlage, und die Auswahl einer Spezifikationssprache wird sich stets am betrachteten Problem orientieren.

So unterschiedlich diese Ansatze auch sein mogen, sie haben auch eine Reihe wesentlicher Gemeinsamkeiten:

- Man kann allen erwahnten Spezikationssprachen eine Semantik auf Basis beschrifteter Transitionssysteme zuordnen.
- Die Nachfolger einer Konfiguration lassen sich lokal anhand fester Regeln bestimmen.
- Der {Kalkul ist eine geeignete Logik, um Eigenschaften der jeweiligen Spezi kation zu beschreiben und durch Modelchecking zu verizieren.

Diese Beobachtung legt nahe, mit einem Werkzeug nicht eine einzelne Spezikationssprache, sondern mehrere zu unterstutzen. Durch eine geeignete Architektur des Verikations{Werkzeugs sind dafur nur wenige Anderungen vorzunehmen. Diesen Ansatz verfolgt die NCSU Concurrency Workbench, fur die Frontends fur CCS, PCCS und Basic Lotos existieren.

Daruber hinaus existiert ein Werkzeug, welches die sprachabhangigen Funktionen automatisch generiert [CMS95]. Diese mussen dann nur noch in die NCSU CWB eingebunden und das System neu kompiliert werden, um eine Unterstutzung der Spezikationssprache zu integrieren.

Die generierten Funktionen ubernehmen die syntaktische Verarbeitung von Eingaben in der jeweiligen Spezikationssprache. Daruber hinaus wird eine Funktion erzeugt, die die Berechnung der Einzelschritt{Ableitungen durchfuhrt. Alle weiteren ben otigten Funktionen sind sprachunabhängig ausgelegt und gehören zum Gerüst der CWB.

Grundlage fur die Erzeugung eines neuen Frontends bildetz dabei eine syntaktische und semantische Beschreibung der Spezikationssprache. Erstere ist mehr oder weniger eine YACC-Spezifikation und definiert die lexikalischen Klassen sowie die kontextfreie Grammatik der Spezikationssprache. Letztere ist eine Formalisierung der Einzelschritt-Ableitungen mit Hilfe von SOS-Regeln. Zusätzlich können ML-Prädikate und Funktionen eingefugt werden.

Fur Truth ist die Entwicklung eines ahnlichen Werkzeuges geplant, wobei daruber hin aus versucht werden soll, die Rewriting Logic [Mes90] als Rahmen zur Implementierung verschiedener Semantiken zu verwenden. Diesem Umstand mute bei der Entwicklung Rechnung getragen werden. Es fuhrte zur Errichtung einer Abstraktionsbarriere zwischen der CCS-Komponente und dem restlichen System, die einen leichten Austausch der Spezienssprache unterstutzt. Der Spezienstellt unterstutzt.

#### $3.2.2.$ **Semantische Bereiche**

Transitionssysteme haben sich als semantische Bereiche bei der Verikation verteilter Systeme weitgehend durchgesetzt. Dies liegt vor allem daran, daß beschriftete Transitionssysteme in einem gewissen Sinne die einfachste Struktur darstellen, die man als Semantik fur verteilte Systeme verwenden kann. Die Modellierung eines Systems als Menge von Zustanden, zwischen denen beschriftete Uberg ange bestehen, ist eine naheliegende Sichtweise.

Daher existieren auch fur die meisten Spezikationssprachen einfache Ubersetzungen in beschriftete Transitionssysteme. Es gibt eine reiche Theorie der beschrifteten Transitionssysteme, insbesondere existieren verschiedene Logiken, die sich eignen, deren Eigenschaften zu beschreiben.

Neben allen diesen Vorteilen haben beschriftete Transitionssysteme, in der Form, in der sie ublicherweise genutzt werden, fur die Anwendung des Modelcheckings einen gravierenden Nachteil: Die Art der Modellierung von Nebenlaugkeit durch Interleaving und the Determinismus, wie sie bei Determinismus, wie sie bei Transitionssystemen notwendig is die sie bei De sogenannten Zustands{Explosion (state explosion). Damit ist die Tatsache gemeint, da die Groe eines Transitionssystems sich im schlimmsten Fall exponentiell in der Anzahl der parallelen Prozesse eines Systems verhalten kann. Ein System aus 100 Prozessen, die alle jeweils nur 10 Zustände annehmen können, kann so im schlimmsten Fall  $10^{100}$ Zustände umfassen.

Aus diesem Grund ist eine ganze Reihe semantischer Bereiche vorgeschlagen worden, in denen dieses Problem durch die Anwendung fortgeschrittener Methoden bei der Modellierung von Nebenläufigkeit umgangen werden kann. Solche semantischen Strukturen sind zum Beispiel Traces, Ereignisstrukturen und auch Chu-Spaces.

Diese lassen sich auch als Transitionssysteme auassen, doch verfugen die Zustande in diesem Fall uber eine zusatzliche Struktur, die es erlaubt, Semantiken besser und speichersparender zu beschreiben. Daher eignet sich die jetzige Implementierung von Truth auch als Grundstock fur die Implementierung solcher, fortgeschritteneren Ansatze.

Diese semantischen Bereiche spielen beim Einsatz in Modelcheckern zur Zeit noch keine wichtige Rolle. Dies liegt vor allem daran, daß Logiken, die Eigenschaften solcher Strukturen ausdrucken k onnen, bisher noch nicht gut verstanden sind. Dies schlagt sich vor allem im Fehlen praktikabler Modelchecking-Algorithmen nieder, so daß ein Einsatz in Truth zum jetzigen Zeitpunkt nicht sinnvoll ist. Daruber hinaus existieren wenige Ansatze, solche Strukturen aus Spezikationen mit ublichen Formalismen zu erhalten, was einen Einsatz zusatzlich erschwert.

## 3.3. Implementierung in Truth

TRUTH implementiert eine Variante der oben beschriebenen Prozeßalgebra zur Spezifikation verteilter Systeme. Eingaben werden auf ihre syntaktische Korrektheit uberpr uft und in einer Umgebung abgelegt. Diese läßt sich ausgeben und modifizieren. Aufbauend auf eine Berechnung der Einzelschritt{Transitionen von CCS{Ausdrucken ist es moglich, das sich als Semantik der Spezikation ergebende Transitionssystem zu berechnen. Dieses dient als Basis weiterer Analysen und des Modelcheckings.

Besonderer Wert wird auf die zeit- und platzeffiziente Konstruktion des Transitionssystems gelegt, da es sich hier um die Kern-Funktion von TRUTH handelt.

Wie im vorigen Abschnitt angedeutet, existiert eine Schnittstelle zwischen der CCS-Komponente und der Transitionssystem-Komponente. Diese ist in einem Modul namens ProcAlg.lhs zusammengefat. Dieses Modul bildet den geeigneten Einstiegspunkt zur Beschreibung der Implementierung.

#### 3.3.1. Die Prozeßalgebra-Schnittstelle

Das Typsystem von Haskell erlaubt zur Zeit keine Multiparameter-Klassen. Dadurch ist es nicht möglich, eine Prozeßalgebra-Klasse einzuführen. Stattdessen behelfen wir uns mit einem Modul, in dem alle benötigten Typen und Funktionen eingeführt und durch konkrete Typen und Funktionen einer speziellen Prozeßalgebra definiert werden. Einige Typsynonyme, insbesonere Process und Action werden verwendet, um von den zur Implementierung verwendeten Typen zu abstrahieren. Ahnlich geschieht die Vereinbarung der Funktionen durch einfache Zuweisung der konkreten Funktionen zu dort vereinbarten Namen.

Die Implementierung des Modelcheckers und des Transitionssystem basiert auf den so eingefuhrten Typsynonymen und Namen und ist somit unabhangig von der konkreten Implementierung.

Die Einfuhrung einer neuen Prozealgebra erfordert dann eine Neu{Instaziierung\ die-" ses Moduls durch die entsprechenden Typen und Funktionen der neuer Prozealgebra. Dafur ist allerdings eine Neukompilation des gesamten Systems notwendig.

Dadurch ist es jedoch nicht mehr möglich, mehrere Prozeßalgebren in einer Version von Truth zu unterstutzen. Vielmehr mu f ur jede Prozealgebra eine eigene Bin ar{Datei erstellt werden.

Im Modul ProcAlg.lhs sind alle Typen und Funktionen zusammengefat, die zur Verarbeitung von Spezifikationen in einer Prozeßalgebra notwendig sind. Diese werden im folgenden dargestellt. In der jetzigen Version von TRUTH werden diese Typen und Funktionen durch Typen und Funktionen der CCS-Komponente realisiert.

## **Typdefinitionen**

Es existieren vier wichtige Typen, die eine Prozealgebra unterstutzen mu: Process, Action, ProcEnv und ActEnv.

Process und Action bilden die elementaren Bausteine einer Prozeßalgebra und der Transitionssystem{Semantik. Die Typen, die verwendet werden, um diese zu modellieren unterliegen nur wenigen Einschränkungen. Process muß Instanz von Eq, Hashable und Outputable sein. Das heißt, es muß ein Test auf Gleichheit, die Berechnung eines Hash{Wertes sowie eine Ausgabe mit Hilfe des Pretty{Printers fur diesen Typ m oglich sein. Action mu daruber hinaus noch Instanz von Ord sein, da Aktionen als Schlussel in FiniteMaps auftauchen und dies die Existenz einer linearen Ordnung auf dem Typ voraussetzt..

Spezikationen werden in einer Umgebung vom Typ ProcEnv abgelegt. Diese Umgebung bildet die Basis der meisten Operationen, die in diesem Modul deklariert werden. Dazu gehört das Einlesen von Definitionen und die Berechnung der Einzelschritt-Transitionen.

Eine Umgebung vom Typ ActEnv wird benutzt, beim Parsen die Vergabe von Uniques fur Aktionen zu koordinieren.

Bei der Funktion, die die Berechnung der Einzelschritt{Ableitungen durchfuhrt, treten zwei weitere Typen auf:

```
type ProcSuccs = [(Action,[Process])]
type ProcSuccsHT s = HashTable s Process (FiniteMap Action [Process])
```
ProcSuccs dient zur Ruckgabe der berechneten Nachfolger. In einer Liste werden dabei Paare von Aktionen und der mittels dieser Aktion erreichbaren Prozesse zuruckgegeben.

Zur Optimierung der Berechnung der Nachfolger wird eine Hash-Tabelle benutzt, in der zu Prozessen bereits berechnete Nachfolger abgelegt werden. Diese hat den Typ ProcSuccsHT. Die Anordnung der Nachfolger geschieht hier nicht in Form einer Liste sondern mit Hilfe einer Abbildung vom Typ FiniteMap Action [Process]. Diese Modellierung hat Vorteile bei der induktiven Berechnung der Nachfolger, wie weiter unten beschrieben wird.

## Funktionen

Die Implementierung einer Prozeßalgebra muß Funktionen zur syntaktischen Behandlung von Spezikationen bereitstellen. Daruber hinaus m ussen verschiedene Zugrie auf die ProcEnv-Umgebung möglich sein. Schließlich muß eine Funktion zur Berechnung der Nachfolger eines Prozesses vorhanden sein:

transitions:: ProcEnv -> Process -> ProcSuccsHT s -> SST s ProcSuccs
Die Berechnung ist dabei eingebettet in eine Zustands-Monade, um die Verwendung der Hash-Tabelle zu ermöglichen.

Zwei Funktionen dienen dazu, Zugriff auf den verwendeten Parser zu ermöglichen.

```
runEqParser:: ProcEnv -> IdEnv -> ActEnv -> UniqSupply -> String ->
               Either (ProcEnv,IdEnv,ActEnv) String
runProcParser:: ProcEnv -> IdEnv -> ActEnv -> UniqSupply -> Bool -> String ->
               Either (ProcEnv,IdEnv,ActEnv,Process) String
```
Die erste dient dazu, neue Definitionen in die Umgebung ProcEnv einzutragen. Zur  $\mathcal{U}$ ergabe der eindeutigen Bezeichner sind daruber daruber daruber daruber  $\mathcal{U}$ mgebungen vorhanden. Schließlich wird ein zusätzlicher UniqSupply bereitgestellt, der für ahnliche Zwecke verwendet werden kann. Das Ergebnis dieser Funktion sind entweder die modifizierten Umgebungen oder, im Falle eines Parser-Fehlers, eine Fehlermeldung.

Die zweite Funktion dient dazu, einen einzelnen Prozeßterm der Prozeßalgebra zu parsen und liefert diesen dann zusammen mit den modizierten Umgebungen, bzw. wiederum eine Fehlermeldung.

Schließlich existieren weitere Funktionen, die dazu dienen, Umgebungen zu erzeugen und abzufragen:

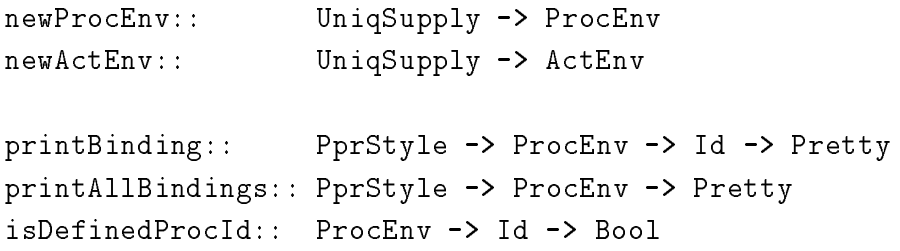

## 3.3.2. Implementierung der CCS-Prozeßalgebra

Als Prozealgebra, die diese abstrakte Schnittstelle ausfullt, wird in Truth zur Zeit CCS verwendet. Es folgt eine Beschreibung der Implementierung der in ProcAlg.lhs festgelegten Typen und Funktionen fur CCS.

Der Datentyp, der benutzt wird, um CCS{Ausdrucke zu repr asentieren, orientiert sich direkt an der rekursiven Denition der Syntax der Ausdrucke. Allerdings wird die Syn tax dabei etwas erweitert, um auch Bezeichner fur Restriktionen und Umbenennungen zuzulassen.

```
data CCSProcess
 = CCSNi1| CCSNamedProc Id
  | CCSPref CCSAction CCSProcess
  | CCSPref CCSAction CCSProcess
```

```
| CCSSum CCSProcess CCSProcess
  | CCSPar CCSProcess CCSProcess
  | CCSRel CCSProcess CCSRelabeling
  | CCSRes CCSProcess CCSRestriction
  | CCSNamedRel CCSProcess Id
  | CCSNamedRes CCSProcess Id deriving Eq
data CCSRelabeling
  = MkCCSRel (FiniteMap CCSAction CCSAction) Unique
data CCSRestriction
  = MkCCSRes (Set CCSAction) Unique
```
CCSRelabeling und CCSRestriction beinhalten die zur Berechnung der Einzelschritt{ Ableitungen benotigten Informationen. Zusatzlich werden Uniques abgelegt, um Vergleich und Berechnung der Hashing{Funktion zu beschleunigen.

Beide sind als abstrakte Datentypen implementiert, so daß eine Änderung der Realisierung leicht möglich ist.

Ein mittels Happy generierter Parser wird benutzt, um Gleichungen der Form  $Id = Rhs$ einzulesen. Beim Einlesen wird jedem neuen Bezeichner ein eindeutiger Wert vom Typ Unique zugewiesen, der als Basis fur Vergleiche und die Berechnung der Hashing{ Funktion verwendet wird. Das gleiche gilt fur alle Aktionen. Die CCS{Denitionen werden dann in einer Umgebung vom Typ CCSEnv abgelegt. Diese speichert die Zuordnungen von Bezeichnern zu Prozessen, Restriktionen und Umbenennungen.

```
data CCSEnv = MkCCSEnv CCSProcEnv CCSResEnv CCSRelEnv
type CCSProcEnv = FiniteMap Id CCSProcess
type CCSResEnv = FiniteMap Id CCSRestriction
type CCSRelEnv = FiniteMap Id CCSRelabeling
```
Mit verschiedenen Funktionen können dieser Umgebung Definitionen hinzugefügt, Denitionen fur Bezeichner abgefragt und alle Umgebungen geloscht werden.

Der Parser verarbeitet CCS{Ausdrucke gem a der oben vereinbarten Prazedenzen der Operatoren. Zwar unterstutzt Happy keine Prazedenzen der Regeln, jedoch kann man die Grammatik einfach so modizieren, da der Parser das gewunschte Verhalten zeigt.

Umgekehrt ist auch ein Pretty{Printer implementiert, der unter Berucksichtigung der Präzedenzen und Assoziativität der Operatoren + und | eine Ausgabe von CCS-Ausdrucken mit m oglichst wenigen Klammern ermoglicht.1

Das Modul CCSSOS. Ihs implementiert die Berechnung der Einzelschritt-Ableitungen eines C $\Lambda$ usdrucksichtigung der in der U $\Lambda$ umgebung gespeicherten Der Umgebung gespeicherten Der Umgebung gespeicherten Der Umgebung gespeicherten Der Umgebung gespeicherten Der Umgebung gespeicherten Der Umgebung gespe nitionen. Die Speicherung der Nachfolger eines Prozesses geschieht dabei mit Hilfe des

<sup>1</sup>Diese Operatoren sind nicht wirklich assoziativ. Die enstehenden Transitionssysteme lassen sich jedoch weder durch die implementierten Analysen noch durch Formeln des {Kalkuls unterscheiden.

 $T<sub>YPS</sub>$  FastSuccs = FiniteMap CCSAction [CCSProcess]. Dieser erlaubt eine effizientere Verknupfung der Nachfolger zusammengesetzter Prozesse. Dies ist notwendig, da die Berechnung induktiv gemäß der Regeln in Abbildung 3.1 durchgeführt wird, wobei zunächst stets versucht wird, den zu berechnenden Prozeß in der Hash-Tabelle nachzuschlagen. Eine Menge der bereits betrachteten Prozebezeichner wird dabei benutzt, um endlose Rekursion der Prozebezeichner zu erkennen.

```
getCCSSuccs'::CCSEnv -> Set Id -> CCSProcess -> SOS_M s FastSuccs
getCCSSuccs' ccsenv seen_ids proc
  = lookupHTblSOS proc 'thenSOS' \ maybe_result ->
    case maybe_result of
      Just result -> returnSOS result -- already calculated
     Nothing -> calcCCSSuccs ccsenv seen_ids proc 'thenSOS' \ result ->
                 addToHTblSOS proc result 'seqSOS' -- store in htable
                 returnSOS result
```
Auf diese Weise wird eine mehrfache Berechnung der Nachfolger des gleichen Ausdrucks vermieden.

Am Beispiel der Berechnung der Nachfolger einer Komposition von Prozessen sieht man leicht, wie die Berechnung induktiv uber den Aufbau deniert ist, und wie die Ergebnisse kombiniert werden.

```
calcCCSSuccs:: CCSEnv -> Set Id -> CCSProcess -> SOS_M s FastSuccs
calcCCSSuccs ccsenv seen_ids (CCSPar proc1 proc2)
  = getCCSSuccs' ccsenv seen_ids proc1 `thenSOS` \ succs1 ->
    getCCSSuccs' ccsenv seen_ids proc2 `thenSOS` \ succs2 ->
    let
      alt1 = mapFM \mathcal{N} _ procs -> map \mathcal{N} p -> CCSPar p proc2) procs) succs1
      alt2 = mapFM \left(\right) _ procs -> map \left(\right) p -> CCSPar proc1 p) procs) succs2
      nonpar_succs = plusFM_C (++) alt1 alt2
      par_succs = combineSuccsPar (CCSPar) succs1 succs2
    in returnSOS (plusFM_C (++) nonpar_succs par_succs)
```
Durch den Aufruf von getCCSSuccs' wird auch für Teilausdrücke zunächst die Hash-Tabelle konsultiert.

### Effizienz

Die Berechnung von Nachfolgern von Ausdrucken ist die zentrale Funktion bei der Kon struktion der Transitionssystem-Semantik. Daher wurde großen Wert auf eine effiziente Implementierung gelegt. Platzeffizienz erweist sich hierbei als wichtiger als Zeiteffizienz, wobei es in der vorliegenden Implementierung gelungen ist, beides gegenuber einer naiven Implementierung, die sich aus einer direkten Implementierung der SOS Regeln ergibt, zu verbessern.

Kern dieser Optimierung ist, wie oben deutlich wurde, eine Hash-Tabelle, die CCS- $\mathcal{A}$ usdrucke abbildet. Mit Hilfe einer solchen Tabelle werden zweiden zweiden zweiden zweiden  $\mathcal{A}$ Ziele verfolgt.

- Der Aufwand zur Berechnung von Nachfolgern steigt in der Größe der Ausdrücke. Komplexe Spezikationen bringen so eine hohe Komplexitat schon in der Berechnung der Einzelschritt-Nachfolger mit sich. Durch die Verwendung der Hash-Tabelle wird es moglich, eine Neuberechnung zu vermeiden, wenn die Nachfolger fur einen Ausdruck bereits bestimmt wurden.
- Während der Konstruktion des Transitionssystems muß die Beschriftung jedes Zustandes im Speicher vorhanden sein, um Zykel im Transitionssystem erkennen zu können. Daher ist auch der Speicherbedarf dieser Ausdrücke von Bedeutung. Die Verwendung der Hash-Tabelle macht es möglich, das Sharing in der Termdarstellung der Beschriftungen zu vergrößern und so Speicherplatz zu sparen.

Eine Ubersicht uber das Laufzeit{Verhalten von Truth im Hinblick auf die Behandlung von Transitionssystemen ndet sich am Ende dieses Kapitels.

#### 3.3.3. 3.3.3. Erzeugung und Speicherung des Transitionssystems

Kernstuck von Truth ist die Konstruktion von und der Zugri auf beschriftete Transitionssysteme. Sowohl die verschiedenen Analysen wie Suche nach Deadlocks als auch das Modelchecking sind Verfahren, die auf Transitionssystemen operieren.

Hieraus ergeben sich verschiedene Anforderungen an die Datenstrukturen, die verwendet werden, um Transitionssysteme darzustellen.

Es handelt sich bei einem solchen Transitionssystem in der Regel um eine zyklische Struktur. Eine solche läßt sich in einer rein-funktionalen Sprache nicht direkt, das heißt unter Verwendung von Zeigern, repräsentieren. Statt dessen ist man gezwungen, die Verkettung durch symbolische Zeiger, zum Beispiel durch Indizes in einem Array auszudrucken. Prozeterme eignen  $\mathcal{U}$ daran, da fur Typen, die als Indexmenge von Arrays auftreten sollen, die Typklasse Ix implementiert sein muß. Die dort auftretende Funktion range, die zwei Werte des Typs auf eine endliche Liste der sich dazwischen befindenden Werte abbildet, läßt sich fur eine Termstruktur nicht sinnvoll implementieren.

Bei der Konstruktion wachst das Transitionssystem durch die Hinzunahme neuer Zustande, die sich als Folgezustande bereits gespeicherter Zustande ergeben. Daruber hinaus mussen bereits vorhandene Zustande erkannt werden, so da Zykel im Transitionssystem erkannt und als solche repräsentiert werden. Da Zustände nicht mehr mit Prozessen identifiziert werden, ist es daher notwendig, eine Zuordnung von Prozeßtermen zu den Zuständen vorzunehmen.

Bei den verschiedenen Analysen und beim Modelchecking ist es notwendig, das Transitionssystem auf unterschiedliche Weise zu annotieren und so Informationen im Transitionssystem bei den verschiedenen Zustanden abzulegen. Die Art dieser Informationen unterscheidet sich je nach Art der Analyse. Daneben ist es notwendig, von einem Zustand auf alle uber eine bestimmte Aktion erreichbaren Folgezustande zuzugreifen. Daneben ist es wunschenswert, das Transitionssystem bedarfsgesteuert zu erzeugen, so da nur Zustande expandiert werden, deren Nachfolger fur die verschiedenen Analysen von Interesse sind.

Damit eine einzielne Anderbarken einer groben Datenstruktur mognen ist, mub man auf ucstruktive Opdates zuruckgreifen, die eine Anderung der Datenstruktur ermognenen, ohne da Kopien groer Teile der Struktur erzeugt werden mussen. Dies ist moglich durch Verwendung einer Zustands-Monade.

Um die Implementierung möglichst variabel zu gestalten, sollte der Typ eines Transitionssystems daruber hinaus polymorph in der Wahl der Beschriftung der Kanten und

### Schnittstelle der abstrakten Datenstruktur

Diese Anforderungen lassen sich in einer Schnittstellendefinition zusammenfassen. Der  $T$ ypt fur das Transitionssystem verfugt das Transitionssystem verfugt der Zu-Fyp $\alpha$ rste ist der Zu-Fyp $\alpha$ stands{Typ, der von der Zustands{Monade benotigt wird, die anderen drei entsprechen den Wahlmoglichkeiten, die oben beschrieben wurden.

#### type MutLTS s label action annotation = ...

Zur Erzeugung eines neuen Transitionssystems mussen Anfangsbelegungen f ur die An notationen festgelegt werden. Daruber hinaus erscheint es sinnvoll zu vereinbaren, in welchen Schritten das oben geforderte Wachstum eines Transitionssystem stattfinden soll. Dies geschieht mit einem Parameter vom Typ Int.

newMutLTS::  $(Ord b) \Rightarrow Int \rightarrow a \rightarrow c \rightarrow SST s$  (MutLTS s a b c)

Die Anforderung, da der Typ der Kantenbeschriftung eine Instanz von Ord ist, wird fur die jetzige Implementierung der Datenstruktur benotigt. Dies ist aber keine wirkliche Einschrankung, da Aktionen in der Regel ohnehin uber einen Wert vom Typ Unique verfugen werden, der als Basis der Anordnung dienen kann.

Es sind Funktionen notig, um die Struktur des Transitionssystems zu andern und abzufragen:

getLabelMutLTS:: MutLTS s a b c -> LTSState -> SST s a setLabelMutLTS:: MutLTS s a b c -> LTSState -> a -> SST s ()

```
setSuccsMutLTS:: (Ord b) => MutLTS s a b c -> LTSState -> b -> [LTSState] ->
                 SST s()- - - \cdot \cdotgetSuccsMutLTS:: (Ord b) => MutLTS s a b c -> LTSState -> b ->
                 SST s [LTSState]
addSuccMutLTS:: (Ord b) => MutLTS s a b c -> LTSState -> b -> LTSState ->
                 SST s ()
addSuccsMutLTS:: (Ord b) => MutLTS s a b c -> LTSState -> b -> [LTSState] ->
                 SST s ()
getAddLabelMutLTS::MutLTS s a b c -> LTSState -> SST s c
setAddLabelMutLTS::MutLTS s a b c-> LTSState -> c -> SST s ()
```
Schließlich wird noch eine Funktion benötigt, die die Vergabe der Zustände des Transitionssystems regelt.

getFreshStateMutLTS:: (Ord b) => MutLTS s a b c -> SST s LTSState

### Die Datenstruktur

Eine Moglichkeit zur Implementierung einer solchen Datenstruktur in Haskell wird hier nun vorgestellt.

Die Zuordnung der Zustände auf ihre Nachfolger geschieht durch ein veränderbares Array vom Typ MutAdjArr. Dieses bildet jeden Zustand auf einen Wert vom Typ FiniteMap tsLbl [LTSState] ab. So ist uber einen Zustand und eine Aktion ein Zu grie von diesem Zustand uber die seine Aktion erreichbaren Zustenden Zustenden Zusten zust anderen Moglieben

```
type MutAdjArr s tsLbl
  = (MutableArray s LTSState (FiniteMap tsLbl [LTSState]))
```
Die Modellierung mit einer FiniteMap hat den Vorteil, daß bei einer großen Menge von auftretenden Aktionen aktionen aktionen verbraucht wird, die wird, die wird, die wird, die wird, die wird, die von einem Zustand aus moglich sind. Bei einer Modellierung mit einem Array wurde hier unter Umstanden viel Speicher verschwendet.

Zusatzlich zu der Ubergangsrelation soll auch noch eine Beschriftung der Knoten realisiert werden. Alle diese Tabellen sind in einem MutLTSChunk zusammengefat.

```
data MutLTSChunk s stLbl tsLbl addLbl
 = MkMutLTSChunk (LTSState,LTSState) -- state range
                (MutableArray s LTSState stLbl) -- process labels
                (MutAdjArr s tsLbl) -- the successors
                (MutableArray s LTSState addLbl) -- additional labels
```
Zusätzlich ist der Bereich der in diesem Teil gespeicherten Zustände abgelegt. Diese Aufteilung des Transitionssystems in mehrere Teile resultiert aus der Anforderung, daß ein Transitionssystem in der Lage sein muß, nach Bedarf zu wachsen. Die im GHC implementierten veränderbaren Arrays bieten keine Möglichkeit, ihre Größe dynamisch anzupassen. Daher wird das Transitionssystem als eine Liste solcher Teile modelliert, so daß das Transitionssystem durch Hinzunahme weiterer Teile beliebig wachsen kann.

Die vollstandige Datenstruktur enthalt nun diese Liste zusammen mit einigen Verwaltungsinformationen:

```
= MkMutLTS (MutableVar s LTSState) -- the next fresh state
           (MutableVar s LTSState) -- the last state we can allocate
           Int -- the size for a chunk
           stLbl -- what to initialize the labels with
           addLbl -- what to initialize the additional labels with
           (MutableVar s [MutLTSChunk s stLbl tsLbl addLbl])
           (MutableVar s [MutLTSChunk s stLbl tsLbl addLbl])
```
Alle Werte, die bei der Benutzung des Transitionssystems eine Veranderung erfahren können, sind dabei als veränderliche Variablen angelegt. Dies ermöglicht eine komfortablere Benutzung der Datenstruktur.

Auf diese Weise sind fast alle Anforderungen an das Transitionssystem, wie sie oben dargestellt wurden, erfullt. Einzig das Aunden eines Prozeterms im Transitionssystem, wie es zur Erkennung von Zykeln bei der Generierung eines Transitionssystems notwendig ist, kann mit dieser Datenstruktur nur auf unbefriedigende Weise gelöst werden.

Wir lösen diese Problem, indem wir eine weitere Hash-Tabelle vom Typ

#### type ProcStateHT s = HashTable s Process LTSState

einfuhren, in der wir zu jedem im Transitionssystem eingetragenen Ausdruck den Wert des zugehörigen Zustands ablegen.

### Die Zustands-Monade

Wir fassen das Transitionssystem mit den beiden Hash-Tabellen in einer Monade LTS M zusammen, um eine einfachere Benutzung zu gewahrleisten. Diese Monade stellt alle Funktionen zum Zugriff auf das Transitionssystem und die beiden Hash-Tabellen zur Verfugung.

```
type LTS_M s l r = LTSDown s l \rightarrow SST s rdata LTSDown s a
  = LTSDown (ProcSuccsHT s)
             (ProcStateHT s)
             (MLTS s a)
type MLTS s addLbl = MutLTS s Process Action addLbl
```
Die zu einer Zustands-Monade gehörende Funktion, die eine Auswertung der Zustandstransformationen bewirkt, ist definiert durch:

```
runLTS::(Int,Int,Int)->l->LTS_M RealWorld l b->b
runLTS (chunksize,sizeht1,sizeht2) defaddlbl do_this
  = runSST (
      newHashTable sizeht1 'thenSST' \ stsuccsht ->
      newHashTable sizeht2 'thenSST' \ stateht ->
      newMutLTS chunksize dummyProcess defaddlbl 'thenSST' \ mutlts ->
      do_this (initDown stsuccsht stateht mutlts)
    \lambda)
```
Diese erwartet neben der Zustandstransformation eine Reihe weiterer Parameter. Insbesondere ist es notwendig, die Größe der beiden Hash-Tabellen festzulegen. Darüber hinaus mu festgelegt werden, in welchen Abschnitten Speicher fur das Transitionssys tem alloziert werden soll. Schließlich muß eine anfängliche Beschriftung des Transitionssystems vereinbart werden.

runLTS initialisiert die Datenstrukturen entsprechend und fuhrt dann die Zustandstransformation durch.

### Annotationen

Im Modul PAToLTS. Ihs sind verschiedene Funktionen definiert, die den Umgang mit einem Transitionssystem erheblich erleichtern. Insbesondere existiert eine Funktion, die einen Zustand des Transitionssystems expandiert, das heit alle Nachfolger dieses Zustandes berechnet und in das Transitionssystem einträgt.

```
expandLTSState:: (LTSLabeling l)=>ProcEnv->LTSState->LTS_M s l ProcSuccsRef
```
Um eine wiederholte Expandierung eines Zustandes zu verhindern, wird dabei vorausgesetzt, daß der Typ der Annotation eine Instanz von LTSLabeling ist. Diese Typklasse verfugt in die folgenden Methoden: Andere folgenden Methoden: Andere folgenden Methoden: Andere folgenden Meth

```
class LTSLabeling a where
  isExpanded:: a -> Bool
  markExpanded:: a -> a
  defLabeling:\mathbf{a}
```
Diese Methoden unterstutzen die bedarfsgesteuerte Generierung des Transitionssystems, so daß alle Analysen, die diese benötigen, zur Annotation eine Instanz von  $\blacksquare$ 

### isExpanded defLabeling == False

Ist keine Annotation des Transitionssystems functions  $\mathbf{A}$ Beispiel bei der Suche nach Deadlocks der Fall - reicht es aus, zur Beschriftung Bool zu verwenden, um die bedarfsgesteuerte Generierung zu ermoglichen.

```
instance LTSLabeling Bool where
  isExpanded b = b
 markExpanded b = True
  defLabeling = False
```
### 3.3.4. Analysen

Mit Hilfe dieser Funktionen ist eine ganze Reihe einfacher Analysen fur Transitionssysteme implementiert worden. Am Beispiel der Suche nach Deadlocks soll hier noch einmal die Verwendung der Datenstrukturen und Funktionen erlautert werden.

Es ist moglich, logische Formeln zu formulieren, die die Deadlockfreiheit eines Systems fordern. Die Uberpr ufung des Systems kann dann auch durch den Modelchecker erfolgen, so da keine explizite Analyse hierfur implementiert werden mu. Im Falle der Suche nach Deadlocks ist man aber neben dem Wissen um die Existenz von Deadlocks auch an den Zustanden interessiert, an denen solche auftreten. Eine derartige Information könnte zwar vom Modelchecker geliefert werden, der in der Lage ist, Gegenbeispiele zu generieren, doch ist so etwas zur Zeit noch nicht implementiert. Daher ist ein Algorithmus, der Deadlocks sucht und die entsprechenden Zustande ausgibt, eine sinnvolle Funktionalität von TRUTH.

Die Funktion, die die Suche nach Deadlocks ubernimmt, hat die folgende Signatur:

#### deadlocks:: (Int,Int,Int) -> ProcEnv -> Process -> [Derivative]

Sie erwartet die Größe der Tabellen und Abschnitte des Transitionsystems sowie die Umgebung mit der Spezikation und die Anfangskonguration des Systems. Ergebnis ist eine Liste von Werten vom Typ Derivative.

```
type Derivative = ([Action],Process)
```
Diese Liste enthält die Deadlock-Zustände sowie die Beschriftung eines Pfades zu jedem solchen Zustand.

Die Berechnung der Zustande ist als Zustandstransformation implementiert, die durch runLTS auf ein leeres Transitionssystem und leere Hash{Tabellen angewandt wird. Zunächst wird ein freier Zustand des Transitionssystems mit der Anfangskonfiguration beschriftet und diese Zuordnung in der entsprechenden Hash-Tabelle vermerkt. Die eigentliche Berechnung fuhrt dann die Funktion buildAndFindDeadlocks durch, die als Parameter die Umgebung, den zu betrachtenden Zustand und eine Liste mit der Beschriftung eines Pfades zum aktuellen Zustand erhalt.

```
deadlocks tablesizes penv proc
  = runLTS tablesizes (defLabeling::Bool)
           ( getFreshStateLTS ' thenLTS' \ st ->
            setLabelLTS st proc    `seqLTS'
            addToStateHTblLTS proc st 'seqLTS'
            buildAndFindDeadlocks penv [] st
          )
```
Da wir das Transitionssystem bedarfsgesteuert generieren wollen, mussen wir zur Annotation eine Instanz von LTSLabeling wahlen. Da wir neben der Information, welche Knoten bereits expandiert wurden, keine weiteren Informationen ablegen mussen, reicht Bool für diesen Zweck aus

 $\mathcal{L}$ expandiert wurde. Dies ist in der Annotation der Knoten vermerkt. Ist dies der Fall, wird er nichtet weiter betrachtet und die leere Zichte zuruchgegeben, die nichte weiteren, weiteren, weiteren, Deadlocks gefunden wurden.

Ist der Knoten noch nicht expandiert, so geschieht dies, indem expandLTSState aufgerufen wird. Diese Funktion liefert als Ergebnis eine Liste der erreichbaren Zustande und der die Transitionen beschriftenden Aktionen. Ist diese leer, so existieren keine Nachfolger,also handelt es sich bei dem Zustand um einen Deadlock{Zustand. Dieser wird mit der Beschriftung des Pfalles zuruchgegeben. Der Aktio-Mit der Aktio-Mit den Aktio-Mit den Aktionen wird zunachst umgekehrt, damit die Aktionen in der richtigen Reihenfolge darin stehen, und dann als Pfad zum Zustand mit zuruckgegeben.

Sind Nachfolger vorhanden, so erfolgt ein rekursiver Aufruf fur die erreichbaren Zust ande, wobei der Akkumulator um die entsprechende Aktion erweitert wird. Die Ergebnisse werden zu einer Liste zusammengefugt.

```
buildAndFindDeadlocks::ProcEnv->[Action]->LTSState->LTS_M s Bool [Derivative]
buildAndFindDeadlocks penv accu st
```

```
= ifLTS
   ( getAddLabelLTS st )
   ( returnLTS [] )
   ( expandLTSState penv st `thenLTS` \ succs ->
       case succs of
```
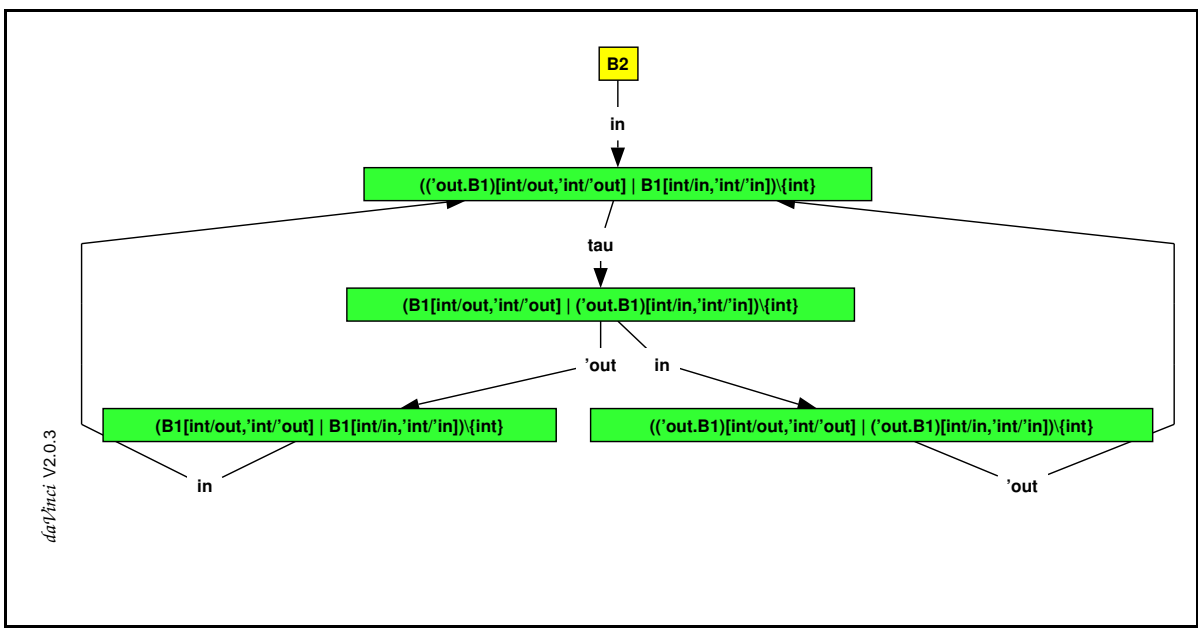

Abbildung 3.4: Ausgabe eines Transitionssystems durch daVinci

```
[] -> getLabelLTS st `thenLTS` \ proc ->
      returnLTS [(reverse accu,proc)]
somesuccs \rightarrowlet
    next_step (act,states)
      = mapConcatLTS (buildAndFindDeadlocks penv (act:accu))
          states
  in
 mapConcatLTS next_step somesuccs
```
## 3.3.5. Ausgabe des Transitionssystems

)

Zum Verständnis einer Spezifikation ist es oft hilfreich, eine graphische Darstellung des Transitionssystems zur Verfugung zu haben. Truth bietet hierzu die Moglichkeit. Durch Verwendung des Graphvisualisierungs-Werkzeuges daVinci ist es möglich, qualitativ hochwertige Ausgaben von Transitionssystemen mit maximal 200 Zustanden zu erhalten. DaVinci ist leider nicht in der Lage, größere Systeme in vertretbarer Zeit ubersichtlich darzustellen, doch es ist ohnehin fraglich, ob die Darstellung eines so groen Systems fur den Benutzer uberhaupt verstandlich ist. Bei kleineren Systement ist. Bei kleineren kann daVinci hingegen sehr gute Ergebnisse erzielen.

Eine Darstellung des Transitionssystemes, wie es bereits in Abbildung 3.2 dargestellt war, findet sich in Abbildung 3.3.5 in einer durch daVinci erzeugten Ausgabe. Ein größeres Beispiel befindet sich in Kapitel 6.

#### Laufzeit-Messungen  $3.4.$

Zum Vergleich der verschiedenen Methoden zur Generierung des Transitionssystems wurden einige Laufzeit durchgefungen durchgefuhrt. Bei den betrachteten Systemen der betrachteten Systemen han delt es sich um eine Reihe von realistischen Beispielen, die der Distribution der NCSU Concurrency Workbench beiliegen. Diese werden im Anhang B kurz beschrieben.

### Geschwindigkeit

Es werden die Zeiten verglichen, die die veschiedenen Versionen zur Bestimmung der Größe eines Transitionssystems benötigen. Dazu ist im allgemeinen eine vollständige Generierung des Transitionssystems notwendig, die im Falle von Truth auch durchgefuhrt wird. Die verschiedenen Versionen, die verglichen werden, sind:

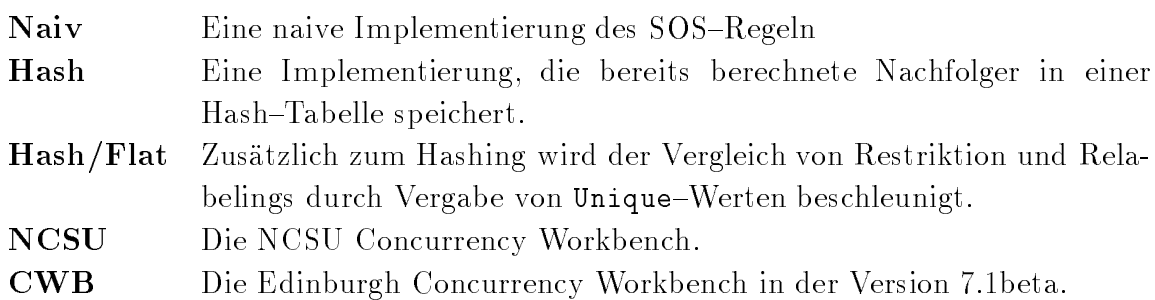

Die Messungen fanden auf einer Sun UltraSparc mit 512 MB Hauptspeicher statt.

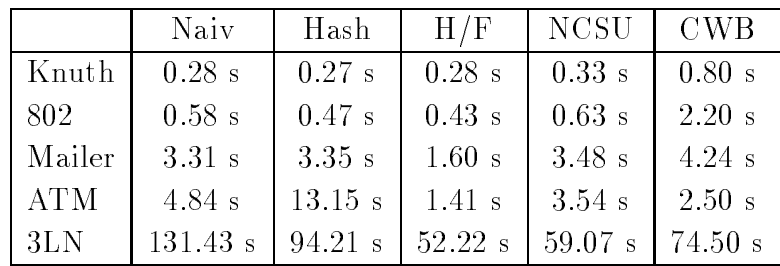

Wie man deutlich sehen kann, ist die Version von TRUTH die Hashing und beschleunigte Vergleiche von Restriktionen und Relabelings verwendet, den anderen Versionen deutlich uberlegen. Was zunachst erstaunte, war die Verschlechterung der Leistung durch Hinzunahme von Hashing bei der ATM-Spezifikation. Eine Untersuchung mit dem Profiler ergab, daß TRUTH den weitaus größten Teil seiner Zeit mit dem Vergleich von Prozeßtermen verbrachte. Diese Vergleiche sind nötig, um bei der Verwendung von Hashing Kollisionen zu erkennen.

Ausgehend von dieser Beobachtung wurde der Vergleich von CCS{Ausdrucken gezielt optimiert, was zu einer ganz erheblichen Beschleuningung des Systems fuhrte. Die ent-  $\mathfrak{gl}$  concilenten Laufzeiten mitten sich unter der Uberschrift $\;$  , Hash/Flat $\;$  .

Es war daruber hinaus erstaunlich, festzustellen, da Truth in seiner Geschwindigkeit bei allen betrachteten Beispielen uber der der NCSU Concurrency Workbench lag, da diese in ML implementiert ist, einer strikten funktionalen Programmiersprache, die daruber hinaus destruktive Ver anderungen von Datenstrukturen erlaubt. Dies kann bei der Implementierung benutzt werden, um zu effizienteren Algorithmen zu gelangen. Dennoch ist TRUTH schneller als NCSU und CWB.

### Speicherverbrauch

Noch interessanter als die Geschwindigkeit ist sicherlich der Speicherplatzverbrauch.  $A$ uch unter diesem Gesichtspunkt wurden Messungen durchgefuhrt. Leider ist eine durchgeführt. Leider ist eine durchgeführt. Leider ist eine durchgeführt. Leider ist eine durchgeführt. Leider ist eine durchgeführt. sinnvolle Messung des Speicherplatzverbrauchs der beiden Concurrency Workbenches nicht möglich, da das ML-Laufzeitsystem hierfür keine Vorkehrungen trifft. Die Werte fur NCSU und CWB sind Angaben uber den maximalen Speicherbedarf des Prozesses bei der Generierung des Transitionssystems. Da dieser niemals unter 13 MB lag, war keine Ermittlung des Speicherbedarfs fur die meisten Spezikationen m oglich. Der Speicherplatzverbrauch fur die beiden Implementierungen des Hashings in Truth unterscheiden sich nicht wesentlich, daher werden diese hier nicht gesondert aufgefuhrt. Dafur kommt mit Hash/Clean eine weitere Implementierung hinzu. Die Angaben beziehen sich auf die maximale Speicherbelegung, die nach eine Garbage Collection auftritt.

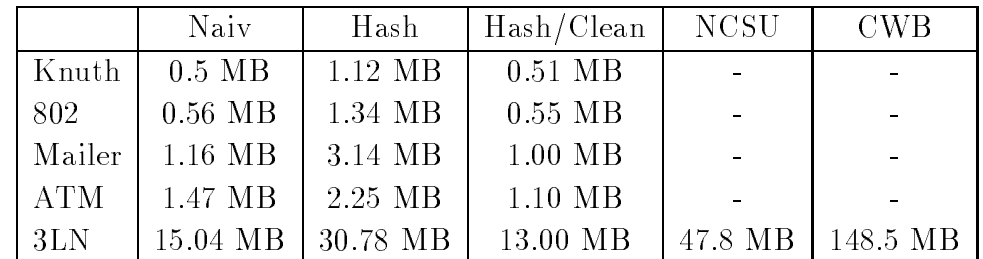

Diese Zahlen sprechen zunächst gegen den Ansatz, eine Hash-Tabelle zur Beschleunigung der Generierung durch eine Hash-Tabelle zu erreichen, da sich der Speicherplatz-Verbrauch auf ungefahr das Doppelte steigert.

Dieser Eekt kommt dadurch zustande, da fur jeden bei der Berechnung auftretenden Teilausdruck die berechneten Nachfolger in der Hash{Tabelle gespeichert werden, und so diese Hash-Tabelle sehr viel Speicherplatz verbraucht. Unter der Überschrift Hash/Clean\ sind die Werte fur den Speicherplatz angegeben, der sich ergibt, wenn man den Speicherplatz fur die Hash{Tabelle nicht mitrechnet. Diese wurden ermittelt, indem nach der Generierung des Transitionssystems die Hash-Tabelle gelöscht und dann eine Garbage Collection erzwungen wurde. Die Werte fur die Heap{Groe nach dieser Garbage Collection liegen jeweils um ungefahr 10 Prozent unter denen der Version, die ganz ohne Hash–Tabelle auskommt. Dies liegt an der Tatsache, daß durch die Wiederverwendung von Berechnungen ein größeres Sharing bei der Speicherdarstellung der Terme erzeugt wird.

Verzichtet man auf die bedarfsgesteuerte Generierung der Transitionssysteme, so bietet sich das obige Verfahren an, um eine moglichst kompakte Darstellung des Transitionssystems zu erhalten. Der Speicher, der durch die Löschung der Hash-Tabelle frei wird, kann so zum Beispiel vom Modelchecker genutzt werden. Fur manche Anwendungen ist werden. Fur manche Anwendungen ist werden. Fur manche Anwendungen ist werden. Fur manche Anwendungen ist werden. Fur manche Anwendungen ist es sogar denkbar, die zweite Hash-Tabelle sowie die Beschriftung der Zustände durch Ausdrucke der Prozealgebra zu loschen, um so weiteren Speicher freizumachen.

# 4. Logiken fur verteilte Systeme

Bisher haben wir uns mit Prozespezikationen und deren Semantik beschaftigt. Das Ziel von TRUTH ist, eine Möglichkeit zur Verifikation verteilter Systeme zu schaffen. Dazu mussen wir in der Lage sein, Eigenschaften eines Systems zu beschreiben, die f ur dessen Korrektheit notwendig erfullt sein mussen. Dabei mu die Beschreibung dieser Eigenschaften moglichst unscharf\ moglich sein, um verschiedene Implementierungen dieser Eigenschaften zur Eigenschaften zur Eigenschaften zur Eigenschaften zur Eigenschaften zur Eigenschaften

Es gibt unterschiedliche Ansatze zur Formulierung solcher Eigenschaften. So ist es moglich, verschiedene Aquivalenzen von Transitionssystemen zu denieren und den Begri von Korrektheit uber diesen Ansatz zu konkretisieren. Es existieren daruber hinaus verschiedene andere Ansatze.

In diesem Kapitel wird der in TRUTH gewählte Ansatz der Beschreibung von Eigenschaften mit Hilfe von Logiken vorgestellt [CES86]. Wir beschreiben verschiedene Logiken, die sich zu diesem Zweck eignen. Daruber hinaus stellen wir einen lokalen Modelchecking-Algorithmus von Cleaveland vor, der in TRUTH implementiert wurde. Wir beschreiben einige Aspekte dieser Implementierung und schließen mit Betrachtungen zum Laufzeitverhalten der Implementierung.

#### $4.1.$ Temporale Logiken

Ein inzwischen sehr verbreiteter Ansatz zur Formulierung von Eigenschaften verteilter Systeme bedient sich verschiedener Logiken, die in der Lage sind, Eigenschaften von Transitionssystemen auszudrucken. Eine einfache Logik die sich dazu eignet, ist die Hennessy{Milner Logik [HM80]. Diese erlaubt es jedoch nur, Aussagen uber endliche Pfade zu treffen.

Aus diesem Grund benutzt man andere Logiken, die die Hennessy-Milner Logik um temporale Operatoren erweitern, wodurch auch Aussagen uber unendliche Pfade m oglich werden.

Es existieren drei Temporal-Logiken, die sich auf diesem Gebiet als Quasi-Standard  $n$ erausgebildet haben: LTL, UTL, UTL und der  $\mu$ -Nalkul. Diese unterscheiden sich in der Ausdrucksstärke ihrer Temporal-Operatoren. LTL und CTL lassen sich dabei als Fragmente von UIL aunassen, wobei LIL eine Temporalzeit-Logik ist, das

neibt, nur Aussagen über Laufe des Systems moglich sind. UTL und UTL -ningegen sind Baumzeit{Logiken, die auch Aussagen uber Verzweigungen im Lauf des Systems moglich machen.

## 4.1.1. Die Logik CTL

Wir erklaren nun zunachst die Syntax von CTL sowie von CTL und LTL als Einschrankungen von CTL in Anlehnung an [Eme96].

### Definition 4.1.1 (CIL, CIL, LIL)

Es bezeichne <sup>P</sup> eine abzahlbare Menge von atomaren Propositionen. CTL ist die Menge aller Zustandsformeln, die induktiv gemäß der folgenden Regeln gebildet sind:

- S1 Jede Proposition  $P \in \mathcal{P}$  ist eine Zustandsformel.
- S2 Wenn p, q Zustandsformeln sind, so auch  $p \wedge q$ ,  $\neg p$ .
- S3 Wenn  $p$  eine Pfadformel ist, so sind  $Ep$ , Ap Zustandsformeln.
- P1 Jede Zustandsformel ist eine Pfadformel.
- P2 Wenn p, q Pfadformeln sind, so auch  $p \wedge q$ ,  $\neg p$ .
- P3 Wenn p; q Pfadformeln sind, so auch  $Xp, pUq$ .

Wir erhalten CTL, indem wir keine Schachtelung der Operatoren X und U zulassen.

P0 Wenn p, q Zustandsformeln sind, so sind  $Xp, pUq$  Pfadformeln. Schließlich definieren wird LTL als die Menge der Pfadformeln, die sich gemäß der Regeln S1,P1-3 ergeben.

wie ublich f und man weitere Operatoren als abk urzende Schreibweisen eine Schreibugen eine Schreibugen ein:  $\begin{array}{ccc} \hline \end{array}$ fur deutscheidige für der Einfür der Einfür der Einfür schreiben wird der Einfür schreiben wird der Einfür der F p function  $\mathbf{F}$  and  $\mathbf{F}$  and  $\mathbf{F}$ Gp fur F Gp. Wir interpretieren Formeln von CTL uber einem beschrifteten Transitionssystem. Da zu mu naturlich eine Interpretation der atomaren Propositionen vorgenommen werden.

### Definition 4.1.2 (Kripkestruktur)

Ein beschriftetes Transitionssystem  $\mathcal{M} = \langle S, Act, \rightarrow \rangle$  zusammen mit einer Interpreta- $\lim L : V \to Z$  neibt Kripkestruktur.

Die Abbildung L ordnet dabei jeder atomaren Proposition die Menge der Zustände zu,

Zur Interpretation von Formeln aus CTL benotigen wir noch den Begri eines Pfades in einem Transitionssystem.

### Definition 4.1.3

Ein Pfad in M ist eine (möglicherweise unendliche) Folge  $(s_0, s_1, s_2, \ldots)$ , wobei stets si ) si+1 gelten mu. ) ist dabei wie in Denition 3.1.7 als Vereinigung\ von ! erklärt. Mit  $x^i$  bezeichnen wir den Suffix-Pfad von x, der mit  $s_i$  beginnt.

Wir erklären nun, was wir darunter verstehen wollen, daß eine Kripkestruktur  $\mathcal M$  eine  $\epsilon$ t L $\epsilon$  –rormel an einem Zustand  $s_0$  erfullt.

### Dennition 4.1.4 (Semantik von  $C1L$ )

 $v$  if definieren  $\equiv$  matrix uber die Syntax von CTL wie folgt:

$$
S1 \mathcal{M}, s_0 \models P, \text{gdw. } s_0 \in L(P).
$$

 $S2 \mathcal{M}, s_0 \models p \land q, gdw. \mathcal{M}, s_0 \models p \text{ und } \mathcal{M}, s_0 \models q.$ 

 $\mathcal{M}, s_0 \models \neg p, gdw.$  nicht  $\mathcal{M}, s_0 \models p.$ 

S3 
$$
\mathcal{M}, s_0 \models Ep
$$
, *gdw.* es existiert ein Pfad  $x = (s_0, s_1, s_2, \dots)$  mit  $\mathcal{M}, x \models p$ .

 $\mathcal{M}, s_0 \models Ap$ , gdw. für alle Pfade  $x = (s_0, s_1, s_2, \dots)$  mit  $\mathcal{M}, x \models p$ .

- P1  $\mathcal{M}, x \models p, gdw. x = (s_0, s_1, s_2, \dots)$  und  $\mathcal{M}, s_0 \models p$ .
- P2  $\mathcal{M}, x \models p \land q$ , gdw.  $\mathcal{M}, x \models p$  und  $\mathcal{M}, x \models q$ .

$$
\mathcal{M}, x \models \neg p, \text{gdw. nicht } \mathcal{M}, x \models p.
$$

$$
P3 \mathcal{M}, x \models pUq, \text{gdw. } \exists i \ [\mathcal{M}, x^i \models q \text{ und } \forall j \ (j < i \Rightarrow \mathcal{M}, x^j \models p)].
$$

 $\mathcal{M}, x \models \Lambda p,$  gaw. x hat mindestens die Lange 2 und  $\mathcal{M}, x^* \models p.$ 

Die Semantik von CTL- und LTL-Formeln ergibt sich durch die Anwendung der entsprechenden Regeln. Eine Formel von LTL ist dabei eine reine Pfadformel und macht Aussagen uber einen Pfad des Systems. Wir denieren die Modelbeziehung fur eine LTL{Formeln p und einen Zustand s indem wir die Formel fur allen von <sup>s</sup> ausgehenden Pfaden betrachten.

$$
\mathcal{M}, s \models p
$$
, gdw. für alle Pfade  $x = (s, s_1, s_2, \dots)$  gilt  $\mathcal{M}, x \models p$ 

#### Ausdrucksstärke

Mit diesen Logiken ist es moglich, eine Reihe interessanter Eigenschaften auszudrucken, dazu gehören *Safety–*, Liveness- und Fairness-Eigenschaften [Eme96].

Eine Safety-Eigenschaft beschreibt, daß eine Eigenschaft p niemals verletzt. Dies läßt sich mit der Formel AGP ausdrucken. He de noede gilter Village gilter beginnte der Damit der Statte

lassen sich Safety{Eigenschaften in allen drei Logiken ausdrucken. F ur CTL sieht man dies, indem man AGp äquivalent in  $\neg E(trueU\neg p)$  umformt.

Eine Liveness-Eigenschaft beschreibt, daß eine Eigenschaft p immer irgendwann eintreten kann. Dies ist zum Beispiel durch die Formel AGEF p beschrieben. Fur alle Pfade gilt, da immer gilt, da es einen Pfad gibt, auf dem irgendwann p gilt.\ Diese Formel ist zwar in CTL, jedoch nicht mehr in LTL.

Es gibt verschiedene Fairness-Eigenschaften. Eine unbedingte Fairness{Eigenschaft fordert zum Beispiel, daß  $p$  auf allen Pfaden unendlich oft auftritt. Dies läßt sich durch F p ausdrucken, die zwar in LTL, jedoch nicht in CTL liegt.Es lat sich sogar zeigen, daß es unmöglich ist, eine solche Eigenschaft in CTL auszudrücken [EC81, EC86].

## 4.2. Der  $\mu$ -Kalkül

Unter den Modallogiken zur Verindungen verteilter Systeme nimmt der anten (Kozakation [Kozakation] eine Sonderstellung ein. Dieses ist durch zwei Tatsachen begrundet. Er verf ugt uber kei ne temporalen Konstrukte, sondern erweitert die Logik um Fixpunktkonstrukte, die eine induktive Denition von Mengen erlauben. Daruber hinaus ist es die st arkste der hier betrachteten Logiken in dem Sinne, dab fur alle LTL-,  $\cup$  I L- und auch  $\cup$  I L -rormeln  $a$ quivalente Formeln des  $\mu$ -Kalküls existieren. Darüber hinaus ist diese Übersetzung effektiv berechenbar.

## 4.2.1. Syntax von  $L\mu$

Zunächst geben wir die Syntax des  $\mu$ -Kalküls an. Wir wählen hier eine minimale Variante und erklaren die restliche Operatoren als abkurzende Schreibweisen.

### Definition 4.2.1 (Syntax von  $L\mu$ )

Es sei  $P$  eine Menge atomarer Propositionen,  $\mathcal X$  eine Menge von Variablen und Act eine  $\mathcal{U}$  der Formeln des  $\mathcal{U}$  der Formeln des  $\mathcal{U}$ durch:

> tt  $\in L\mu$  $P \in L\mu$  falls  $P \in \mathcal{P}$  $X \in L\mu$  falls  $X \in \mathcal{X}$

Sind  $\Phi$  und  $\Psi$  Formeln aus  $L\mu$  so gilt:

$$
\neg \Phi \in L\mu
$$
  
\n
$$
\Phi \lor \Psi \in L\mu
$$
  
\n
$$
\langle \alpha \rangle \Phi \in L\mu \quad \text{falls } \alpha \in Act
$$
  
\n
$$
\nu X. \Phi \in L\mu \quad \text{falls } X \text{ in } \Phi \text{ nur positive auftritt}
$$

Eine Variable tritt dabei positiv in einer Formel auf, wenn sie sich im Geltungsbereich einer geraden Anzahl von Negationszeichen befindet, andernfalls tritt sie negativ auf.

Die Fixpunktoperatoren binden die Variablen in ublicher Weise. Ungebundene Variablen nennen wir auch freie Variablen. Eine Formel ohne freie Variablen heißt geschlossene Formel oder Satz.

Eine Formel die mit einem Fixpunktoperator beginnt, nennen wir rekursive Formel.

Mit  $\prec$  bezeichnen wir die strikte Unterformel-Relation auf L $\mu$ .

In ublicher Weise benutzen wir als Abkurzung f $\Lambda$  , and  $\Lambda$  is a structure function  $\Lambda$  :  $\Lambda$  :  $\Lambda$  :  $\Lambda$  :  $\Lambda$  :  $\Lambda$  :  $\Lambda$  :  $\Lambda$  :  $\Lambda$  :  $\Lambda$  :  $\Lambda$  :  $\Lambda$  :  $\Lambda$  :  $\Lambda$  :  $\Lambda$  :  $\Lambda$  :  $\Lambda$  :  $\Lambda$  :  $\Lambda$  :  $\$ fur :hi: und X: fur :X::([:X=X]).

### 4.2.2. Semantik von  $\mathrm{L}\mu$

Wir interpretieren Formeln aus L uber Kripkestrukturen. Da wir die Semantik induk tiv anhand der Syntax erklaren, mussen wir mit freien Variablen umgehen. Wir tun dies mit der Hilfe von Umgebungen, welcher jeder Variablen eine Menge von Zustanden zuordnet. Fur Satze wird die Wahl dieser Abbildung keine Rolle spielen, da sie keine freien Variablen beinhalten.

### Definition 4.2.2 (Semantik von  $L\mu$ )

Es sei  $\mathcal{M} = \langle S, Act, \rightarrow \rangle$  ein beschriftetes Transitionssystem und e :  $\Lambda \rightarrow \mathbb{Z}^+$  sowie  $L$  :  $P \rightarrow Z^*$  Abbildungen. Die die Semantik  $\Vert - \Vert e \Vert$ iur Formeln aus L $\mu$  ist induktiv definiert durch:

$$
[[\mathbf{t}]]e := S
$$
  
\n
$$
[[P]]e := L(P) \quad \text{für } P \in \mathcal{P}
$$
  
\n
$$
[[X]]e := e(X) \quad \text{für } X \in \mathcal{X}
$$
  
\n
$$
[\neg \Phi]]e := S \setminus [[\Phi]]e
$$
  
\n
$$
[[\Phi \vee \Psi]]e := [[\Phi]]e \cup [[\Psi]]e
$$
  
\n
$$
[[\langle \alpha \rangle \Phi]]e := \pi_{\alpha}([\Phi]]e) \quad \text{mit } \pi_{\alpha}(A) = \{s' \mid \exists s \in A : s' \xrightarrow{\alpha} s\}
$$
  
\n
$$
[[\nu X. \Phi]]e := [\ ]\{A \subseteq S \mid A \subseteq [[\Phi]]e[X \mapsto A]\}
$$

Furthermore ist die Wahl der ursprunglichen Umgebung nicht von Bedeutung, in diesem Umgebung nicht von Bedeutung, in Fall schreiben wir auch  $[\![\Phi]\!]$  und lassen die Umgebung weg.

Fur <sup>s</sup> <sup>2</sup> [[]] vereinbaren wir als alternative Schreibweise M; s j= .

Naturlich ist die semantische Funktion auch abh angig von der gewahlten Kripkestruktur. Es wird jedoch immer aus dem Kontext klar sein, welche Kripkestruktur gerade betrachtet wird und deshalb verzichten wir auf eine explizite Angabe aus Grunden notationeller Klarheit.

## 4.2.3. Ubersetzungen von LTL, CTL und CTL

Wie bereits erwahnt ist es moglich, zu jeder CTL {Formel, und damit auch zu jeder Formel von LTL und CTL, effektiv eine äquivalente Formel des  $\mu$ -Kalküls anzuge- $\rm{pen.~La~CLL}$  -keine beschriftete Ubergangsrelation  $\rightarrow$  verwendet, modifizieren wir die Syntax des {Kalkuls zu diesem Zweck: Wir entfernen die parametrisierte Modalitat  $\langle \alpha \rangle$  und ersetzen sie durch eine Modalität  $\langle - \rangle$  die wir mit Hilfe der unbeschrifteten Ubergangsrelation  $\Rightarrow$  interpretieren.

Nun können zum Beispiel CTL-Formeln nach dem folgenden Schema übersetzt werden:

$$
EFP \equiv \mu Z.P \lor \langle - \rangle Z
$$
  
\n
$$
AGP \equiv \nu Z.P \land [-]Z
$$
  
\n
$$
AFP \equiv \mu Z.P \lor [-]Z
$$
  
\n
$$
EGP \equiv \nu Z.P \land \langle - \rangle Z
$$
  
\n
$$
A(PUQ) \equiv \mu Z.Q \lor (P \land [-]Z)
$$
  
\n
$$
E(PUQ) \equiv \mu Z.Q \lor (P \land \langle - \rangle Z)
$$

Dies sind sehr naheliegende Fixpunkt-Charakterisierungen, die sich leicht als korrekt  $\max$ nachweisen  $\max_{\alpha\in\mathbb{R}}$  and  $\max_{\alpha\in\mathbb{R}}$  and  $\max_{\alpha\in\mathbb{R}}$  and  $\max_{\alpha\in\mathbb{R}}$  angeben. Es existiert jedoch ein eektives Verfahren, das die Zuordnung durchfuhrt [EC86].

Es ist also möglich, im  $\mu$ -Kalkül viele interessante Eigenschaften auszudrücken. Die Aussagekraft des  $\mu$ -Kalkuls geht sogar uber die Aussagekraft von UTL –ninaus. Dies zeigt sich darin, dab alle Ubersetzungen von Formeln aus UIL mur das Fragment  $L\mu_2$  benötigen, das in Definition 4.3.5 eingeführt wird. In [Bra96] wird jedoch gezeigt, da die Alternierungstiefe des  ${K}$  and  ${K}$  and  ${K}$  is  ${K}$  and  ${K}$  and  ${K}$  and  ${K}$   ${\cal F}$ Naikuis, die sich nicht durch Formein in  $L\mu_2$  und damit auch nicht in CTL ausdrucken lassen. Daruber hinaus lassen sich verschiedene Eigenschaften im {Kalkul sehr elegant beschreiben. All dies macht den {Kalkul zu einer geeigneten Logik zur Beschreibung von Eigenschaften verteilter Systeme.

## 4.3. Modelchecking für  $L\mu$

Modelchecking ist die Technik, mit der wir nun entscheiden wollen, ob eine Spezikation

### Definition 4.3.1 (Modelchecking)

Die Menge

$$
\{(\mathcal{T},s,\Phi) \mid \mathcal{T} \models_s \Phi\},\
$$

wobei  $\Phi \in L\mu$  ein Satz,  $\mathcal{T} = \langle S, Act, \rightarrow \rangle$  ein endliches beschriftetes Transitionssystem und s 2 S is the function of the modelle checking a contraction for contraction  ${\mathcal{P}}$ 

#### $4.3.1.$ **Entscheidbarkeit**

Um die Entscheidbarkeit des Modelcheckings fur den {Kalkul nachzuweisen, benotigen wir elementare Halbordnungs{ und Verbands{Theorie. Diese sind in Anhang A dargestellt.

Lemma 4.3.2 Die durch eine Formel  $\Phi$  von L $\mu$  über dem vollständigen Verband  $\{Z^-, \subseteq, \cup, \cup\}$  folgendermapen induzierte Funktion

$$
\varphi: 2^S \to 2^S
$$

$$
A \mapsto [\![\Phi]\!] e[X \mapsto A]
$$

aus Lepus L. M. Franktoperators ben den Fixpunktoperators ben die Einstein man die Einschrankung, dann die Ei gebundene Variable nur syntaktisch positiv auftreten darf.

Damit ergibt sich die Semantik einer Fixpunktformel aus  $L\mu$  als maximaler Fixpunkt bänden effektiv berechenbar durch eine Iteration der Funktion ausgehend vom größten Element des Verbandes

Aus diesen Betrachtungen ergibt sich nun unmittelbar die Entscheidbarkeit des Modelcheckings.

### Satz 4.3.3 (Entscheidbarkeit des Modelcheckings)

Fur den {Kalkul ist Modelchecking uber endlichen Kripkestrukturen entscheidbar.

Beweis: Fur eine endliche Kripkestruktur sind alle Mengenoperationen, die zur Berechnung der Semantik eines Satzes aus  $L\mu$  notwendig sind, effektiv berechenbar. Der Satz von Tarski liefert hierbei die effektive Berechenbarkeit der Semantik von Fixpunktformeln als größte Fixpunkte einer monotonen Funktion über einem vollständigen

 $D$ a die Ubersetzungen von LTL, CTL und CTL in den  $\mu$ -Kalkul eilektiv berechenbar waren, haben wir damit auch gezeigt, damit auch gezeigt, damit auch gezeigt, damit zu eine Endlichen Kripkestru turen fur diese Logiken entscheidbare ist. Die seine Entscheidbare ist. Die seine Entscheidbare ist. Ein die s

#### 4 3 2 **Komplexität**

Neben der Entscheidbarkeit ist man naturlich f ur die Anwendung des Modelcheckings zur Verifikation auch an dessen Zeit- und Platzkomplexität interessiert.

Fur die Schwierigkeit des Modelcheckings spielt neben der Gr oe des betrachteten Transitionssystems auch die Struktur des Satzes ein wesentliche Rolle, insbesondere ist die Alternierungstiefe einer Formel des {Kalkuls von Bedeutung.

### Definition 4.3.4

Eine Formel  $\Phi \in L\mu$  ist in positiver Normalform (PNF), wenn sie Negationen höchstens vor atomaren Propositionen enthält und jede Variable nur von einem Fixpunkt-Operator gebunden ist.

Oensichtlich lat sich jede Formel durch Umbenennung von Variablen und nach in-" nen schieben\ der Negationszeichen in PNF bringen. Allerdings kommt man in diesem Fall nicht mehr mit der reduzierten Menge von Junktoren aus, sondern benötigt alle Junktoren. Wir benötigen die PNF nur für die folgende Definition.

### Definition 4.3.5 (Alternierungstiefe)

Die Alternierungstiefe  $ad(\Phi)$  einer Formel  $\Phi \in L\mu$  in positiver Normalform ist induktiv definiert durch:

$$
ad(\mathfrak{t}\mathfrak{t}) = ad(\mathfrak{f}\mathfrak{f}) = ad(X) = ad(P) = 0
$$
  

$$
ad(\neg\Phi) = ad(\Phi) = ad(\langle\alpha\rangle\Phi) = ad([\alpha]\Phi) = ad(\Phi)
$$
  

$$
ad(\Phi \vee \Psi) = ad(\Phi \wedge \Psi) = \max\{ad(\Phi), ad(\Psi)\}
$$
  

$$
ad(\nu X.\Phi) = 1 + \max\{ad(\mu Y.\Psi) \mid \mu Y.\Psi \prec \Phi \text{und } Y \text{ tritt frei in } \Psi \text{ auf}\}
$$
  

$$
ad(\mu X.\Phi) = 1 + \max\{ad(\nu Y.\Psi) \mid \nu Y.\Psi \prec \Phi \text{und } Y \text{ tritt frei in } \Psi \text{ auf}\}
$$

 $L\mu_k$  bezeichnet die Menge aller Formeln aus  $L\mu$  mit einer Alternierungstiefe von höchstens k.

 $D = \{1, \ldots, K\}$ fur die Aussagekraft der Formel. So ist zum Beispiel die Alternierungshierarchie des {Kalkuls unbeschr ankt [Bra96]. Das heit, da sich durch Formeln mit hoherer Alternierungstiefe immer neue Eigenschaften beschreiben lassen.

Der Modelchecking{Algorithmus, wie er in den Ausfuhrungen zur Entscheidbarkeit des Modelcheckings angedeutet wurde, hat einen großen Nachteil. Er ist unnötig ineffizient, da bei geschachtelten Fixpunkten, der innere Fixpunkt neu berechnet wird, egal, ob dies notwendig ist oder nicht. Dadurch ergibt sich ein Algorithmus, dessen Zeitaufwand zwar polynomial in der Größe des betrachteten Transitionssystems, dagegen jedoch exponentiell in der Schachtelungstiefe der zu uberpr ufenden Formel ist.

Mit besseren Algorithmen gelingt es, die Zeitkomplexität zu drücken, so daß sie immer noch polynomial in der Größe des Transitionssystems aber nur noch exponentiell in der Alternierungstiefe der Formel ist. Dabei ist bekannt, da Modelchecking fur den  ${\bf r}$  and  ${\bf r}$  are different polynomials eines  ${\bf r}$  and  ${\bf r}$  are  ${\bf r}$  . The component  ${\bf r}$ nahelegt. Dennoch sind bisher keine Algorithmen bekannt, die uber eine solche Komple xität verfügen. In [Eme97] findet man eine Darstellung verschiedener Modelchecking- $\mathcal{L}$  and  $\mathcal{L}$  and  $\mathcal{L}$  and

Eine Tabelle mit der Angabe der Komplexitatsklasse und einer Abschatzung fur die ver schiedenen Logiken findet sich in in der folgenden Tabelle nach  $[Eme96]$ .  $|\mathcal{M}|$  bezeichnet

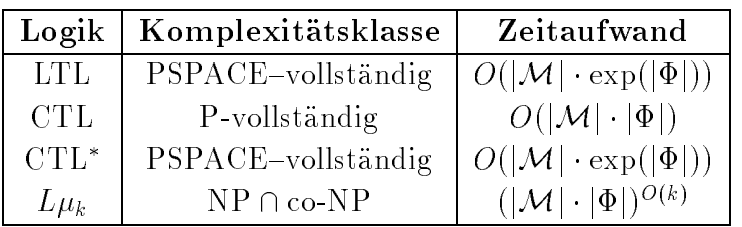

die Größe der Kripkestruktur während  $|\Phi|$  für die Länge der zu überprüfenden Formel steht. Der Zeitaufand bezieht sich dabei auf die der besten bekannten Algorithmen.

Obwohl die Zeitkomplexitat also bei den meisten Logiken im schlimmsten Fall exponentiell in der Größe der Formel wächst, bietet Modelchecking ein geeignetes Verfahren zur Verikation verteilter Systeme. Dies liegt an einer Beobachtung, die oft auch als die These von Lichtenstein (Pnueling) wird: Die These von Lichtenstein (Pnueling: Pnueling: Pnueling: Pnueling

Obwohl die Komplexität des Modelchecking exponentiell in der Größe der betrachteten Formel wachsen kann, ist das lineare Wachstum in der Größe der betrachteten Struktur von größerer Bedeutung. Dies liegt daran, daß die betrachteten Formeln in Anwendungen relativ einfach sind, wahrend die zugrundeliegenden Strukturen sehr groß werden können.

Eine ähnliche Aussage läßt sich für den  $\mu$ -Kalkül treffen.

 $\blacksquare$ delchecking fur den {Kalkul ein praktisch verwendbares Verfahren, da die in der Praxis auftretenden Formeln in  $L\mu_1$  und  $L\mu_2$  liegen.

Diese These wird gestutzt durch die Tatsache, da die Formeln, die sich als Uberset zungen von  $\cup$  1  $\bot$  und  $\cup$  1  $\bot$  ergeben, in  $L\mu_1$  bzw.  $L\mu_2$  negen.

#### 4 3 3 4.3.3. Globales und lokales Modelchecking

Die bisher betrachteten Modelchecking-Algorithmen sind sogenannte *globale* Algorithmen. Das heit, sie berechnen die Menge aller Zustande, an denen eine Formel erfullt ist.

Diese Vorgehensweise zeichnet sich durch recht einfach zu verstehende Algorithmen aus, da es sich hier bei letztlich um mehr oder weniger gute Algorithmen zur Berechnung wechselseitig abhangiger Fixpunkte handelt. Globales Modelchecking hat jedoch fur ein System wie Truth einen entscheidenden Nachteil: Es wird stets das gesamte Transitionssystem in die Berechnungen mit einbezogen. Dies ist ein sinnvolles Vorgehen, wenn das Transitionssystem in der Anfrage explizit gegeben ist. In unserem Fall ist jedoch das zu betrachtende Transitionssystem nicht explizit sondern implizit in Form einer Spezifikation in einer Prozeßalgebra gegeben. Daraus muß dann zunächst das gesamte Transitionssystem bestimmt werden, um Modelchecking moglich zu machen. Dies hat fur die praktische Anwendung einige Nachteile:

- Oftmals ist es möglich zu entscheiden, ob  $\mathcal{M}, s \models \Phi$  gilt, ohne das gesamte Transitionssystem zu kennen, da die Gultigkeit am Zustand <sup>s</sup> nur von einem kleinen Teil des Transitionssystems abhangt.
- Ein System wie Truth wird nicht nur zur Verikation einer Spezikation benutzt, sondern auch, um eine solche Spezikation zu entwickeln. Dabei wird eine anfangliche Spezikation so lange weiterentwickelt, bis sie die gewunschten Eigen schaften erfullt. Im Rahmen dieses Prozesses wird wiederholt die G ultigkeit einer Formel uberpr uft. Insbesondere bei Safety{Formeln ist es dabei m oglich, da ein Zustand, an dem die entsprechende Eigenschaft verletzt ist, gefunden wird, ohne das gesamte Transitionssystem zu erzeugen

Lokales Modelchecking zeichnet sich durch eine andere Vorgehensweise aus. Ausgehend von der Anfrage wird versucht, einen Beweis oder eine Widerlegung fur M; s j= zu finden. Beginnend am Anfangszustand wird dabei nur soviel vom Transitionssystem betrachtet, wie es fur die Beantwortung der Anfrage notwendig ist. Dies wird in Truth ausgenutzt, indem das Transitionssystem bei Modelchecking bedarfsgesteuert erzeugt wird und somit oftmals der aufwendige Aufbau des gesamten Transitionssystems vermieden wird. Naturlich kann es auch in diesem Fall notwendig werden, das gesamte Transitionssystem zu betrachten.

## 4.3.4. Tableau-basiertes Modelchecking

In TRUTH ist eine Version des Tableau-basierten Modelchecking-Algorithmus implementiert, der in [Cle90] dargestellt wird. Es handelt sich hierbei um ein lokales Modelchecking Verfahren. Es wird versucht, gesteuert von der Struktur des betrachteten Satzes und ausgehend vom betrachteten Zustand, einen Beweis oder eine Widerlegung fur die Antropologie was die Anfranke von die Antropologie van die Antropologie van die Antropologie van die A

Das Tableau-System arbeitet mit Sequenzen der Form  $H \vdash_{\mathcal{M}} s \in \Phi$ . Dabei ist

- <sup>M</sup> die zugrundeliegende Kripkestruktur,
- $s$  ein Zustand aus  $\mathcal{M}$ ,
- $\bullet$   $\Phi$  eine Formel aus  $L\mu$  und
- $\bullet$   $\pi$  eine menge von  $\pi$ ypothesen der form  $s$  : i , wobel  $s$  ein  $\Delta$ ustand von  $\mathcal M$  und  $\Gamma$  eine geschlossene rekursive Formel aus  $L\mu$ .

Wir werden aus Grunden der notationellen Klarheit auf die Angabe der betrachteten Kripkestruktur verzichten, da diese sich aus dem Kontext ergibt.

R1 
$$
\frac{H \vdash s \in \neg \neg \Phi}{H \vdash s \in \Phi}
$$
 R2  $\frac{H \vdash s \in \Phi \lor \Psi}{H \vdash s \in \Phi}$   
\nR3  $\frac{H \vdash s \in \Phi \lor \Psi}{H \vdash s \in \Psi}$  R4  $\frac{H \vdash s \in \neg (\Phi \lor \Psi)}{H \vdash s \in \neg \Phi, H \vdash s \in \neg \Psi}$   
\nR5  $\frac{H \vdash s \in \langle \alpha \rangle \Phi}{H \vdash s' \in \Phi}$   $(s' \in \{t \mid s \stackrel{\alpha}{\to} t\})$   
\nR6  $\frac{H \vdash s \in \neg (\alpha \rangle \Phi}{H \vdash s_1 \in \neg \Phi, H \vdash s_2 \in \neg \Phi, \dots}$   $(\{s_1, s_2, \dots\} = \{s' \mid s \stackrel{\alpha}{\to} s'\})$   
\nR7  $\frac{H \vdash s \in \nu X \cdot \Phi}{H' \cup \{s : \nu X \cdot \Phi\} \vdash s \in \Phi[\nu X \cdot \Phi / X]}$   $(s : \nu X \cdot \Phi \notin H)$   
\nR8  $\frac{H \vdash s \in \neg \nu X \cdot \Phi}{H' \cup \{s : \nu X \cdot \Phi\} \vdash s \in \neg \Phi[\nu X \cdot \Phi / X]}$   $(s : \nu X \cdot \Phi \notin H)$   
\nmit  $H' = H \setminus \{s' : \Gamma \mid \nu X \cdot \Phi \prec \Gamma\}$ .

Abbildung  $4.1$ : Regeln des Tableau-Systems

#### Definition 4.3.6

Ein Tableau fur eine Sequenz <sup>=</sup> <sup>H</sup> ` <sup>s</sup> <sup>2</sup> ist ein maximaler Beweisbaum, dessen Wurzel  $\sigma$  ist, und der gemäß der Regeln in Abbildung 4.1 aufgebaut ist.

Ein Blatt  $\sigma = H \vdash s \in \Phi$  eines Tableaus heißt erfolgreich, wenn es eine der folgenden Bedingungen erfullt:

- 1.  $\Phi = \text{t}$
- 2. = P ^ s <sup>2</sup> L(P ) fur <sup>P</sup> 2 P
- $\overline{a}$  . The simulation of the simulation of the simulation of the simulation of the simulation of the simulation of the simulation of the simulation of the simulation of the simulation of the simulation of the simulati
- $\mathcal{A}$  is a set of the set of the set of the set of the set of the set of the set of the set of the set of the set of the set of the set of the set of the set of the set of the set of the set of the set of the set of th

Ein Tableau heißt erfolgreich, wenn alle seine Blätter erfolgreich sind.

Man beachte, daß  $H \vdash s \in \neg(\alpha)\Psi$  nur dann ein Blatt eines Tableaus ist, wenn s keine  $\alpha$ -Nachfolger besitzt.  $H \vdash s \in \nu X.\Psi$  ist nur dann Blatt eines Tableaus, wenn  $s: \nu X.\Psi \in H$  gilt.

Bemerkenswert ist die Tatsache, daß in den Tableau-Regeln  $R7$  und R8 die Hypothesenmengen um gewisse Hypothesen reduziert werden. Dies geschieht, damit das Verfahren

$$
DR1 \frac{H \vdash s \in \Phi \land \Psi}{H \vdash s \in \Phi, H \vdash s \in \Psi}
$$
  

$$
DR2 \frac{H \vdash s \in [\alpha]\Phi}{H \vdash s_1 \in \Phi, H \vdash s_2 \in \Phi, \dots} \quad (\{s_1, s_2, \dots\} = \{s' \mid s \xrightarrow{\alpha} s'\})
$$
  

$$
DR3 \frac{H \vdash s \in \mu X.\Phi}{H' \cup \{s : \neg \mu X.\Phi\} \vdash s \in \Phi[\mu X.\Phi/X]} \quad (s : \neg \mu X.\Phi \notin H)
$$
  

$$
\text{mit } H' = H \setminus \{s' : \Gamma \mid \mu X.\Phi \prec \Gamma\}
$$

### Abbildung  $4.2$ : Abgeleitete Tableau-Regeln

auch bei alternierenden Fixpunkten korrekt arbeitet. In einem solchen Fall muß die Berechnung eines Fixpunktes, der von einem äußeren Fixpunkt abhängt, für jede Iteration der Berechnung des äußeren Fixpunkts neu vorgenommen werden. Im Tableau-System geschieht dies durch die Verkleinerung der Hypothesenmenge um gewisse Hypothesen.

Fur die als Abkurzungen eingefuhrten Junktoren ergeben sich analoge Tableauregeln aus den bereits genannten. Diese sind in Abbildung 4.2 dargestellt.

Zusätzlich müssen wir die Definition eines erfolgreichen Blattes um eine weitere Bedingung erweitern.

 $\mathbf{f}$  function is a function of  $\mathbf{f}$  function in the limit of  $\mathbf{f}$  function is a function of  $\mathbf{f}$ 

Wiederum ist  $H \vdash s \in [\alpha]\Psi$  nur dann Blatt eines Tableaus, wenn s keinen  $\alpha$ -Nachfolger besitzt.

Ein erfolgreiches Tableau fur einen Beispiel{Satz ist in Abbildung 4.3 dargestellt. Die mit (\*) bezeichneten Schritte sind solche, in denen die Hypothesen-Menge reduziert wird.

Entscheidend fur die Anwendbarkeit des Tableau{Verfahrens ist der folgende Satz.

### Satz 4.3.7

Fur eine endliche Kripkestruktur <sup>M</sup> ist jedes Tableau fur jede beliebige Sequenz <sup>=</sup>  $H \vdash s \in \Phi$  endlich.

Beweisidee: Es ist möglich, eine Ordnung für Sequenzen zu definieren, so daß sich eine Sequenz in einem Tableau-Schritt echt vergrößert. Außerdem zeigt man für diese Ordnung, da in ihr uber endlichen Kripkestrukturen keine unendlichen aufsteigenden Ketten existieren. Details finden sich in  $[Cle90]$ .

Neben der Termination des Algorithmus sind naturlich seine Korrektheit und Vollst andigkeit von wesentlicher Bedeutung. Zur Beantwortung dieser Fragen benotigen wir

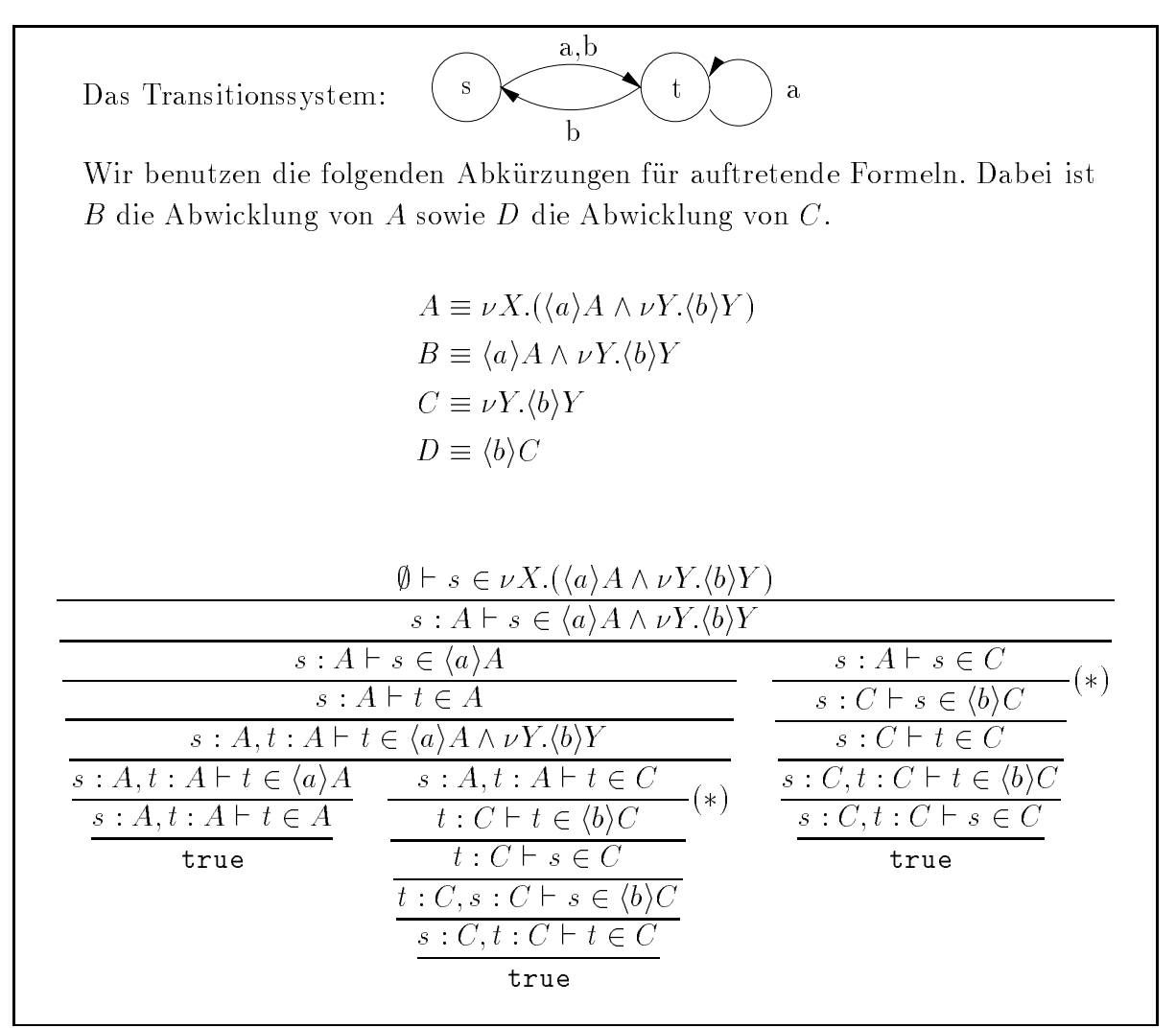

Abbildung 4.3: Ein Beispiel-Tableau

zunächst eine modifizierte Form der Semantik des  $\mu$ -Kalküls, bei der die Hypothesen-Mengen Berucksichtigung nden. Dazu ben otigen wir zunachst die folgende Denition.

#### Definition 4.3.8

Es seien S und S Mengen mit  $S \subseteq S$ ,  $\varphi$  sei eine monotone Funktion uber dem vollstandigen Verband  $\langle 2^{\circ}, \subseteq \rangle$ . Wir bezeichnen mit  $\varphi_{S'}$  die folgende Funktion:

$$
\varphi_{S'} : 2^S \to 2^S
$$

$$
A \mapsto \varphi(A \cup S')
$$

Fur die so denierten Funktionen gilt das folgende Lemma. Dabei bezeichnen wir mit  $\nu f$  den maximalen Fixpunkt einer stetigen Funktion f.

**Lemma 4.3.9** Es seien  $S, S, \varphi$  wie oben definiert, daruber hinaus sei  $x \in S$ . Dann gilt:

1.  $\varphi_{S}$  ist monoton.

- 2.  $x \in \nu\varphi$  genau dann, wenn  $x \in \nu\varphi_{\{x\}}$ .
- 3. Unter der Annahme  $x \in \nu \varphi$  gilt  $\nu \varphi = \nu \varphi_{\{x\}}$ .

Beweis: Die erste Aussage folgt trivial aus der Definition von Monotonie und von  $\varphi_{S'}$ . Die zweite Aussage beweisen wir, indem wir beide Implikationen zeigen.

 $, \Rightarrow$ ":

$$
x \in \nu\varphi \Leftrightarrow x \in \bigcup \{ A \subseteq S \mid A \subseteq \varphi(A) \}
$$

$$
\Leftrightarrow \exists S' \subseteq S : x \in S' \land S' \subseteq \varphi(S')
$$

Mit  $x \in S$  gilt  $S = \{x\} \cup S$ , und nach Definition  $\varphi(S) = \varphi_{\{x\}}(S)$ . Also gilt  $S^{\dagger} \subseteq \varphi_{\{x\}}(S^{\dagger})$ . Damit folgt  $x \in \nu \varphi_{\{x\}}$ .

 $, \Leftarrow ``$ 

$$
x \in \nu \varphi_{\{x\}} \Leftrightarrow x \in \bigcup \{ A \subseteq S \mid A \subseteq \varphi_{\{x\}}(A) \}
$$

$$
\Leftrightarrow \exists S' \subseteq S : x \in S' \land S' \subseteq \varphi_{\{x\}}(S')
$$

Mit  $\varphi_{\{x\}}(A) = \varphi(A \cup \{x\})$  folgt  $\varphi_{\{x\}}(A) = \varphi(A)$  und damit  $x \in \nu \varphi$ .

Um die dritte Aussage zu beweisen, zeigen wir die wechselseitige Inklusion der Mengen, indem wir zeigen, daß es sich jeweils um einen Fixpunkt der anderen Funktion handelt. Da wir maximale Fixpunkte betrachten, ergibt sich die Inklusion und damit die Gleichheit der Menge.

 $,\subseteq^{\alpha}$ :

$$
\nu\varphi = \varphi(\nu\varphi) = \varphi(\nu\varphi \cup \{x\}) = \varphi_{\{x\}}(\nu\varphi)
$$
  
also ist  $\nu\varphi \subseteq \nu\varphi_{\{x\}}$ .

 $,\supseteq$ ":

$$
\nu \varphi_{\{x\}} = \varphi_{\{x\}}(\nu \varphi_{\{x\}})
$$
  
=  $\varphi(\nu \varphi_{\{x\}} \cup \{x\})$   
=  $\varphi(\nu \varphi_{\{x\}})$  da  $x \in \nu \varphi_{\{x\}}$  wegen (2).

 $\Box$ 

#### Definition 4.3.10

Es sei H eine Hypothesen{Menge und <sup>2</sup> L ein Formel. Die Spur von H bezuglich  $\Phi$  ist definiert durch

$$
H\lceil \Phi := \{ s \mid s : \Phi \in H \}.
$$

Mit Hilfe dieser Definition können wir nun die relativierte Semantik definieren.

### Definition 4.3.11

Es sei  $\mathcal{M} = \langle S, Act, \rightarrow \rangle$  eine Kripkestruktur mit Interpretationsfunktion L. Die relativierte Semantik einer Formel <sup>2</sup> L uber <sup>M</sup> bezuglich einer Hypothesen{Menge <sup>H</sup> ist induktiv definiert durch

$$
\begin{aligned}\n\llbracket \mathbf{t} \rrbracket^H e &:= S \\
\llbracket P \rrbracket^H e &:= L(P) \quad \text{für } P \in \mathcal{P} \\
\llbracket X \rrbracket^H e &:= e(X) \quad \text{für } X \in \mathcal{X} \\
\llbracket \neg \Phi \rrbracket^H e &:= S \setminus \llbracket \Phi \rrbracket^H e \\
\llbracket \Phi \vee \Psi \rrbracket^H e &:= \llbracket \Phi \rrbracket^H e \cup \llbracket \Psi \rrbracket^H e \\
\llbracket \langle \alpha \rangle \Phi \rrbracket^H e &:= \pi_\alpha (\llbracket \Phi \rrbracket^H e) \quad \text{mit } \pi_\alpha(A) = \{ s' \mid \exists s \in A : s' \xrightarrow{\alpha} s \} \\
\llbracket \nu X. \Phi \rrbracket^H e &:= (\nu \varphi_{S'}) \cup S'\n\end{aligned}
$$

mit

$$
\varphi(S) := [\![\Phi]\!]^H e[X \mapsto S]
$$

$$
S' := H[\nu X. \Phi]
$$

Offensichtlich gilt fur einen beliebigen Satz  $\Psi \in L\mu$ :  $\Psi \Vdash = \Psi \Vdash$ . Mit Hilfe der relativierten Semantik können wir nun konkretisieren, was unter Korrektheit und Vollständigkeit der Tableau-Methode verstanden wird.

### Denition 4.3.12 (Gultige Sequenzen)

Eine Sequenz  $\sigma = H \cap s \in \Psi$  heidt gultig, wenn gilt  $s \in \Psi$ .

### Satz 4.3.13 (Korrektheit)

Wenn  $\mathcal{H}$  s 2  $\mathcal{H}$  s 2  $\mathcal{H}$  and the refolgreichen Tableau Transitions  $\mathcal{H}$  1 besitzt, so is in the so is in the so is in the so is in the so is in the so is in the so is in the so is in the so is in the so is in the so is in the so is in the so is in the so is in the so is in the so is in the so i

Beweisidee: Jedes Tableau fur ist endlich. Induktiv uber die H ohe des Tableaus zeigt man, da die Wurzel eines erfolgreichen Tableaus gultig ist. F ur den Induktionsanfang sieht man leicht, da ein erfolgreiches Blatt immer gultig ist. F ur den Induktionsschlu beweist man fur jede Tableau{Regel, da sich die Gultigkeit aller Tochterknoten auf  $\Box$ den van den van den van de deur det aan de teenstellijke van de van de gebou van de van de van de van de van d

Die Vollstandigkeit liefert uns der folgende Satz.

### Satz 4.3.14 (Vollständigkeit)

 $H \vdash s \in \Phi$  besitzt genau dann ein erfolgreiches Tableau, wenn  $H \vdash s \in \neg \Phi$  kein erfolgreiches Tableau besitzt.

Beweisidee: Induktion uber die Hohe des Tableaus. Details wiederum in [Cle90]. Damit können wir einen ersten, naiven Tableau-Algorithmus definieren, wie er in Abbildung 4.4 dargestellt ist. Dieser beginnt mit einer leitenführt mit einer leiten Hypothesen Hypothesen  $\mathcal{A}$ das Tableau-Verfahren in einer deterministischen Weise durch.

```
check s \Phi = \text{check'} \ \emptyset \vdash s \in \Phicheck' H \vdash s \in \Phi =
   case \Phi of
   \mathsf{f}\rightarrow False
   P \mid P \in \mathcal{P} \qquad \rightarrow \quad s \in L(P)X \mid X \in \mathcal{X} \longrightarrow error
   \neg \Phi' \rightarrow not check' H \vdash s \in \Phi'\Phi_1 \vee \Phi_2 \longrightarrow check' H \vdash s \in \Phi_1 || check' H \vdash s \in \Phi_2\Phi_1 \wedge \Phi_2 \longrightarrow check' H \vdash s \in \Phi_1 && check' H \vdash s \in \Phi_2\langle \alpha \rangle \Phi' \longrightarrow or [check' H \vdash s' \in \Phi' \mid s' \leq \{t \mid s \rightarrow t\}]
                                                     True
                                              \rightarrow\forall A.\Psi \;\;\mid\; S: \mathcal{V} A.\Psi \;\in\varPi \  \  \, \rightarrow \  \  \, \texttt{lrule}\mathcal{V}\mathbf{\Lambda}.\mathbf{\Psi} = \mathbf{S}:\mathcal{V}\mathbf{\Lambda}.\mathbf{\Psi}\forall H \rightarrow \text{let } H = \{s : 1 \mid \Psi \nprec 1 \}in check' H' \cup \{s : \Phi\} \vdash s \in \Phi' | \Phi / X |
```
Abbildung 4.4: Ein naiver Modelchecking Algorithmus

### 4.3.5. Effizienzbetrachtungen

Der Algorithmus in Abbildung 4.4 hat einige Nachteile, die seinen Ansatz in einem System wie TRUTH verbieten. Der gravierenste davon ist sicherlich seine Ineffizienz, denn selbst bei Formeln ohne geschachtelte Fixpunkte kann dieser Algorithmus exponentielles Laufzeitverhalten zeigen.

Einer der Grunde fur die Inezienz des Algorithmus ist dabei, da keinerlei Informationen, die in einem fruheren Abschnitt der Berechnung ermittelt wurden, zu einem späteren Zeitpunkt genutzt werden. Ein solches Vorgehen ist aber für die Effizienz des Algorithmus von groer Wichtigkeit. Die theoretische Rechtfertigung fur ein solches Vorgehen liefert das nächste Lemma.

**Lemma 4.3.15**  $H \vdash s \in \nu X.\Phi$  habe ein erfolgreiches Tableau. Es gilt:  $H \cup \{s :$  $\nu A.\Psi$ }  $\sqsubset s$   $\;\in$  1 oesuzt ein erjoigreiches Tableau genau aann, wenn  $H$   $\sqsubset$   $s$   $\;\in$  1 ein erfolgreiches Tableau besitzt.

Beweis: Da wir die Korrektheit und Vollständigkeit des Tableau-Systems zugrundelegen können, genügt es zu zeigen, daß gilt

$$
\llbracket \Gamma \rrbracket^H e = \llbracket \Gamma \rrbracket^{H \cup \{s: \nu X. \Phi\}} e
$$

wenn man zusatzlich annimmt, dab  $s$   $\in$   $\|V\Lambda.\Psi\|^{-\epsilon}$  gilt. Gemab der Definition der relativierten Semantik gilt

$$
[\![\nu X.\Phi]\!]^H e = \varphi_{S'} \cup S',
$$

mit  $\varphi(s) = \Vert \Psi \Vert^2 e[X \mapsto s]$  und  $s' = H \Vert \nu A.\Psi$ . Fur  $s : \nu A.\Psi \in H$  gilt die Aussage offensichtlich wegen  $H \cup s : \nu X.\Phi = H$ . Sei also  $s : \nu X.\Phi \notin H$ . Dann gilt  $s \in \nu \varphi_{S'}$  und gemäß Lemma 4.3.9 folgt

$$
\nu\varphi_{S'}=\nu\varphi_{S'\cup\{s\}}
$$

woraus unmittelbar folgt

$$
\llbracket \nu X. \Phi \rrbracket^H e = \llbracket \nu X. \Phi \rrbracket^{H \cup \{s : \nu X. \Phi\}} e
$$

Die Behauptung ergibt sich nun als einfache Induktion uber den Aufbau von .

Dieses Ergebnis kann man benutzen, um die Geschwindigkeit des Modelcheckings zu verbessern. Hat man  $H \cup \{s : \nu A.\Psi\} \vdash s \in I$  bewiesen (widerlegt), und im weiteren  $H \cap s \in V\Lambda$ . P bewiesen, so kann damit  $H \cap s \in I$  beweisen (widerlegen), ohne dafur

 $\mathbf h$  das folgende elementare Lemma bei der Beschleunigung des Al-Lemma bei der Beschleunigung des Al-Lemma bei de gorithmus.

**Lemma 4.3.16**  $\sigma = H \vdash s \in \nu X.\Phi$  besitzt ein erfolgreiches Tableau genau dann, wenn  $\sigma = \pi \cap s \in \nu \Lambda.$  White  $\pi = \pi \setminus \{s \in \Gamma \mid \nu \Lambda.$  We set  $\gamma$  is ein erfolgreiches Tableau besitzt.

**Deweis:** Es gibt zwei moglichkeiten. Ist  $s : V_A \Psi \in \Pi$  so gilt auch  $s : V_A \Psi \in \Pi$  und somit folgt die Denauptung. Gilt  $s: \nu A.\Psi \notin H$  so auch  $s: \nu A.\Psi \notin H$  . Die Anwendung  $\Box$ der Tableau Regel (R7) funnet aber nun zur gleichen Sequenzen. Seiner Seiner Seine Seine Seine Seine Seine S

In Abbildung 4.5 sieht man gut, welche Einsparungen bei der Konstruktion des Tableaus moglich werden. Es handelt sich hier um ein Tableau fur das gleiche Bespiel wie in Abbildung 4.3, in dem die Konstruktion eines Untertableaus an der Stelle (\*\*) durch die Anwendung von Lemma 4.3.15 und Lemma 4.3.16 vermieden werden konnte.

Die vorgeschlagenen Optimierungen beziehen sich nur auf Formeln mit größten Fixpunkten. Dabei handelt es sich aber nicht um eine wirkliche Einschrankung, da Formeln, die kleinste Fixpunkte enthalten, leicht in aquivalente Formeln umgewandelt werden können, die nur größte Fixpunkte verwenden.

Es handelt sich bei dieser Methode zur Beschleunigung des Modelcheckings um einen typischen Zeit/Platz Trade–Off. Daher ist es kaum möglich, alle Informationen über bewiesene Sequenzen zu speichern. Dennoch benutzen wir in TRUTH einen Modelchekking{Algorithmus, der einen Teil der bewiesenen Sequenzen speichert, um schneller zu einem Ergebnis zu kommen.

## 4.4. Implementierung in Truth

Truth unterstutzt die Verikation von reaktiven Systemen mit Hilfe eines Modelchecking{Algorithmus fur den vollen {Kalkul.

| $s: A \vdash s \in \langle a \rangle A \land \nu Y. \langle b \rangle Y$<br>$s: A \vdash s \in C$<br>$s: A \vdash s \in \langle a \rangle A$<br>$s: A \vdash t \in A$<br>$s: C \vdash s \in \langle b \rangle C$<br>$s: C \vdash t \in C$<br>$s: A, t: A \vdash t \in \langle a \rangle A \wedge \nu Y. \langle b \rangle Y$ | $\emptyset \vdash s \in \nu X. (\langle a \rangle A \land \nu Y. \langle b \rangle Y)$ |  |  |  |
|----------------------------------------------------------------------------------------------------|----------------------------------------------------------------------------------------|--|--|--|
|                                                                                                    |                                                                                        |  |  |  |
|                                                                                                    |                                                                                        |  |  |  |
|                                                                                                    |                                                                                        |  |  |  |
|                                                                                                    |                                                                                        |  |  |  |
| $s: A, t: A \vdash t \in \langle a \rangle A \quad s: A, t: A \vdash t \in C$<br>$s: C, t: C \vdash t \in \langle b \rangle C$                                                                                                    |                                                                                        |  |  |  |
| $s: C, t: C \vdash s \in C$<br>$s:A, t:A \vdash t \in A$<br>true $(**)$                                                                                                    |                                                                                        |  |  |  |
| true<br>true                                                                                                    |                                                                                        |  |  |  |

Abbildung 4.5: Ein optimiertes Tableau

Ammen wie fur COS-spezinkationen existiert ein Happy-generierter Parser fur Formeln des {Kalkuls. Diese werden in einer Umgebung abgelegt, die durch verschiedene Funk tionen ausgegeben und geändert werden kann. Dazu existiert auch ein Pretty-Printer, der eine Darstellung der Formeln unter Berucksichtigung der ublichen Pr azedenzen und Assoziativitaten erzeugt.

#### 441 4.4.1. Modikationen der Logik

wir verwenden den  $\mu$  remains mille nicht, ganz in der Form, wie er zuvor vorgestellt wurde, sondern andern ihn an einigen Stellen leicht ab.

Wie zuvor erwahnt wurde, existieren fur  $C1L$  -rormeln Ubersetzungen nach  $L\mu$ . Fur CTL sind diese Ubersetzungen sogar sehr einfach in Form von Makros m oglich. Beispiele dazu finden sich auf Seite 48.

Truth unterstutzt diese Art der Ubersetzung durch die Einf uhrung von Formelmakros. Diese werden vor dem Modelchecking aufgelöst, so daß der Modelchecker nur einfache Formeln des {Kalkuls behandeln mu. Aus diesem Grund ist es nicht erlaubt, rekursive Denitionen anzugeben. Ein Beispiel fur ein solches Makro sieht folgendermaen aus:

 $AG(P) = max X.(P & & [ - ] X)$ 

In diesem Beispiel tritt eine weitere Erweiterung auf: Es ist moglich, bei den Modalitaten nicht nur Aktionen sondern auch Aktionenmengen anzugeben. Die Semantik der sich ergebenden Formeln ist eine naheliegende Erweiterung der Semantik des {Kalkuls.

$$
[\![\langle \alpha_1, \alpha_2, \ldots, \alpha_n \rangle \Phi]\!] e := \bigcup_{\alpha \in \{\alpha_1, \alpha_2, \ldots, \alpha_n\}} [\![\langle \alpha \rangle \Phi]\!] e
$$

Fur endliche Aktionenalphabete Act macht es daruber hinaus Sinn, Komplemente von  $\mathcal{A}$ ktionenmengen zuzulassen. Ein - $\mathcal{A}$ ktionenmenge in der Modalitat zeigt zeigt zeigt zeigt zeigt zeigt zeigt zeigt zeigt zur der Modalitat zu erste zeigt zur der Modalitat zu erste zur der Modalitat zur der Moda an, da statt der angegebenen Menge deren Komplement betrachtet werden soll. Die

Semantik ergibt sich entsprechend. Ein -\ anstelle irgendwelcher Aktionen bezeichnet das Komplement der leeren Aktionenmenge, also die Menge aller Aktionen. Diese Schreibweise findet sich in der obigen Definition von AG(P) wieder.

Wir haben bisher den {Kalkul mit sogenannten starken Modalitaten betrachtet, das heißt, daß die stille Aktion  $\tau$  bei der Interpretation der Modalitäten keine gesonderte Rolle spielt, sondern genau wie die anderen Aktionen behandelt wird.

Truth stellt zu diesen Modalitaten zwei weitere zur Verfugung, welche der Sonderrolle von  $\tau$  Rechnung tragen, dies sind die Modalitäten  $\langle \langle \alpha \rangle \rangle$  und die dazu duale  $[[\alpha]]\Phi$ . Man bezeichnet diese auch als schwache Modalitaten. Als Semantik dieser Konstrukte definieren wir:

$$
[\![\langle \langle \alpha \rangle \rangle \Phi]\!] e := \pi_{\alpha}^*([\![\Phi]\!] e),
$$

mit

$$
\pi_{\alpha}^*(S) = \{ s' \mid \exists s \in S : \exists t_1, t_2 \in S : s' \stackrel{\tau^*}{\to} t_1 \stackrel{\alpha}{\to} t_2 \stackrel{\tau^*}{\to} s \}
$$

Neben diesen Erweiterungen wird auch eine Einschrankung vorgenommen. Wir erlauben keine atomaren Propositionen in Formeln, obwohl diese fur den Proze des Model checkings kein Problem darstellen. Wir betrachten in TRUTH nicht explizit gegebene Transitionssysteme sondern solche, die implizit in Form einer CCS-Spezifikation ge- $\mathcal{F}$ atomaren Propositionen definiert werden soll.

Dabei handelt es sich aber nicht um eine wirkliche Einschränkung, da wir bei Formeln fur C $\Gamma$  CCS speziekationen in der Regel nur an der Regel nur an der Kommunikationsstruktur des Systems interessiert sind. Dies liegt daran, daß in CCS weder Variablen mit Belegungen noch Prozesse im eigentlichen Sinne existieren, uber die man Aussagen mit Hilfe von atomaren Propositionen machen könnte. Die Kommunikationsstruktur ist von vorrangiger Bedeutung. Atomare Aussagen\ uber die Kommunikationsstruktur sprechen uber die Moglichkeit und Unmoglichkeit verschiedener Aktionen. Solche lassen sich leicht mit Hilfe der Modalitäten und tt oder ff ausdrücken. Die Formel  $\langle \alpha \rangle$ tt ist zum Beispiel erfullt, wenne eine die gestellt mogliche die, wahrend die Formel gegen die Formel die, wenne keine  $\alpha$ -Schritte möglich sind.

#### 4.4.2. Der Datentyp für Formeln

Der Datentyp fur Formeln des {Kalkuls ist eng an der Struktur der Formeln orientiert:

```
data GenMuFormula label
          = MuTrue
           | MuFalse
           | Music and Music and Music and Music and Music and Music and Music and Music and Music and Music and Music and Music and Music and Music and Music and Music and Music and Music and Music and Music and Music and Music and
```

```
| MuAtom Id
| MuNeg (GenMuFormula label)
| MuOr (GenMuFormula label) (GenMuFormula label)
| MuAnd (GenMuFormula label) (GenMuFormula label)
| MuDiam Bool Bool [label] (GenMuFormula label)
| MuBox Bool Bool [label] (GenMuFormula label)
| MuLFP Id (GenMuFormula label)
| MuGFP Id (GenMuFormula label)
| MuApp Id [GenMuFormula label]
deriving Eq
```
Er ist polymorph im Datentyp zur Beschriftung der Modalitaten. Fur Variablen wird wieder der Typ Id benutzten, wie er auch fur alle anderen Bezeichner im System Verwen- in System Verwendung findet.

Bei den beiden Modalitäten wird in den zwei Bool-Werten vermerkt, ob es sich um starke oder schwache Modalitaten handelt, sowie ob die angegebene Aktionenmenge oder deren Komplement bei der Interpretation betrachtet werden soll.

## 4.4.3. Modelchecking

Der in TRUTH implementierte Modelchecking-Algorithmus ist eine Variante des oben beschriebenen, verbesserten Algorithmus. Vor dem Aufruf des eigentlichen Modelchekkers werden die Makros in den Formeln ersetzt und die minimalen Fixpunkte durch maximale ausgedruckt. Es wird uberpr uft, ob alle in der Spezikation verwendeten Bezeichner auch gebunden sind.

### Repräsentierung von Formeln

Zur Beschleunigung des Modelcheckers operiert dieser nicht auf dem oben beschriebenen algebraischen Datentyp. Insbesondere die Substitution, wie sie bei der Abwicklung der Fixpunkte notwendig wird, ist eine aufwendige Operation. Stattdessen finden die folgenden Datentypen Verwendung:

```
data FastFormula
   = FTrue
    | FFalse
    | FNeg Int
    | FAnd Int Int
    | FOr Int Int
   In the International control of the International Control of the International Control of the International Co
    | FBox Bool Bool [Action] Int
    | FDiam Bool Bool [Action] Int
```

```
| FGFP Int
```

```
type FTable = Array Int FastFormula
type SubFMap = FiniteMap Int [Int]
```
Die Int-Werte, die in FastFormula auftreten, werden als Indizes in einem Array vom Typ FTable verwendet. Auf diese Weise ist es moglich, gleiche Unterformeln auszudrucken. Wichtiger noch ist, da es bei den Fixpunkt{Formeln moglich ist, direkt die Formeln abzuspeichern, die sich durch Abwicklung der Fixpunkte ergeben, da nur diese fur das Modelchecking von Interesse sind. Die aufwendige Substitution zur Laufzeit des Modelcheckers wird somit vermieden.

 $\mathcal{L}$ in soloches Vorgehen ist naturlich nur dann m  $\mathcal{L}$ tenden Formeln endlich ist. Obwohl die Abwicklung von Fixpunkten zu einer Verlangerung von Formeln fuhrt, ist dies f ur das betrachtete Tableau{Verfahren stets der Fall.

Bei der Umwandlung der Formel in dieser Darstellung wird daruber hinaus Information  $\mathcal{U}$ uber  $\mathcal{U}$ einer Umgebung vom Typ SubFMap gespeichert, welche Hypothesen bei der Abwicklung der jeweiligen Fixpunkte aus der Hypothesenmenge gestrichen werden mussen. So wird auch diese Berechnung wahrend der Laufzeit des Modelcheckers vermieden.

Ein weiterer, wichtiger Effekt ist, daß jede relevante Formel durch einen Int-Wert reprasentiert wird, was den Speicherplatz zur Speicherung der Hypothesen reduziert.

#### Speicherung der Hypothesen-Mengen

Entscheidend fur die Ezienz des Modelcheckings ist die Reprasentierung der Hypo- $\mathbf M$ des Tableau-Algorithmus muß entschieden werden, ob  $s : \Gamma \in H$  gilt. Bei einer naiven Implementierung ist dies mit einem Aufwand verbunden, der linear, zumindest aber logarithmisch in der Größe der betrachteten Hypothesenmenge ist. Darüber hinaus mussen beim Abrollen von Fixpunkten Hypothesen Hypothesen aus der Hypothesen aus der Hypothesen; werden. Auch dies hat bei naiver Implementierung einen Aufwand, der linear in der Größe der Menge  $H$  ist. Man erkennt bereits, wie wichtig es ist, ein destruktives Update der Menge H durchfuhren zu k  $\mathcal{M}$ Implementierung der beschriebenen Funktionen nicht möglich wäre.

Aus diesem Grund wahlen wir eine andere Moglichkeit zur Speicherung der Hypothesen-Mengen, wie sie auch in der Implementierung der Edinburgh Concurrency Workbench verwendet wird.

Wir speichern die Hypothesen nicht in der Form einer Menge oder Liste, sondern wir annotieren die Zustände des Transitionssystems mit den Hypothesen, die über diesen Zustand im Laufe des Modelcheckings getatigt wurden. Da das Transitionssystem als veranderbares Array im Rahmen einer Zustandsmonade abgelegt wird, ist sowohl das Hinzufugen von Hypothesen als auch der Test, ob eine gewisse Hypothese schon get atigt wurde, in konstanter Zeit moglich.

Dieses Vorgehen erzeugt aber ein anderes Problem: Der ursprungliche Tableau{Algorithmus ist nicht-deterministisch. Dieser Nicht-Determinismus muß in der Implementierung aufgelöst werden. In der vorliegenden Implementierung in TRUTH geschieht dies durch eine Tiefensuche. Auf jeden Fall gibt es Stellen im Algorithmus, an denen das Tableau verzweigt. Bei einer globalen Speicherung der Hypothesen{Menge, wie dies in unserer Implementierung der Fall ist, mussen daher alle Anderungen an der  $\mathcal{L}$  , pothese ruckgroup ruckgroup gemacht werden, damit der Algorithmus korrekt arbeiter arbeiter tet. Andert man also die Hypothesen{Mengen, indem man Hypothesen entfernt, so mussen diese Hypothesen gespeichert werden, um sie sp ater wieder hinzuzufugen, was mit einem erheblichen Aufwand verbunden ist. Hinzu kommt, daß bei jedem Fixpunkt-Schritt das gesamte Transitionssystem nach zu entfernenden Hypothesen durchsucht werden muß, was angesichts der Größe der Transitionssysteme mit erheblichem Aufwand verbunden ist.

Wir lösen dieses Problem, indem wir auf eine solche Löschung von Hypothesen gänzlich verzichten. Stattdessen versehen wir jede Hypothese mit einer Zeitangabe, die es erlaubt zu entscheiden, ob die Hypothese zu einem spateren Zeitpunkt als gultig oder entfernt angesehen werden muß. Dabei handelt es sich nicht wirklich um eine Zeitangabe, sondern um einen Zahler, der die Anzahl der Hypothesen uber andere Fixpunktformeln aufsummiert, von denen eine Fixpunktformel abhangt. Sollte eine Formel von mehreren anderen abhangen, so werden die entsprechenden Werte in einer festen Reihenfolge in einer Liste gespeichert.

Da bei den Zuständen Hypothesen über verschiedene Formeln gespeichert werden müssen, wird nun jeder Zustand mit einem Wert vom Typ Assumptions beschriftet. Damit daruber hinaus noch eine bedarfsgesteuerte Generierung des Transitionssystems moglich wird, erweitert man diese Annotation um einen Wert vom Typ Bool und implementiert fur den so erhaltenen Typ die Klasse LTSLabeling.

```
type Timestamp = [Int]
type Assumptions = FiniteMap Int [Timestamp]
type ACounter s = MutArray s Int Int
data TabLabel = TabLabel Bool Assumptions
instance LTSLabeling TabLabel where
  isExpanded (TabLabel b _) = b
  markExpanded (TabLabel _ a) = TabLabel True a
  defLabeling = TabLabel False emptyFM
```
Die Anzahl der Hypothesen, die uber die verschiedenen Fixpunktformeln aktiv sind, werden zur Laufzeit in einem veranderbaren Array vom Typ ACounter gespeichert, damit eine schnelle Anderung m oglich ist.

Ein Fixpunkt-Schritt des Algorithmus sieht damit wie folgt aus:

```
case ftable!i of
  FGFP i1
    \rightarrow extractTimestamp acounter i subfm 'thenLTS' \ timestamp \rightarrowifLTS ( isActiveAssumption st i timestamp )
         ( returnLTS (True, emptyAEnv) )
         ( addAssumption acounter st i timestamp 'seqLTS'
           check st i1 acounter ' thenLTS' \setminus (res, aenv) ->
            ...
         )
```
Zunachst wird der aktuelle Timestamp bezuglich der betrachteten Formel generiert. Mit Hilfe dieses Timestamps ist es moglich zu entscheiden, ob eine aktive Hypothese uber den Zustand und die Formel existing in die Formel existing is das Tableau erfolger ist das Tableau erfol Ist keine aktive Hypothese vorhanden, wird eine neue Hypothese, die mit dem aktuellen Timestamp versehen ist, zu den bestehenden hinzugefugt, und der Algorithmus versucht, das Tableau fur die abgerollte Formel zu beweisen.

isActiveAssumption geht dabei folgendermaen vor. Es werden die Hypothesen fur den zu betrachtenden Zustand aus dem Transitionssystem gelesen. Dann wird die Liste der Timestaps fur die zu betrachtende Fixpunktformel aus der FiniteMap gelesen. Sollten keine Hypothesen vorhanden sein, so wird dabei die leere Liste zuruckgeliefert. Sind Hypothesen vorhanden, so wird der aktuelle Timestamp mit dem Timestamp der zuletzt hinzugefugten Hypothese verglichen. Im Falle einer Ubereinstimmung ist die Hypothese noch aktiv und das Tableau damit erfolgreich. Im anderen Fall sind Hypothesen hinzugekommen, von denen die aktuelle abhangt. Dabei hatte diese aus der Hypothesenmenge entfernt werden mussen und daher wird so vorgegangen, als ob keine Hypothese existierte.

```
isActiveAssumption::LTSState->Int->Timestamp->LTS_M s TabLabel Bool
isActiveAssumption st i ts
  = getAddLabelLTS st `thenLTS` \ (TabLabel _ assums) ->
    case lookupWithDefaultFM assums [] i of
         [] -> returnLTS False
         (x: ) \rightarrow returnLTS (x=ts)
```
#### Beschleunigung des Algorithmus

Wie schon ausgefuhrt, ist es von groer Wichtigkeit, Informationen uber bereits bewie sene Sequenzen zu speichern, um einen effizienteren Algorithmus zu erhalten.

Dies wird in der Implementierung in TRUTH auf eine recht einfache Weise realisiert. Wenn der Algorithmus ein erfolgreiches Tableau fur einen Fixpunktknoten <sup>H</sup> ` <sup>s</sup> <sup>2</sup>  $\begin{pmatrix} 1 & 1 \\ 1 & 1 \end{pmatrix}$  hat, da der entsprechende Knoten ein gultiger hat, da der entsprechende Knoten ein gultiger hat, da Knoten ist, so wird die Hypothese  $s : \nu X.\Phi$  nicht wieder entfernt. Dadurch werden alle weiteren Berechnungen nicht mit Hypothesenmenge H, sondern mit  $H \cup \{s : \nu X, \Phi\}$ durchgefuhrt.

Auf diese Weise ist es fur weitere Tableaus nicht mehr nicht mehr nicht mehr n  $\mathbf{e}_{\mathbf{z}}$ zu fuhren, da sich dieser direkt aus der Hypothesenmenge ergibt.

Wenn nun der Deweis fur einen anderen Fixpunktknoten  $\sigma = H \cap s \in VI$ .  $\Psi$  fehlschlägt, muß die entsprechende Hypothese natürlich aus der Hypothesenmenge entfernt werden. Dabei ergibt sich das Problem, daß der Beweis von  $H \vdash s \in \nu X.\Phi$  auf dieser Annahme beruht haben kann. Dies ist der Fall, wenn Y in  $\Phi$  frei auftritt. Dadurch, daß diese Hypothese nun nicht mehr aufrechterhalten werden kann, wird auch der Beweis fur <sup>H</sup> ` <sup>s</sup> <sup>2</sup> X: ungultig, also mu auch die Hypothese <sup>s</sup> : X: nachtraglich wieder entfernt werden.

Zu diesem Zweck liefert die Funktion check nicht nur einen Bool zuruck, welcher die Gultigkeit des gegebenen Tableaus anzeigt, sondern zusatzlich einen Wert vom Typ

### type AEnv = FiniteMap Int [LTSState]

welcher Formeln auf die Liste der Zustande abbildet, fur die Hypothesen nicht entfernt wurden.

Im Falle des Scheiterns des Beweises eines Fixpunktknotens werden mit Hilfe dieser Abbildung alle Hypothesen ermittelt, auf deren Beweis der aktuelle Knoten einen Ein fluß gehabt haben kann. Diese Hypothesen werden dann aus der Hypothesenmenge entfernt.

Der vollstandige Algorithmus im Falle eines Fixpunktschrittes sieht also nun folgendermaßen aus:

```
case ftable!i of
  FGFP i1 ->
    extractTimestamp acounter i subfm 'thenLTS' \ timestamp ->
    ifLTS ( isActiveAssumption st i timestamp )
          ( returnLTS (True, emptyAEnv) )
          ( addAssumption acounter st i timestamp 'seqLTS'
            check st i1 acounter 'thenLTS' \setminus (res, aenv) ->
            if res
              then returnLTS (res,addToAEnv aenv i st)
                removeAssumption acounter st i 'seqLTS'
                removeDepAssumptions acounter aenv i 'thenLTS' \ aenv'->
                returnLTS (res,aenv')
          )
```
Nach dem rekursiven Aufruf von check wird in Abhangigkeit des Ergebnisses entweder die Hypothese beibehalten und zur Umgebung aenv hinzugefugt, oder die Hypothese wird entfernt und mit ihr alle, deren Beweis auf ihr beruht haben könnte.

Es werden auf diese Weise unter Umstanden zu viele Hypothesen entfernt, doch um "schärfer" bei der Entfernung vorgehen zu können, müßten zusätzliche Informationen gespeichert werden, was den Speicherplatzbedarf des Algorithmus vergroern wurde.

### 444

 $\mathbb{R}^n$ es existieren viele verschiedene Algorithmen zum Modelchecking fur den  $\mathbb{R}^n$ endlichen Kripkestrukturen. Aus diesem Grund ist es sinnvoll, ein Werkzeug wie Truth variabel im Hinblick auf den verwendeten Modelchecking{Algorithmus zu gestalten.

Die Signatur der Funktion, die den Tableau-basierten Modelchecker aufruft, sieht folgendermaßen aus:

```
tableaucheck::(Int,Int,Int) -> ProcEnv -> Process -> MuFormula -> Bool
```
Es werden als Parameter die Größen der Tabellen für das Transitionssystem erwartet. Dazu werden eine Spezikation und eine Formel ubergeben.

So lassen sich beliebige Modelchecker programmieren und an der entsprechenden Stelle einbauen. Das wird zusatzlich erleichtert durch die wechselnden Annotationen, die in das Transitionssystem eingetragen werden können.

#### $4.5.$ Laufzeit-Messungen

Wie auch bei der Generierung der Transitionssysteme wurde Truth mit anderen Werkzeugen im Hinblick auf das Laufzeitverhalten des Modelcheckers verglichen. Die Ergebnisse nden sich in der unten stehenden Tabelle. Die Formeln, die zum Test verwendet wurden, finden sich in Anhang B. Dort findet sich auch die Beschreibung der Transitionssysteme 2LN und 3LN, uber denen die Formeln ausgewertet wurden.

Neben einem Vergleich der drei Werkzeuge kann dieser Test auch als ein Vergleich  $\mathcal{U}$ von d $\mathcal{U}$ einen Modelchecker, der auf das Fragment  $L\mu_1$  optimiert wurde. Darüber hinaus existiert angeblich auch ein Modelchecker fur L2 , doch dieser ist nicht in der Lage, mit der Formel  $\Phi_6$  umzugehen. In der Edinburgh Concurrency Workbench wird ein spielbasierter Modelchecking{Algorithmus verwendet.

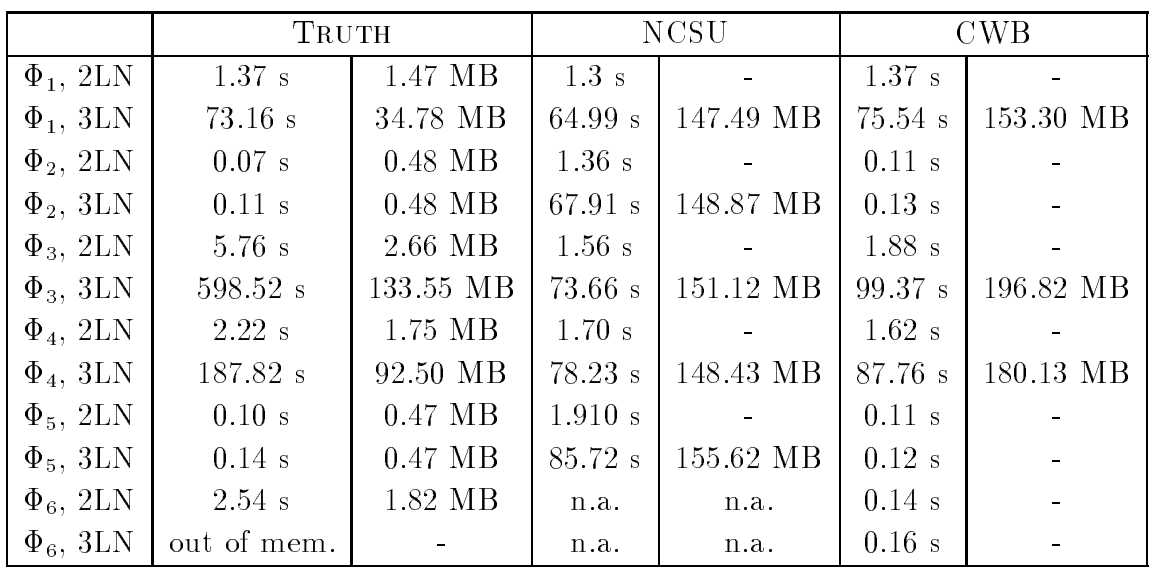

Bei der Ermittlung des Speicherverbrauchs von NCSU und CWB ergeben sich die gleichen Einschrankungen, wie sie bereits in Kapitel 3 erwahnt wurden.

wie man deutlich sieht, sind algorithmen deutlich sieht, sind uperlegen. Dies sieht man insbesondere im Fall der Formel  $\Phi_5$ . In diesem Fall sind TRUTH und die Edinburgh Concurrency Workbench der NCSU Concurrency Workbench weit uberlegen, da letztere zunachst das gesamte Transitionssystem bestimmt. Dadurch erklaren sich die enormen Unterschiede in Laufzeit und Speicherverbrauch.

In den Fallen, in denen das gesamte Transitionssystem in das Modelchecking mit einbezogen wird, liegt Truth mit seiner Leistung hinter den anderen Bewerbern zuruck. Dies liegt im Fall der NCSU Concurrency Workbench daran, daß dort ein Modelchecking-Algorithmus zum Einsatz kommt, der speziell auf  $L\mu_1$  und  $L\mu_2$  abgestimmt ist [BC96a, BC96b], während der Algorithmus in TRUTH den vollen  $\mu$ -Kalkül verarbeiten kann.

 $\mathcal{L}=\{1, 2, \ldots, n\}$  insbesondere function  $\mathcal{M}=\{1, 2, \ldots, n\}$ dem von NCSU als auch dem von Truth uberlegen ist. Es wird daher bereits an der Implementierung eines spielbasierten Modelcheckers fur Truth gearbeitet.

Wenn entsprechende Algorithmen auch in TRUTH implementiert sind, wird die Leistung von TRUTH mit denen der anderen Werkzeuge vergleichbar sein.

Bei der Entwicklung einer Spezikation ist es oftmals notwendig, sich einen Uberblick uber die Arbeitsweise des spezizierten Systems zu verschaen. Viele Verikations{ Werkzeuge bieten hierzu die Moglichkeit zur interaktiven Simulation von Spezikationen.

Die Nutzlichkeit dieser Funktionen ist aus verschiedenen Grunden eingeschrankt, wie weiter unter der beschrieben wird. Trotzdem ist eine der wunder wird. Trotzdem geeignetes Verfahren wird zur interaktiven Simulation von Spezikationen zu haben. Dies hat noch einen weiteren Grund.

Modelchecking ist ein geeignetes Verfahren, sich von der Korrektheit von Spezikationen zu ubereigen. Zusatzlich ist es auch eine geeignete Moglichkeit zur Entwicklung korrekter Systeme, insbesondere, wenn Gegenbeispiele zu nicht erfullten Formeln gene riert werden. Diese demonstrieren die Schwachen des Systems und erleichtern auf diese Weise die Weiterentwicklung der Spezikation.

Zur Darstellung solcher Gegenbeispiele sind aufwendige Mittel notwendig, da es sich dabei oft nicht einfach um Zustände des Systems handelt, die gewisse Eigenschaften verletzen, sondern oftmals um unendliche Laufe.

Spielbasiertes Modelchecking ist ein geeignetes Verfahren zum Modelchecking und erlaubt daruber hinaus eine elegante Angabe in Form einer Gewinnstrategie eines Ehren feucht–Fraissé–Spiels auf dem Transitionssystem. Eine Simulations–Funktion könnte dabei zur Darstellung und Durchfuhrung der Spiele dienen und somit einen wichtigen Beitrag bei der Entwicklung von Spezikationen leisten.

Damit die interaktive Simulation zu einem besseren Verstandnis des Systems fuhren kann, ist es wichtig, daß das System in einzelne Komponenten zerfällt. Diese können als mehr oder weniger autonome Einheiten aufgefat und als solche verstanden werden. Die naturlichste Abstraktion, die hierbei hilfreich ist, ist die Vorstellung, da das System in eine Reihe von Prozessen zerfallt, die auf verschiedene Weisen miteinander

CCS eignet sich in dieser Hinsicht nicht dazu, ein System zu zergliedern, da es in CCS keinen Prozeßbegriff im eigentlichen Sinne gibt. Ein CCS-Ausdruck stellt ein monolithisches Gebilde dar, in dem keine einzelnen Prozesse auszumachen sind { das Gesamtverhalten steht im Vordergrund. Demzufolge sind auch die Simulationsmoglichkeiten vorhandener Werkzeuge sehr beschrankt. Die NCSU CWB erlaubt genau wie die Edinburgh CWB die Simulation von CCS-Spezifikationen, ohne daß eine Zergliederung der Spezifikation möglich wäre. Daß dies zum Verständnis komplizierterer Systeme beitragen kann, ist zumindest fraglich.

In TRUTH ist es gelungen, durch eine kleine Erweiterung der Syntax von CCS einen Prozebegri einzufuhren. Dieser erweist sich als sehr hilfreich fur die Zergliederung eines Systems in ein Systen kommunizierender Prozesse. Dadurch wird eine interaktive

Dieses Kapitel beschreibt zunächst die Erweiterung von CCS, die vorgenommen wurde, um eine sinnvolle Simulation zu ermoglichen. Danach wird das Vorgehen bei der Implementierung der Simulation in TRUTH beschrieben. Diese wurde erschwert durch das Fehlen geeigneter Bibliotheken zur Programmierung graphischer Benutzerschnittstellen fur den GHC. Die Manahmen, die ergrien wurden, um dieses Problem zu losen,

#### $5.1.$ **Prozesse in CCS**

Auch wenn CCS{Ausdrucke als monolithische Gebilde aufgefat und in der Regel nur als Ganzes betrachtet werden, ist die Vorgehensweise, die man bei der Entwicklung einer Spezikation verfolgt, oft anders. Dabei wird das System zunachst in eine Menge von Prozessen zerlegt. Fur diese wird dann separat eine Spezikation erstellt und diese dann zu dem Gesamtsystem zusammengefat. Dabei ergibt sich oftmals die folgende Struktur in der Spezikation:

$$
P_1 = \dots
$$
  
\n
$$
P_2 = \dots
$$
  
\n
$$
\vdots
$$
  
\n
$$
P_n = \dots
$$
  
\n
$$
System = (P_1|P_2|\dots|P_n) \setminus Internals
$$

Diese Struktur tritt zum Beispiel auch bei allen CCS-Spezifikationen auf, die zum Testen von TRUTH verwendet wurden.

Zur Simulation eines solchen Systems bietet sich eine Zerlegung in die Prozesse  $P_1$  bis  $P_n$ an. Es reicht jedoch nicht aus, jedes Auftreten des Parallel{Operators als einen Punkt zur Zergliederung des Systems aufzufassen, da es auf diese Weise nicht moglich ware, ussen. Daruber der Zergliederung des Systems zu beeinderung der Stadt der Stadt der Stadt der Stadt der Stadt Restriktion eine gewisse Bedeutung zukommen, da sie Kommunikation zwischen den eingeschränkten Prozessen erzwingen kann. Zuletzt sollte es möglich sein, daß sich die Struktur des Systems dynamisch durch Hinzukommen oder Wegfallen von Prozessen verändern kann.

Aus diesen Uberlegungen leitet sich die Struktur von Prozessen ab, wie sie in der interaktiven Simulation verwendet wird:

$$
SimProc ::= CCSProc
$$
  
 
$$
| SimPar[SimProc]
$$
  
 
$$
| SimResSimProcRestriction
$$
  
 
$$
| SimSpawnSimProc
$$

Dabei machen wir von der Assoziativität des Parallel-Operators Gebrauch, indem wir  $SimPar$  nicht binär sondern mit beliebiger Arität verwenden.

Der Benutzer zeigt durch die Verwendung des Operators #\ anstelle von |\ an, da " " die Ausdrucke, die mit diesem Operator verbunden sind, als eigenst andige Prozesse bei der Simulation dargestellt werden sollen.

Zu einer Abspaltung eines neuen Prozesses kommt es dann, wenn bei einem CCSP roc ein # $\blacksquare$ ein # $\blacksquare$ 

Der CCS-Ausdruck  $a.A + b.(B#C)$  bildet bei der Simulation eine Einheit, während dieser Ausdruck durch einen b-Schritt in zwei separat zu betrachtende Prozesse B und

### 5.2. Die Haskell-Implementierung

Eine komplexe Zergliederung, wie sie oben beschrieben wurde, läßt sich nicht mehr auf sinnvolle Weise text-basiert darstellen. Deswegen war es notwendig, graphische Ausgaben zu erzeugen. Zwar existiert fur Haskell eine Bibliothek zur Programmierung graphischer Benutzerschnittstellen, diese ist jedoch noch im Alpha-Stadium und so fehlerhaft, daß eine Programmierung mit Hilfe von Haggis [FJ96] zur Zeit nicht sinnvoll scheint.

Es war notwendig, die Darstellung der Simulation durch ein externes Programm vorzunehmen. Dieses sollte uber die Darstellung hinaus moglichst wenig Funktionalitat

Aus diesem Grund wurde eine text{basierte Schnittstelle geschaen, uber die Truth und das Darstellungsprogramm kommunizieren. Diese erlaubt es, die Darstellungskomponente mit geringem Aufwand zu implementieren.

Daruber hinaus erlaubt die Denition der Text{Schnittstelle eine einfache Reimplementierung der Darstellungs-Komponente.

#### $5.2.1.$ Datenstrukturen

Zur Simulation eines Ausdrucks wird dieser vom Typ CCSProcess in den Typ SimUnit umgewandelt. Dieser spiegelt die oben beschriebene Struktur wieder und speichert daruber hinaus einige weitere Informationen.

```
data SimUnit
  = SimProc CCSProcess [ActAndEffect] Unique
  | SimPar [SimUnit] Unique
  | SimRes SimUnit Id Unique
type ActAndEffect = (SimAction,CCSProcess)
data UniqAction = MkUniqAction Action Unique
data SimAction
  = SingleAction UniqAction
  | CombinedAction UniqAction
                   UniqAction UniqAction
```
Die Unique{Werte werden eingefuhrt, um eine eindeutige Identizierung der verschiedenen Komponenten zu ermoglichen. Wir erlauben nur die Restriktion durch einen Mengenbezeichner und nicht durch eine Menge, um sicherzustellen, da eine ubersicht liche Ausgabe erzeugt werden kann.

Bei den atomaren Einheiten - den CCS-Prozessen - werden zusätzlich jegliche Aktionsmoglichkeiten dieser Prozesse abgelegt. Diese werden dann uber die Schnittstelle ubertragen, so da es moglich ist, die verschiedenen Aktionen mit ihren Eekten zu assoziieren. Dadurch kann zwischen verschiedenen Schritten des Systems, die durch die gleiche Aktion beschriftet sind, unterschieden werden.

Aus praktischen Grunden unterscheiden wir dar uber hinaus Aktionen, die ein einzelner Prozeß allein durchführt, von solchen, die die Interaktion zweier Prozesse voraussetzt.

#### $5.2.2$ Definition der Schnittstelle

Die Kommunikation gliedert sich in zwei Phasen: In einem ersten Schritt wird die Anfangskonfiguration des simulierten Systems definiert. Alle weiteren Schritte beziehen sich auf diese Struktur und beschreiben nur noch die aufgetretenen Anderungen. Die EBNF{Grammatik fur die Initialisierung ist in Abbildung 5.1 dargestellt.

Unique steht für einen eindeutigen Bezeichner. ProcTerm steht für den CCS-Ausdruck, der den entsprechenden Zustand bezeichnet. Sollte es sich dabei um einen Zustand handeln, der nur durch einen Bezeichner beschriftet ist, so wird die rechte Seite der definierenden Gleichung als ProcDetails mit angegeben. Bei Restriktionen wird der Name der restringierenden Menge als Id und die Definition dieser Menge als ResDetails angegeben. Bei den Aktionen wird schließlich der Name der Aktion sowie der aus dieser

```
Init ::= #BEGIN_UNITU nit
                     #END UNIT
                     #BEGIN CHOICES
                     Choices
                     #END CHOICES
                     LeashOrU nleash
            Unit ::= #PROC Unique ProcTerm ProcDetails
                     #BEGIN ACTS Actions #END ACTS
                    j #BEGIN PAR Unique
                     Units#END PAR
                    j #BEGIN RES Unique Id ResDetails
                     U nit
                     #END RES
           Units ::= Unit Units|UnitActions ::= Action Actions\vert \varepsilonAction ::= #ACTION Unique Name ProcTerm
         Choices ::= Choice Choices\vert \varepsilonChoice ::= #SINGLE_CHOICE Unique
                    j #COMBINED CHOICE Unique Unique Unique
LeashOrUnleash ::= \texttt{\#LEASH}j #UNLEASH
```
Abbildung 5.1: Grammatik der Initialisierung

Aktion resultierende CCS-Ausdruck als ProcTerm angegeben. #LEASH bzw. #UNLEASH geben an, ob die Darstellungskomponente direkt auf ein Update von TRUTH warten soll (#LEASH), oder ob der Benutzer den nachsten Schritt des Systems bestimmt (#UNLEASH). Die Darstellungskomponente meldet eine Antwort zuruck, die gema der nachsten Grammatik aufgebaut ist.

> $Answer ::= \texttt{\#CHOICE}$  Unique <sup>j</sup> #RESTART

> > <sup>j</sup> #QUIT

## <sup>j</sup> #BACK

#### <sup>j</sup> #RANDOM Steps

Eine CHOICE–Nachricht signalisiert, daß der Benutzer sich für die mit dem Unique bezeichnete Alternative entschieden hat. RESTART bzw. QUIT veranlassen einen Neustart der Simulation bzw. deren Beendigung. BACK verursacht die Rucknahme des letzten Schrittes, wahrend RANDOM die Ausfuhrung von Steps zufalligen Schritten initiiert.

Furthermore,  $\mathbf{F}$  as  $\mathbf{F}$  by die LEASH based on the LEASH based of the state  $\mathbf{F}$ vorkommen kannen, dans darene Schritte dargestellt werden mussen, ohne Bergestellt werden mussen, o nutzereingabe moglich ist.

Beim Ubertragen einer Anderung wird zunachst der Name der Aktion ubergeben, die die Anderung des Gesamtsystems kennzeichnet. Danach werden alle lokalen Anderun gen der Teilprozesse angegeben, wobei der sich ändernde Prozeß durch seinen Unique identiziert wird. Kommt es durch den Schritt zu einer Aufspaltung eines Teilprozesses, so wird dies durch das Schlusselwort #SPAWN gekennzeichnet, sonst erscheint das Schlusselwort #CHANGE. Nachdem alle Anderungen ubergeben wurden, werden die neuen Aktionsmoglichkeiten des Systems angegeben und wiederum mit #LEASH oder #UNLEASH angezeigt, ob Benutzereingaben moglich sein sollen oder nicht. Sollte es durch ein Deadlock unmoglich werden, weitere Schritte auszufuhren, obwohl dies durch einen #RANDOM-Befehl gefordert war, so benachrichtigt TRUTH die Darstellungskomponente durch Ubergabe des Schlusselwortes #DEADLOCK. Als EBNF{Grammatik sieht das folgendermaßen aus:

> $Update ::= Name$ #BEGIN\_CHANGES  $Changes$ #END\_CHANGES  $# BEGIN\_CHOICES Choices$ # $END\_CHANGES$  $LeashOrUnleash$ <sup>j</sup> #DEADLOCK  $Changes ::= Change Changes$  $\epsilon$  $Change ::= #CHANGE$  Unique Name  $Unit$  $\vert$  #SPAWN Unique Action  $Unit$

#### $5.3.$ Die Darstellungskomponente

Ziel bei der Implementierung der Darstellungskomponente war ein System, das den Benutzer bei der interaktiven Simulation und dem Verstandnis des simulierten Systems optimal unterstutzt. Dazu gehort eine einfache Bedienbarkeit genauso wie eine leicht verstandliche, ubersichtliche Darstellung der Prozesse.

In der Darstellung finden alle Elemente des Typs SimUnit eine klare Entsprechung. Die visuellen Komponenten sind in Abbildung 5.2 dargestellt.

Alle Zusatzinformationen, die in dieser Darstellung keinen Platz finden, die der Darstellungskomponente jedoch bekannt sind, werden beim Eintreten des Mauszeigers in die jeweilige Komponente in einer Statuszeile dargestellt. So sind Informationen uber restringierte Aktionen, die Definition von Bezeichnern sowie das Ergebnis einer Aktion eines Prozesses abfragbar.

Da bei jedem Prozeß alle Aktionen abgebildet werden, die dieser zum gegebenen Zeitpunk durchfuhren kann, ist eine Unterstutzung des Benutzers bei der Auswahl der  $\mathcal{U}$ Aktionen.

Aktionen, die zum gegebenen Zeitpunk unmoglich sind, erscheinen grau unterlegt. Selektierte Aktionen erscheinen grun. Sollte eine Aktion selektiert sein, so werden alle nicht{korrespondierenden Aktionen auch inaktiviert und grau unterlegt. Sobald eine Selektion vorgenommen wurde, die einen Schritt des Gesamtsystems zuläßt, wird ein Knopf aktiviert, mit dem ein Weiterschalten des Systems veranlaßt werden kann.

Von groer Wichtigkeit fur die Bedienbarkeit der Simulation ist die Existenz eines Back–Knopfs, der es erlaubt, beliebig viele Schritte zurückzunehmen und so zu einem vorherigen Zustand des Systems zuruckzukehren. Zur Vereinfachung gibt es weiterhin einen Restart-Knopf, der die Simulation wieder in den Anfangszustand versetzt. Schlielich ist es moglich, eine gewisse Anzahl von Schritten zufallig ausfuhren zu lassen. Dies geschieht durch Eingabe der gewunschten Anzahl von Schritten, gefolgt von der Betätigung des Random-Knopfes.

Zum Verständnis des Systems ist es wichtig, nicht nur den aktuellen Zustand des Systems abzubilden, sondern auch die Geschichte der Simulation darzustellen. In dieser Implementierung geschieht dies. Dabei werden sowohl die Schritte der einzelnen Komponenten als auch die Schritte des Gesamtsystems dargestellt. Abbildung 5.3 zeigt das Aussehen der Darstellungskomponente.

### 5.3.1. Implementierung der Darstellungskomponente

Wie bereits geschildert, war eine Implementierung der graphischen Oberfläche in Haskell nicht möglich, da keine entsprechenden Bibliotheken existieren. Also mußte nach einer Alternative gesucht werden, die schließlich in Java gefunden wurde.

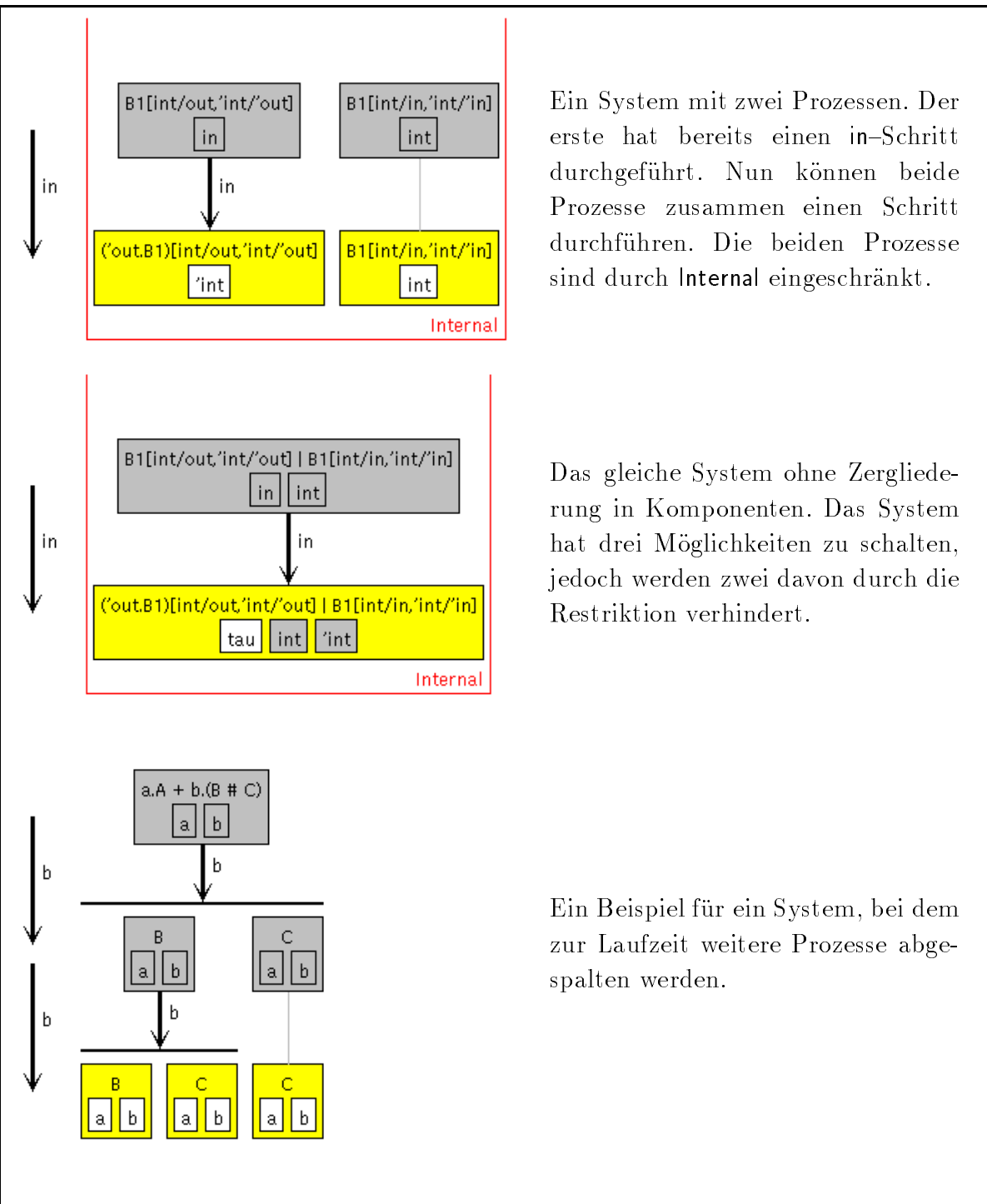

Abbildung 5.2: Graphische Elemente der Simulation

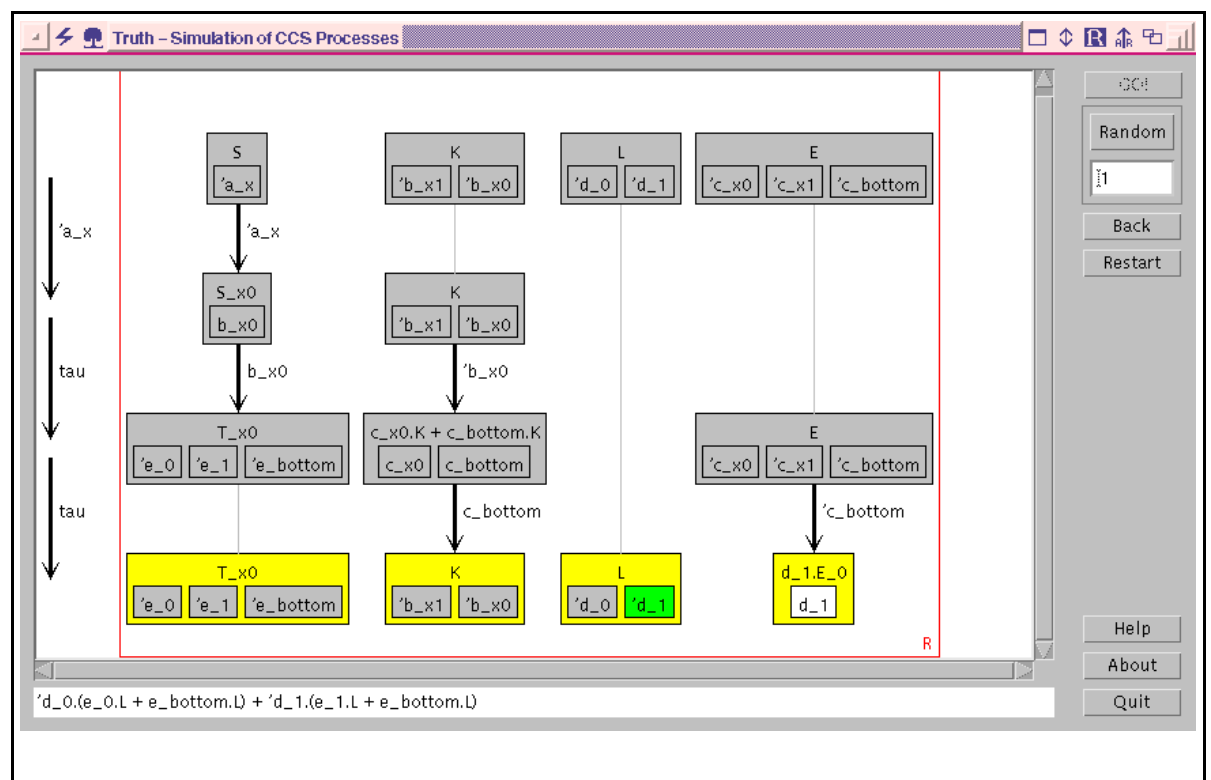

Abbildung 5.3: Die Darstellungskomponente

Java [GJS97] unterstutzt die Implementierung graphischer Benutzerschnittstellen durch sein Advanced Windowing Toolkit. Dieses erlaubt eine einfache Programmierung von Standard{Komponenten fur graphische Benutzerschnittstellen. Die Anspr uche, die bei der Implementierung der graphischen Schnittstelle gemacht wurden, liegen jedoch uber dem, was durch das AWT unmittelbar unterstutzt wird. Insbesondere die komplexe Anordnung interaktiver Elemente, wie wir sie zur Darstellung des Systems benotigen, ist mit Hilfe der Layout-Manager nicht möglich. Diese bilden im AWT das Standard-Mittel zur Anordnung graphischer Elemente auf dem Bildschirm. Dieses mute ersetzt werden durch eine Vorgehensweise, die den besonderen Anspruchen unserer Anwendung genugt. Alle Ob jekte, die solche dynamischen Komponenten realisieren, sind daher mit Methoden ausgestattet, die das Layout dieser Komponenten unterstutzen.

#### Datenstrukturen

Da die Haskell-Datenstruktur, welche die simulierten Prozesse darstellt, rekursiv ist, lag es nahe, diese Datenstruktur in der Java Datenstruktur nachzubilden. Dies geschieht so, wie dies in einer ob jektorientierten Sprache ublich ist. Die abstrakte Klasse, die die gemeinsame Funktionalität repräsentiert, heißt SimArenaElement und hat im wesentlichen die folgenden Methoden:

```
public abstract int getAbsoluteWidth(FontMetrics fm);
public abstract int getAbsoluteDepth(FontMetrics fm);
```
public abstract int getAbsoluteHeight(FontMetrics fm); public abstract int getHistoryDepth(FontMetrics fm);

Diese Funktionen dienen dazu, die Ausdehnung auf dem Bildschirm zu bestimmen.

```
public abstract void paint(Graphics g,FontMetrics fm,int x,int y,int topy);
```
Wir leiten SimArenaElement nicht von Component ab. Dennoch soll eine Graphikausgabe erfolgen. Die entsprechende Methode erhalt jedoch zusatzliche Parameter, mit denen die Plazierung der Ausgabe gesteuert wird.

```
public abstract SList getActions();
public abstract SList getSimBoxes();
public abstract SList getSimResAreas();
```
Die vorliegende Implementierung erlaubt es, Kontextinformationen uber dargestellte Ob jekte abzufragen, indem der Mauszeiger in den entsprechenden Bereich bewegt wird. Alle Bereiche, die sich auf diese Weise verhalten und zu einer Ausgabeaktion fuhren, können mit diesen Methoden abgefragt werden.

```
public abstract void update(Unique uniq, String label,
  SimBox new_simbox, int y, int counter);
public abstract SimArenaElement spawn(Unique uniq,
  String label, SimArenaElement new_element, int y, int counter);
```
Die Veranderung einer Komponente wird mit diesen Methoden veranlat. Sie korrespondieren in direkter Weise zu den #CHANGE bzw. #SPAWN Kommandos, wie sie oben beschrieben wurden

```
public abstract void nextStep(int y, int counter);
public abstract SimArenaElement back(int counter);
```
Diese Methoden benachrichtigen eine Komponente von der Tatsache, daß ein Schritt bei der Simulation durchgefuhrt bzw. ein R uckschritt vom Benutzer angefordert wurde.

Das Einlesen von SimArenaElement abgeleiteten Klassen geschieht automatisch und transparent fur den Benutzer dieser Klassen. Diese werden nicht exportiert, so da der einzige Zugri uber die oben beschriebenen Methoden erfolgen mu. Die folgende Methode wandelt die oben beschriebene Textrepräsentierung in ein Objekt vom Typ SimArenaElement um.

```
public static SimArenaElement readSimArenaElement(StreamTokenizer t)
  throws IOException;
```
Daruber hinaus ist noch eine Reihe von Methoden implementiert, die die Verarbeitung einer Liste von Ob jekten dieses Typs unterstutzen.

Es gibt vier Klassen, die von der Klasse SimArenaElement abgeleitet sind.

- AEProcess entspricht einem atomaren Teilprozeß. Der wesentliche Bestandteil eines Ob jekts von diesem Typ ist ein Ob jekt vom Typ SimBoxHistory. Diese Klasse wird spater noch naher erlautert. Ob jekte vom Typ AEProcess bilden die Blatter der Baumstruktur, die das simulierte System reprasentiert.
- AERes entspricht der Restriktion einer Instanz der Klasse SimArenaElement, welche durch einen Bezeichner restringiert ist.
- AEPar reprasentiert die parallele Kombination SimArenaElements. Diese werden in Form einer verketteten Liste gespeichert. Die Implementierung der abstrakten Methoden benutzen die oben erwahnten Hilfsfunktionen zur Verarbeitung einer Liste von Instanzen von SimArenaElement.
- AESpawn entspricht der Abspaltung von Prozessen. Diese Klasse wurde zusatzlich eingefuhrt, da sie in der Darstellung v ollig neue Anforderungen stellt. Zusatzlich zu einem Objekt vom Typ SimArenaElement ist auch eine weitere SimBoxHistory gespeichert, die die gemeinsame Vergangenheit aller Unterprozesse dieses Ob jektes darstellt und auch dementsprechend auf dem Bildschirm erscheinen muß.

Die zentrale Klasse bei der Darstellung des Systems ist die Klasse SimBoxHistory, in der ein atomarer Prozeß sowie dessen Geschichte während der Simulation abgelegt wird. Diese Klasse speichert eine Liste von Objekten vom Typ SimBox. Sie stellen die Vergangenheit des dargestellten Prozesses dar. Daruber hinaus wird der aktuelle Zustand des Prozesses gespeichert. Es werden wiederum alle fur die Berechnung des Lay outs benotigten Methoden bereitgestellt. Die Methoden update, nextStep und back ermoglichen die Manipulation eines Ob jektes. In dieser Klasse sind auch die Methoden zur graphischen Ausgabe implementiert.

#### Klassenbibliotheken

Bei der Implementierung werden an verschiedenen Stellen Listen und ahnliche Datenstrukturen verwendet. Wir benutzen dafur die Implementierungen, die in der Generic Library Collection von Ob jectspace zur Verfugung gestellt werden [Ob j97]. Diese stellt effiziente Implementierungen der gebräuchlichsten Container-Klassen bereit. Dazu gehören einfach und doppelt verkettete Listen, Stacks, Queues und andere Datenstrukturen. In Anlehnung an die STL fur C++ existieren fur jede dieser Datenstrukturen Iterator{Klassen, uber die die Manipulation der Datenstrukturen moglich ist.

Wir benutzen insbesondere die einfach verkettete Liste bei der Speicherung paralleler Prozesse, sowie eine Queue zur Speicherung der Geschichte eines simulierten Prozesses.

# 6. Ein Beispiel: Das Alternating Bit Protocol

Dieses letzte Kapitel soll die Arbeitsweise und Funktionalität von TRUTH an einem größeren Beispiel darstellen.

Netzwerk{Protokolle sind typische Beispiele fur verteilte Systeme. Manche Protokolle regeln die Kommunikation zwischen einer groen Anzahl von Rechnern, die uber ein oder mehrere Kanale kommunizieren wollen. Andere dienen dazu, sichere Kommunikation uber unsichere Kanale zu ermoglichen. Ein unsicherer Kanal kann Nachrichten verlieren, duplizieren oder verstummeln.

In unserem Beispiel betrachten wir Kanale, die eine einmalige Ubertragung jeder Nach richt garantieren, dabei aber die Nachricht verstummeln k onnen. Eine Kommunikation wird weiterhind erscheiden erschweiterhinden auch den den der Kanal, uber den der Empf anger Bestatigunggen an den Sender zuruckschieden zurückschieden verstehen verst ummer ummer um

 $\Box$ ist das Alternating Bit Protocol [Mil89], kurz ABP. Es benutzt ein Bit, um die Ubert ragung so zu regeln, daß im Falle der Korruption einer Nachricht diese erneut versendet wird und damit eine fehlerlose Übertragung von Daten möglich wird.

Die zwei Kanale modellieren wir in CCS in der folgenden Weise:

$$
K \stackrel{\text{def}}{=} \overline{\mathsf{sendreq}_0}.(\mathsf{send}_0.K + \mathsf{send}_\perp.K) + \overline{\mathsf{sendreq}_1}.(\mathsf{send}_1.K + \mathsf{send}_\perp.K)
$$
  

$$
L \stackrel{\text{def}}{=} \overline{\mathsf{ackreq}_0}.(\mathsf{ack}_0.L + \mathsf{ack}_\perp.L) + \overline{\mathsf{ackreq}_1}.(\mathsf{ack}_1.L + \mathsf{ack}_\perp.L)
$$

Nach Empfang einer  $\overline{\text{sendreq}}_i$ -Nachricht, kann K diese entweder weitersenden und eine send<sub>i</sub>-Aktion ausführen, oder aber eine verstümmelte Nachricht send<sub>1</sub> versenden. Das Verhalten von L fur die Best atigungen ist analog modelliert.

An diesem Beispiel ist gut zu erkennen, wie die Abstraktion vom eigentlichen System stattndet. Es wird weder der Wert der ubermittelten Nachricht in die Modellierung mit einbezogen, noch die Art und Weise, wie Sender und Empfänger feststellen, daß eine keine Auswirkungen und wird aus diesem Grund nicht betrachtet.

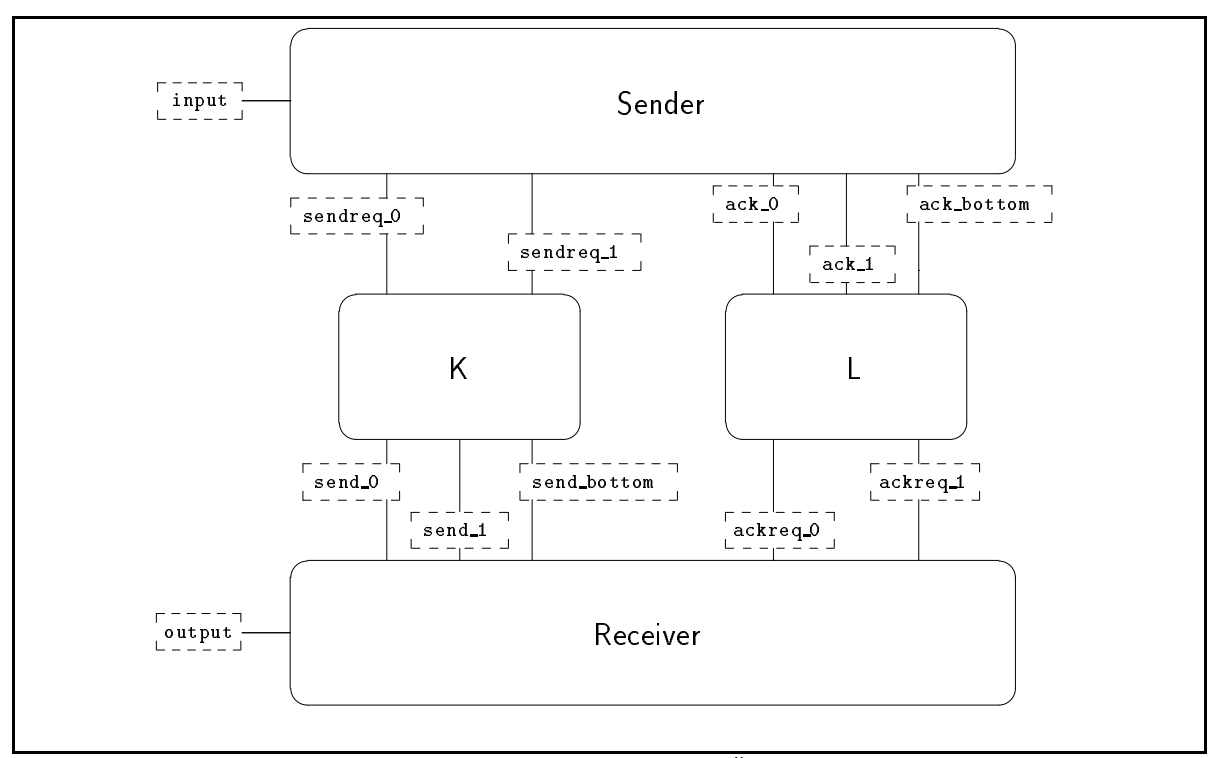

Abbildung 6.1: Eine schematische Übersicht des ABP

Sender und Empfanger nutzen nun dieses eine Bit, um die Datenubertragung auch im Fehlerfall sicherzustellen. Die Definition von Sender und Empfänger ist umfangreicher. Die gesamte Spezifikation in der von TRUTH verwendeten Syntax findet sich in Abbildung 6.2. Eine schematische Darstellung des Systems ndet sich in Abbildung 6.1. Sender und Empfanger nutzen die Aktionen input und output, um Nachrichten von der Umgebung anzunehmen bzw. die Ubermittlung einer Nachricht anzuzeigen.

Neben der Spezikation des Systems mussen wir eine Reihe von Eigenschaften festlegen, die das System erfullen soll. Diese maar van die die solle met die sollen des formelden formuliert werde.

Eine wesentliche Forderung, die man in der Regel an ein verteiltes System stellt, ist, da es nicht in einen Deadlock kommen kann. Ein Deadlock ist ein Zustand, von dem aus keine Schritte mehr möglich sind. Eine Formel, die beschreibt, daß kein erreichbarer Zustand existiert, der keine ausgehenden Transitionen besitzt, ist zum Beispiel:

$$
NoDeadlock := AG(\langle -\rangle tt) \equiv \nu X. \langle -\rangle tt \wedge [-]X
$$

Ein Livelock des Alternating Bit Protocols liegt dann vor, wenn es einen Zustand des Systems gibt, von dem aus eine unendliche Folge von  $\tau$ -Schritten möglich ist. Eine Formel, die besagt, daß kein solcher Zustand existiert, ist beispielsweise:

$$
NoLivelock := AG(\neg\nu X.\langle\tau\rangle X)
$$

Das ABP ist in der Lage, eine Nachricht anzunehmen, wenn ein input-Schritt möglich ist, oder aber eine endliche Folge von {Schritten zu einem Zustand fuhrt, von dem ein

```
def ABP = (Sender | K | L | Receiver) \setminus Internaldef Sender = S 0
def S_0 = 'input.S_0'def S_1 = 'input.S_1'def S_0' = sendreq_0.S_0'def S_1' = \text{sendreq}_1.S_1'\det S_0'' = 'ack_0.S_1 + 'ack_1.S_0' + 'ack_bottom.S_0'
def S_1' = 'ack_1.S_0 + 'ack_0.S_1' + 'ack_bottom.S_1'
def Receiver = R_0
def R_0 = 'send_0.output.ackreq_0.R_1
        + 'send_1.ackreq_1.R_0
        + 'send_bottom.ackreq_1.R_0
def R_1 = 'send_1.output.ackreq_1.R_0
        + 'send_0.ackreq_0.R_1
        + 'send_bottom.ackreq_0.R_1
def K = 'sendreq_0.(send_0.K + send_bottom.K)
      + 'sendreq_1.(send_1.K + send_bottom.K)
def L = 'ackeq_0. (ack 0.L + ack_0. bottom. L)
      + 'ackreq_1.(ack_1.L + ack_bottom.L)
def Internal = { sendreq_0, sendreq_1, send_0, send_1, send_bottom,
                 ackreq_0, ackreq_1, ack_0, ack_1, ack_bottom }
```
Abbildung 6.2: Die Spezikation des ABP

solcher Schritt moglich ist.

$$
CanInput := \mu X. \langle \overline{input} \rangle tt \vee \langle \tau \rangle X
$$

Analog läßt sich eine Formel formulieren, die aussagt, daß das System eine Nachricht ausgeben kann.

$$
CanOutput := \mu X. \langle \texttt{output} \rangle \, \text{tr } \forall \, \langle \tau \rangle X
$$

Das System ist arbeitsbereit, wenn stets eine der beiden Formeln zutrifft.

$$
Operating := AG(CanInput \vee CanOutput)
$$

Eine wichtige Eigenschaft des Protokolls ist, daß keine Nachricht doppelt ausgegeben wird, oder daß eine Nachricht verlorengeht.

$$
NoRepeat := AG([\overline{\texttt{input}}] \neg CanInput \land [\texttt{output}] \neg CanOutput)
$$

Die entsprechenden Formeln in der Syntax von TRUTH haben folgende Form:

```
prop AG(P) = max X.P & [-]Xprop NoDeadlock = AG(<->tt)
prop NoLivelock = AG(max X.<tau>X)
prop CanInput = min Y.<'input>tt || <tau>Y
prop CanOutput = min Y.<output>tt || <tau>Y
prop Operating = AG (CanInput() || CanOutput())
prop NoRepeat = AG (['input](~CanInput()) || [output](~CanOutput()))
```
Mit diesen Denitionen in einer Datei abp\ betrachten wir nun eine Beispielsitzung mit TRUTH.

```
The incredible Truth - System
(Version 0.6 --- December 1997) - ENJOY!
```
truth> file abp

Truth meldet sich mit einer Statusmeldung und erwartet eine Eingabe. Durch die Eingabe von file abp\ wird die Datei mit den Denitionen in das System geladen.

truth> size ABP The process ABP has 23 states and 28 transitions.

Mit dem Befehl size läßt sich ein erster Eindruck von der Größe des Systems gewinnen. Das hier betrachtete System ist mit 23 Zuständen eher klein.

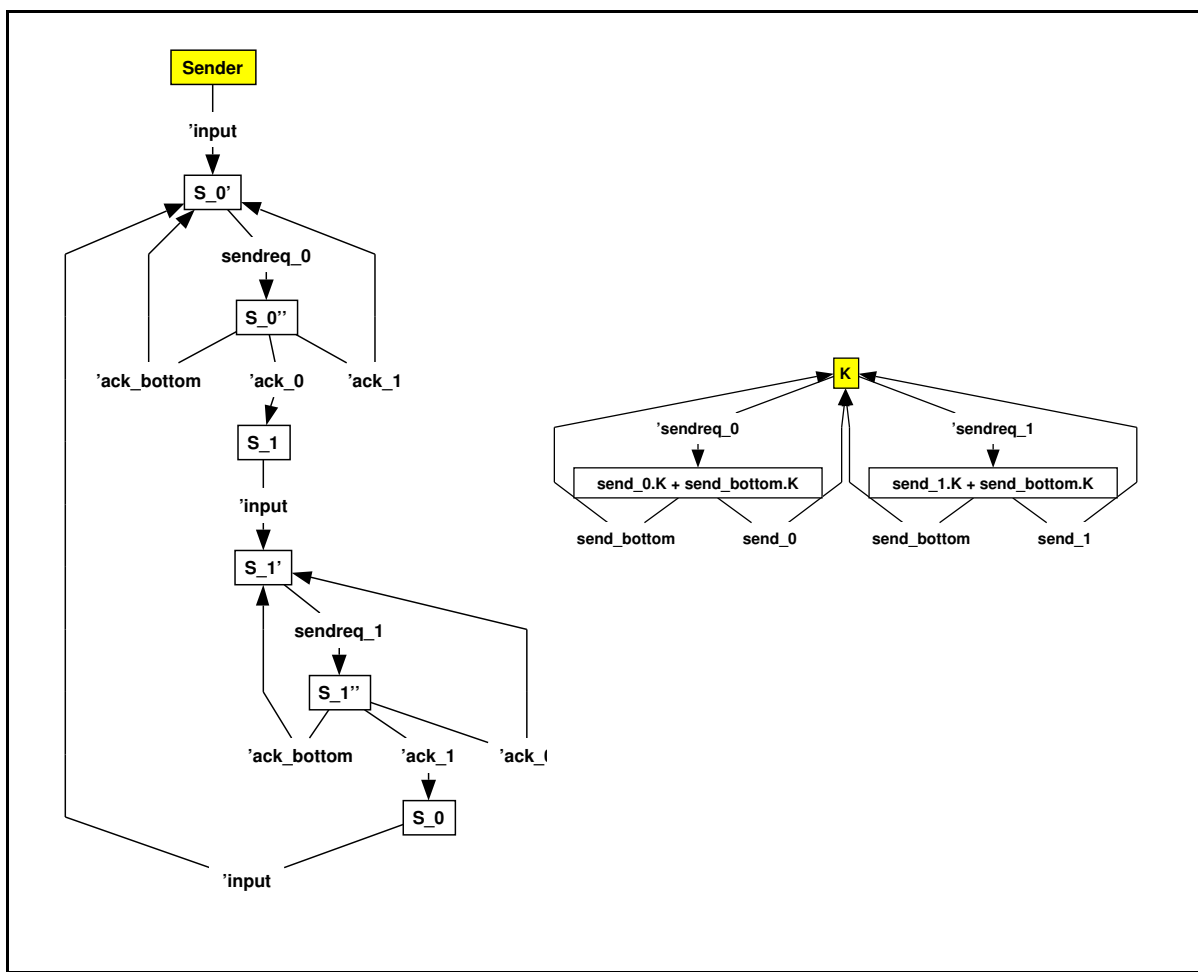

Abbildung 6.3: Ausgabe von Transitionssystemen mit daVinci

```
truth> plot Sender
truth> plot K
truth> plot ABP
```
Der Befehl plot stellt die Transitionssysteme, die sich als Semantik der verschiedenen Ausdrucke ergeben, graphisch dar. Die Ausgaben werden mit Hilfe von daVinci generiert. Eine Darstellung der Ausgaben ndet sich in den Abbildungen 6.3 und 6.4. Der Tableau{Modelchecker wird mit dem Befehl tab gestartet. Eine Uberpr ufung der oben beschriebenen Formeln ergibt die nachste Ausgabe.

```
truth> tab ABP NoDeadlock
TRUE, the process satisfies the formula
truth> tab ABP NoLivelock
FALSE, the process does not satisfy the formula
truth> tab ABP Operating
TRUE, the process satisfies the formula
truth> tab ABP NoRepeat
TRUE, the process satisfies the formula
```
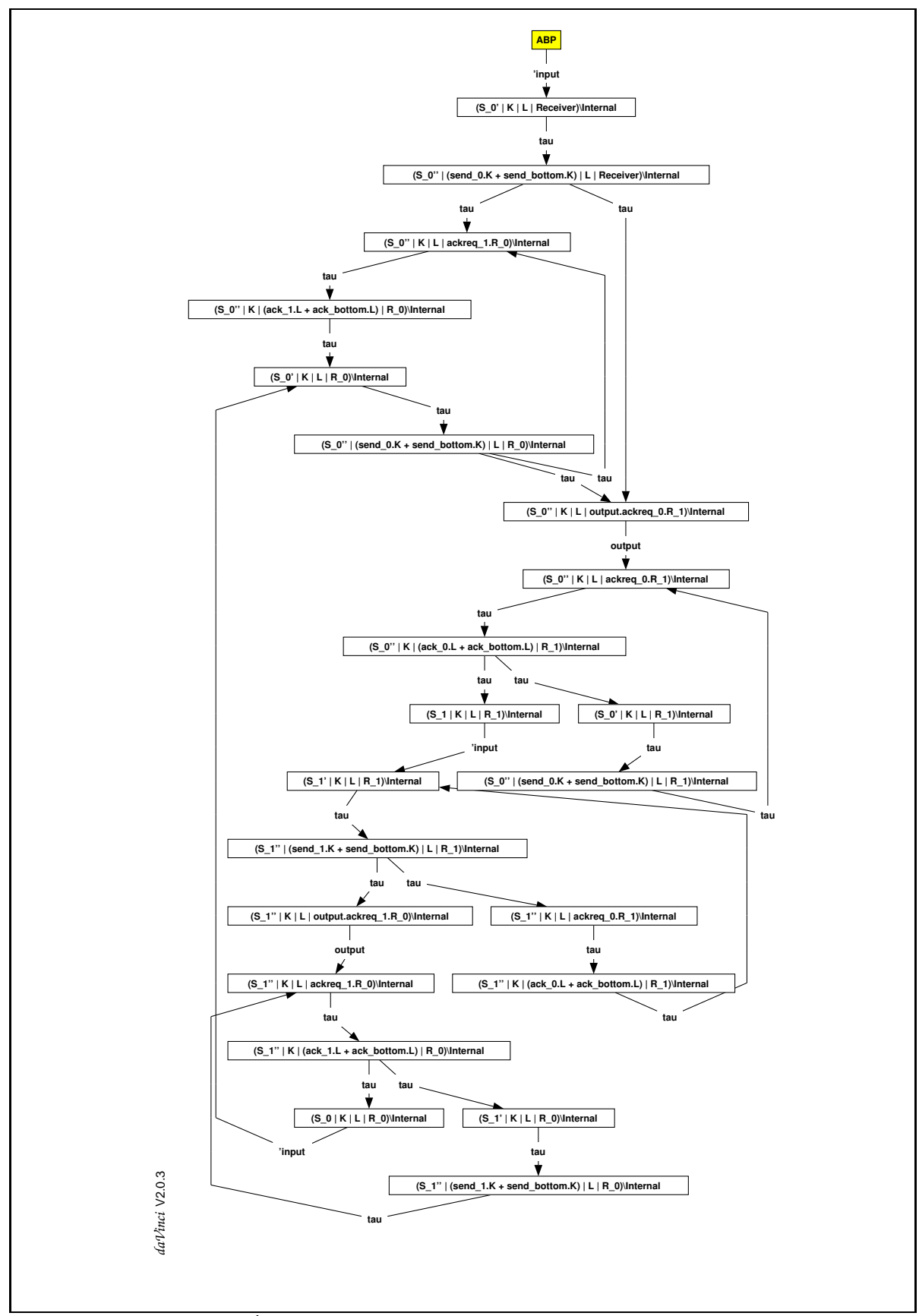

Abbildung 6.4: Das Transitionssystem des ABP

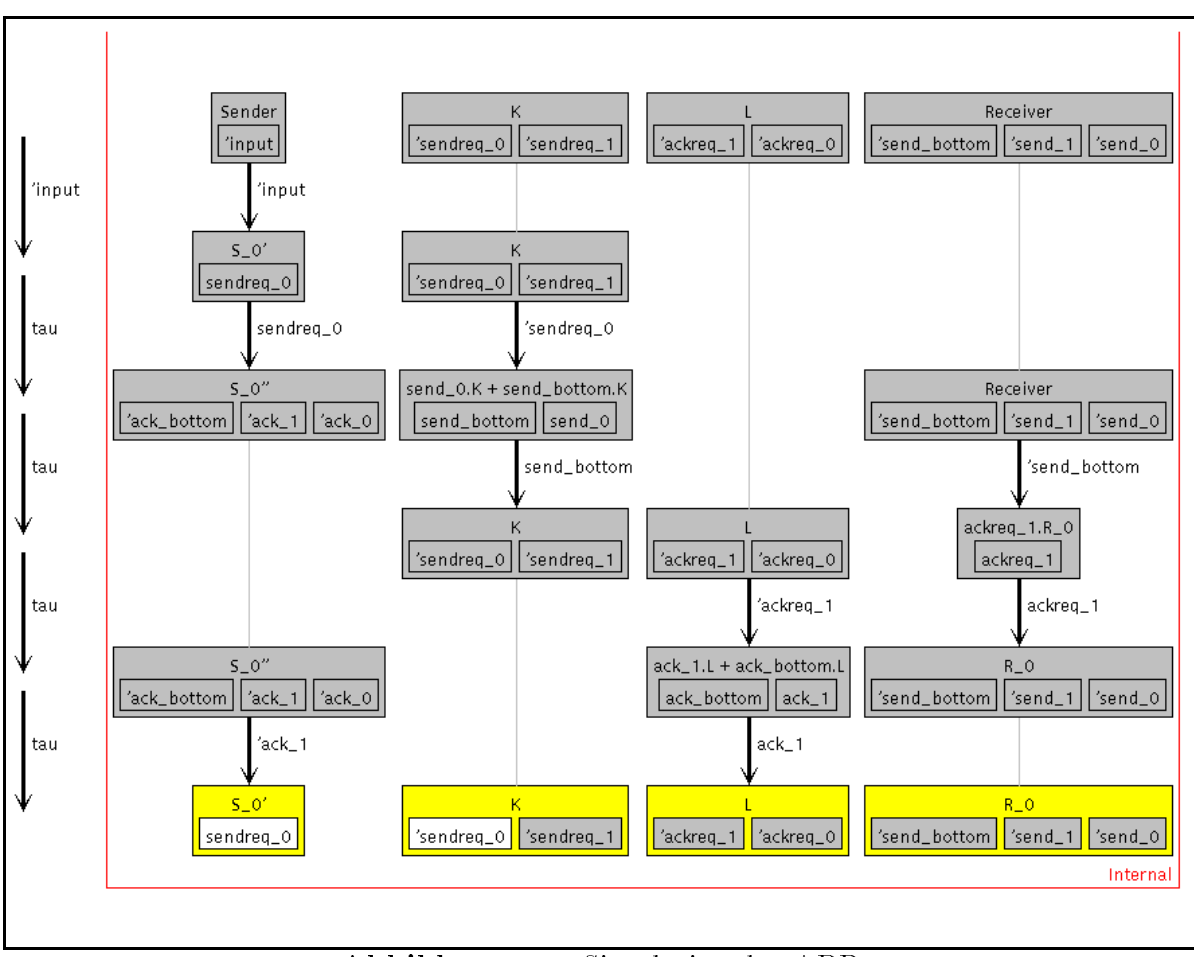

Abbildung 6.5: Simulation des ABP

Der Modelchecker ermittelt, das die Formel *N oLittele* mein entmit ist. Eine Uberprufung des Systems mit Hilfe der Simulation bestatigt dies. Dazu mu zunachst eine Unterteilung in Teilprozesse vorgenommen werden.

### truth> def SimABP = (Sender # K # L # Receiver) \ Internal truth> sim SimABP

Wenn ein Kanal ständig falsch überträgt, so kommt es in der Tat zu einem unendlichen  $\tau$ -Zykel. Abbildung 6.5 zeigt diesen Zykel. In der untersten Zeile liegt der gleiche Zustand vor wie in Zeile 2, diese Schleife läßt sich unendlich oft wiederholen. Eine mögliche Verbesserung des Systems, in der so etwas nicht mehr vorkommt, könnte zum Beispiel nur eine feste Anzahl fehlerhafter Ubertragungen in Folge zulassen, um dann in einen Fehlerzustand zu wechseln.

## Zusammenfassung und Ausblick

Diese Arbeit beschreibt die Architektur und die Implementierung von Truth, einem System zur automatischen Verikation verteilter Systeme. Bei der Entwicklung von TRUTH wurde besonderer Wert auf seine leichte Modifizierbarkeit und Erweiterbarkeit gelegt, so daß es als Grundlage weitergehender Implementierungen dienen kann. Insbesondere die Verwendung anderer semantischer Bereiche zur Modellierung des Verhaltens verteilter Systeme scheint dabei neue Möglichkeiten bei der Verifikation zu eröffnen.

In der jetzigen Fassung ist TRUTH in der Lage, CCS-Spezifikationen zu verarbeiten und diesen eine Transitionssystem{Semantik zuzuordnen. Ein Abstraktionsmodul erlaubt den Austausch von CCS durch einen anderen Spezifikations-Formalismus mit geringem Aufwand. Die Implementierung eines Werkzeugs, das die notwendigen Funktionen und Datentypen fur verschiedene Formalismen automatisch erzeugt, ist w unschenswert und bereits geplant.

Durch die Speicherung der Transitionssysteme mit Hilfe von veranderlichen Arrays zeigt Truth ein sehr gutes Laufzeitverhalten, das sich mit dem bereits vorhandener Werkzeugen durchaus messen kann. Da Transitionsysteme als abstrakte Datentypen mit einer kleinen Schnittstelle dargestellt werden, ist daruber hinaus ein Austausch dieser Komponente durch eine BDD-basierte Speicherung möglich. Solche Implementierungen speichern Transitionssysteme wesentlich kompakter ab und sind mit Erfolg bei der Verifikation sehr großer Systeme verwendet worden.

Letztendlich ist es jedoch wunschenswert, Transitionssysteme durch andere semantische Strukturen zu ersetzen, die die Nebenlaugkeit von Prozessen besser modellieren. Nur so kann das Problem der Explosion des Zustandsraums gelöst werden. Die jetzige Implementierung bildet einen geeigneten Ausgangspunkt fur die Verwendung anderer semantischer Bereiche.

Das wichtigste Mittel zur Verifikation von verteilten Systemen mit TRUTH ist der eingebaute Modelchecker fur den vollen  $F$  den vollen  ${\bf R}$ alkul. Der  ${\bf R}$ mulierung vieler Korrektheitseigenschaften, die durch den Modelchecker automatisch uberpr uft werden. Es wurde ein Tableau{basierte Modelchecking{Algorithmus implementiert, der fur viele Formeln gute Laufzeiten erzielt. Spiel{basiertes Modelchecking hat sich jedoch als ezienterer Ansatz fur Modelchecking fur den {Kalkul herausgestellt, so daß eine Verwendung entsprechender Algorithmen eine deutliche Verbesserung des Laufzeitverhaltens von TRUTH zur Folge hätte. Durch den modularen Aufbau von TRUTH ist eine solche Änderung ohne großen Aufwand vorzunehmen.

Eine neuartige Eigenschaft von TRUTH ist seine Simulationsfunktion. Diese ermöglicht eine graphische, interaktive, proze{orientierte Simulation von CCS{Prozessen. Daru ber hinaus kann sie als Hilfmittel dienen, Gegenbeispiele eines spiel-basierten Modelcheckers darzustellen.

Die Wahl von Haskell als Programmiersprache bietet große Vorteile im Hinblick auf die Wartbarkeit und Änderbarkeit von TRUTH. Durch die Verwendung fortgeschrittener, funktionaler Programmierkonzepte wie Zustands-Monaden war es möglich, eine hohe Effizienz zu erreichen. Durch die Verwendung von Multi-Parameter-Klassen, wie sie in der Version 3.0 des GHC zur Verfugung stehen, wird es m oglich sein, das Design von TRUTH deutlich zu vereinfachen. Dadurch wird eine noch leichtere Modifizierbarkeit des Systems erreicht werden.

## A. Halbordnungen und Verbände

In Kapitel 4 werden einige elementare Satze aus der Halbordnungstheorie verwendet. An dieser Stelle soll eine Notation vereinbart und diese Satze kurz vorgestellt werden. Es wird eine Vertrautheit des Lesers mit dieser Materie vorausgesetzt, daher wird auf Beispiele und weitergehende Erlauterungen verzichtet.

Denition A.1 (Halbordnung) Es sei S eine nicht{leere Menge und S - S. Gilt

> $\forall s \in S : s \leq s$  Reflexivität  $\forall s_1, s_2, s_3 \in S : s_1 \leq s_2 \land s_2 \leq s_3 \Rightarrow s_1 \leq s_3$  Transitivität  $\forall s_1, s_2 \in S : s_1 \leq s_2 \land s_2 \leq s_1 \Rightarrow s_1 = s_2$  Antisymmetrie

so nennt man  $(S, \leq)$  Halbordnung.

Es sei  $(S, \leq)$  eine Halbordnung,  $D \subseteq S, D \neq \emptyset$ . Gilt

 $\forall s_1, s_2 \in D : \exists s_3 \in S : s_1 \leq s_3 \land s_2 \leq s_3$ 

so heißt  $D$  gerichtet.

Es sei  $\langle S, \leq \rangle$  eine Halbordnung und  $D \subseteq S, a \in S$ :

- a heißt obere Schranke von S, falls  $\forall s \in D : s \leq a$ .
- a heißt kleinstes Element von D, falls  $a \in D$  und  $\forall s \in D : a \leq s$ .
- Besitzt die Menge  $\{s \in S \mid x \text{ ist obere Schranke von D}\}\$ ein kleinstes Element  $a$ , so heißt a kleinste obere Schranke von D oder auch Supremum von D. Als Fig. 1. 1999 S. S. s1 t s2 bezeichnet das Supremum der Supremum der Supremum der Supremum der Supremum der Supremum der Sup von  $D = \{s_1, s_2\}$ , falls es existiert.

 $K$ ehrt man  $u$ m und ersetzt obere $\mathcal A$  untere $\mathcal A$  , kleinste $\mathcal A$  and grote $\mathcal A$ " " " " wie Supremum durch Indian International man die durch Indian die durch man die dualen Deutsche Deutsche Deutsc " " Schranke, grotes Element, bzw. grote untere Schranke.

**Definition A.2** Eine Halbordnung  $(S, \leq)$  heißt vollständig, falls

- 1. es ein kleinstes Element  $\bot \in S$  gibt und
- 2.  $\Box D \in S$  für jede gerichtete Teilmenge  $D \subseteq S$  existiert.

Eine vollstandige Halbordnung nennen wir auch CPO fur complete partial ordering\ .

**Definition A.3** Eine Halbordnung  $\langle S, \leq \rangle$  heißt Verband, falls

 $\forall s_1, s_2 \in S : \exists s_1 \sqcup s_2, s_1 \sqcap s_2 \in S.$ 

Ein Verband heißt *vollständig*, falls alle Suprema und Infima beliebiger Teilmengen existieren.

**Demittion A.4** Es seien (5,  $\triangleright$ ), (5,  $\triangleright$ ) Or Us und f :  $\triangleright$   $\rightarrow$  5.

- $\bullet$  f heid monoton, falls gilt  $\forall s_1, s_2 \in S : f(s_1) \leq f(s_2)$ .
- f heit stetig, falls fur jede gerichtete Teilmenge <sup>D</sup> <sup>S</sup> auch deren Bild <sup>f</sup> (D) gerichtet und fan der gegen der gegen die gegen die gewone der gegen die gewone der gegen die gewone von die g  $\Box D$  =  $\Box f(D)$  ist.

Satz A.5 (Fixpunktsatz von Tarski) Es sei  $\langle S, \leq \rangle$  ein CPO und  $f : S \to S$  eine stetige Funktion von S auf sich. Dann existiert

$$
s_0 = \bigsqcup \{ f^{(i)}(\bot) \mid i \in \mathbb{N} \}
$$

und es gilt

- 1.  $f(s_0) = s_0$  und
- 2.  $\forall s \in S : f(s) = s \Rightarrow s_0 \leq s.$

**Beweis:** Da  $f$  stetig ist, ist  $f$  notwendig auch monoton, und damit gilt:

$$
\forall i \in \mathbb{N} : f^{(i)}(\bot) \le f^{(i+1)}(\bot)
$$

Damit ist  $\perp$ ,  $f(\perp)$ ,  $f^{(2)}(\perp)$ ,... eine aufsteigende Kette. Sie ist offensichtlich gerichtet und ihr Supremum existiert.

1. Da f stetig ist, gilt:

$$
f(s_0) = f(\bigsqcup \{ f^{(i)}(\bot) \mid i \in \mathbb{N} \})
$$

$$
= \bigsqcup \{ f^{(i+1)}(\bot) \mid i \in \mathbb{N} \}
$$

$$
= \bigsqcup \{ f^{(i)}(\bot) \mid i \in \mathbb{N} \}
$$

$$
= s_0
$$

2. Es sei  $s_1$  ein beliebiger Fixpunkt von f. Dann gilt  $\forall i \in I$ N : f $\vee$ ( $\bot$ )  $\leq$  f $\vee$ ( $s_1$ ), da f monoton und  $\perp \leq s_1$  ist. Damit folgt

$$
s_0 = \bigsqcup \{ f^{(i)}(\bot) \mid i \in \mathbb{N} \} \le \bigsqcup \{ f^{(i)}(s_1) \mid i \in \mathbb{N} \} = \bigsqcup \{ s_1 \} = s_1
$$

Über vollständigen Verbänden läßt sich der Satz analog für maximale Fixpunkte von stetigen Funktionen formulieren. Die nach diesem Satz eindeutig bestimmten kleinsten und größten Fixpunkte einer solchen Funktion f bezeichnen wir mit  $\mu f$  bzw.  $\nu f$ .

 $\mathcal{L}$  . The stellung, da uber endlichen Verb  $\mathcal{L}$  monotonen gleichzeitigen gleichzeitigen gleichzeitigen gleichzeitigen gleichzeitigen gleichzeitigen gleichzeitigen gleichzeitigen gleichzeitigen gleichzeitigen glei stetig sind, ermöglicht die effektive Berechenbarkeit der kleinsten und größten Fixpunkte. Man erhält diese durch Fixpunkt-Iteration, ausgehend vom kleinsten bzw. größten Element des Verbandes.

 $\Box$ 

## B. Tests

TRUTH wurde anhand verschiedener Spezifikationen und Formeln gestestet und mit anderen Werkzeugen zur Verikation verteilter Systeme verglichen. In diesem Anhang ndet sich eine knappe Beschreibung der verwendeten Spezikationen und Formeln.

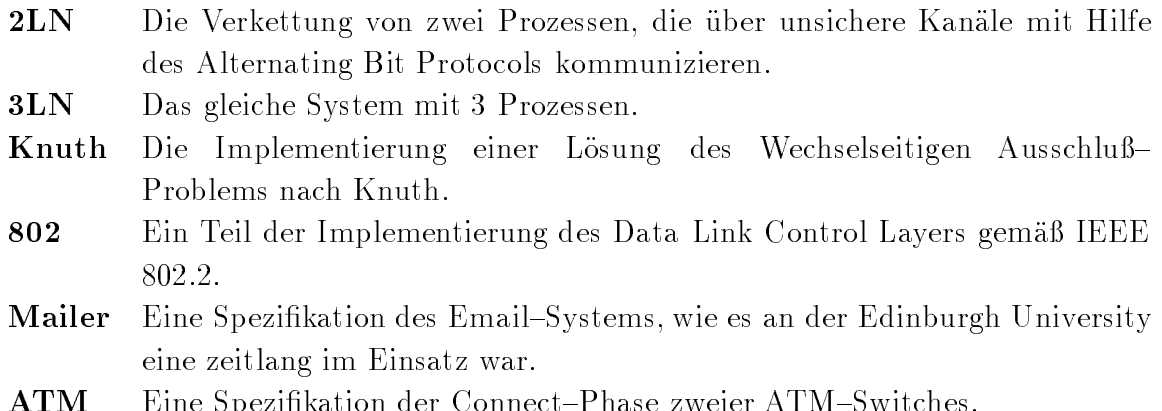

Fur die Gr oe der Transitionssysteme, die sich aus den obigen Spezikationen ergeben, erhalt man die folgenden Werte:

 $A_{\mathcal{B}}$  at  $\mathcal{B}_{\mathcal{B}}$  is seen as  $\mathcal{B}_{\mathcal{B}}$  and  $\mathcal{B}_{\mathcal{B}}$  and  $\mathcal{B}_{\mathcal{B}}$  and  $\mathcal{B}_{\mathcal{B}}$ 

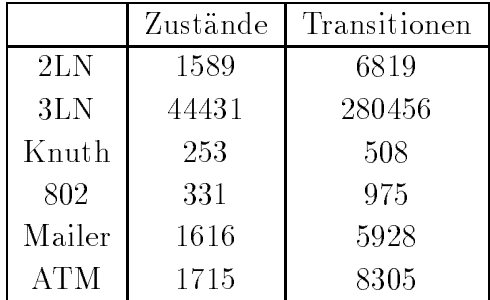

Als logische Formeln wurden verschiedene Formeln des {Kalkuls verwendet und uber 2LN und 3LN interpretiert.

$$
\Phi_1 = \mu X. [-\text{If } \vee \langle - \rangle X
$$
  
\n
$$
\Phi_2 = \mu X. \langle \text{receive} \rangle \text{tt} \vee \langle \tau \rangle X
$$
  
\n
$$
\Phi'_2 = \mu X. \langle \text{send} \rangle \text{tt} \vee \langle \tau \rangle X
$$
  
\n
$$
\Phi_3 = AG(\Phi_2 \vee \Phi'_2)
$$

$$
\Phi_4 = AG([\texttt{send}] \neg \Phi_2 \lor [\texttt{receive}] \neg \Phi_3)
$$
\n
$$
\Phi_5 = AG([\texttt{send}](\nu X. \langle \texttt{receive} \rangle \text{tt} \lor ([\texttt{send}] \text{ff} \land [-]X)) \land
$$
\n
$$
[\texttt{receive}](\nu X. \langle \texttt{send} \rangle \text{tt} \lor ([\texttt{receive}] \text{ff} \land [-]X))
$$
\n
$$
\Phi_6 = \nu Y. \mu X. [-]((\langle \texttt{send} \rangle \text{tt} \land Y) \lor X)
$$

Es folgt eine informelle Angabe der Bedeutung der obigen Formeln.

- $\Phi_1$  Es existiert ein erreichbarer Zustand, von dem aus keine Transitionen möglich sind.
- $\Phi_2$  Es existiert ein  $\tau$ -Pfad, auf dem irgendwann ein receive-Schritt möglich ist.
- $\Phi_3$  Das System arbeitet, das heißt zu jedem Zeitpunkt ist nach einer Reihe von  $\tau$ -Schritten entweder ein send- oder ein receive-Schritt möglich.
- $\Phi_4$  Nach einem send-Schritt existiert kein  $\tau$ -Pfad, der wieder zu einem send- $\mathcal{S}(\mathbf{S})$  and aussage function  $\mathcal{S}(\mathbf{S})$  and aussage f  $\mathbf{S}(\mathbf{S})$  and  $\mathcal{S}(\mathbf{S})$  and  $\mathcal{S}(\mathbf{S})$  and  $\mathcal{S}(\mathbf{S})$  and  $\mathcal{S}(\mathbf{S})$  and  $\mathcal{S}(\mathbf{S})$  and  $\mathcal{S}(\mathbf{S})$  and  $\mathcal{S}(\mathbf{S})$  and  $\mathcal$
- $\Phi_5$  Eine schärfere Formulierung der obigen Aussage.
- $\Phi_6$  Das System ist in der Lage, unendlich oft einen send-Schritt durchzuführen.

## C. Quelldateien

In diesem Anhang wird die Organisation der Quelldateien auf der beiligenden Diskette und die Aufgaben der Module beschrieben.

- $\bullet$  Verzeichnis \:
	- { Makefile: Steuerdatei zur automatischen Ubersetzung von Truth.
	- truth: Shell-Skript zum Aufruf von truth.exe mit den Standard-Parametern.
	-
	-
- Verzeichnis basics:
	- $-$  Id.lhs: Definition des Typs Id, der zur Repräsentierung von Bezeichnern in Truth verwendet wird. Es werden verschiedene Typklassen, wie Hashable und Outputable functions are all interesting functions of the control of the control of the control of the control of the control of the control of the control of the control of the control of the control of the control of
- Verzeichnis ccs:
	- $-$  CCSAction.lhs: Definition des Datentyps zur Repräsentierung der Aktionen von CCS{Prozessen, Implementierung verschiedener Klassen fur CCSAction.
	- $-$  CCSEnv.lhs: Definition der Umgebung zur Speicherung von CCS-Spezifika-
	- CCSEqParser.y: Happy-Spezifikation der Grammatik zum Parsern von CCS-Gleichungen.
	-
	- CCSParser.lhs: Funktionen, die den Zugriff auf die verschiedenen Parser regeln und dabei die Fehlerbehandlung realisieren.
	- ${\bf C}$ wie eine Reihe von Funktionen zu deren Verarbeitung inklusive der Implementierung der Klassen Hashable und Outputable.
- CCSProcParser.y: Happy-Spezifikation der Grammatik zum Parsen von
- { CCSRelabeling.lhs: Denition des abstrakten Datentyps zur Speicherung von Umbenennungen und Funktionen zu deren Anwendung bei der Berechung der Einzelschritt-Ableitungen.
- $-$  CCSRestriction. lhs: Definition des abstrakten Datentyps zur Speicherung von Restriktionen sowie Funktionen zu deren Anwendung bei der Berechnung der Einzelschritt-Ableitungen.
- { CCSSOS.lhs: Funktionen zur Berechung der Einzelschritt{Ableitungen von CCS-Ausdrücken mit Hilfe einer Hash-Tabelle.
- Verzeichnis examples: Beispiel-Spezifikationen, mit denen TRUTH getestet wurde.
- Verzeichnis gui:
	- { AlertDialog.java: Hilfsklasse zur Darstellung eines Fensters mit einem Button, durch den das Fenster wieder geschlossen wird.
	- { Arrow.java: Klasse zur Reprasentierung der Pfeile in der graphischen Darstellung.
	- { ConfirmDialog.java: Hilfklasse, die eine String in einem Fenster darstellt und eine Auswahl mit zwei Buttons ermoglicht.
	- { GUI.java: Hauptdatei, die das Layout deniert und die Kommunikation mit TRUTH realisiert.
	- { ImageCanvas.java: Klasse, die im Konstruktor eine URL einer Graphik erwartet und eine Canvas erzeugt, die diese Graphik enthalt.
	- { SimAction.java: Klasse zur Reprasentierung von Aktionen.
	- { SimArena.java: Klasse zur Darstellung der Simulation innerhalb einer Canvas, die auch die Mauseingaben verarbeitet.
	- { SimAreneElement.java: Abstrakte Klasse zur Darstellung der verschiedenen Moglichkeiten eines Prozesses wahrend der Simulation.
	- { SimBox.java: Klasse zur Darstellung eines Prozesses mit seinen Aktionsmöglichkeiten.
	- { SimBoxAction.java: Klasse zur Darstellung einer Aktion innerhalb einer SimBox.
	- { SimBoxHistory.java: Klasse zur Speicherung des Verlaufs der Simulation
	- SimChoice.java: Klasse zur Verarbeitung der Auswahlmöglichkeiten des Benutzers während der Simulation.
- { SimResArea.java: Klasse, die die Darstellung der Details einer Restriktion bei uberfahren durch den Mauszeiger realisiert.
- { Timeline.java: Klasse zur Darstellung der globalen Aktionen des simulierten Systems.
- ${\bf -}$  Unique. java: Java-Repräsentierung von Unique-Werten.
- Verzeichnis logic:
	- $\mathbf{F}_{\mathbf{L}}$ gleichzeitig Umwandlung in den Typ FastFormula, der auch in diesem Modul definiert wird.
	- $-$  MuEnv.lhs: Umgebung zur Speicherung von Formeldefinitionen in TRUTH, Ersetzung der Formelmakros.
	- MuFormula.lhs: Definition des Datentyps GenMuFormula zu Repräsentierung von Formeln von  $L\mu$ , einige Funktionen wie Substitution und Berechnung einiger Normalformen.
	- ${\bf -}$  MuLexer.lhs: Scanner zur lexikalischen Verarbeitung von Formeln aus  $L\mu$ .
	- { MuParser.y: Happy{Spezikation einer Grammatik zum Parsern von Formeln aus  $L\mu$ .
	- { MuTableau.lhs: Implementierung des Tableau{basierten Modelcheckers basierend auf der Transitionssystem-Semantik.
- Verzeichnis lts:
	- { Analysis.lhs: Implementierung verschiedener Analysen, die sich auf die Transitionssystem{Semantik stutzen, z. B. die Ausgabe von Transitionssystemen mit daVinci und die Suche nach Deadlocks.
	- ${\bf H}$ system fur die Interpretierung der schwachen Modalit aten hhii und [[]].
	- $-$  LTSLabeling.lhs: Definition der Typklasse LTSLabeling, die benutzt wird, bedarfsgesteuerte Generierung von Transitionssystemen zu ermoglichen.
	- $\mathcal{L}$  . Denote the monodernition der Monade, die fur  $\mathcal{L}$  and  $\mathcal{L}$  are  $\mathcal{L}$  with  $\mathcal{L}$ die sich auf Transitionssysteme stutzen.
	- LTSState.lhs: Definition des abstrakten Datentyps LTSState, der zur Identizierung von Zustanden in den Transitionssystemen benutzt wird.
	- $-$  MutLTS.lhs: Definition des abstrakten Datentyps MutLTS, der zur Darstellung von Transitionssystemen im Rahmen einer Zustandsmonade verwendet wird.
	- { PAToLTS.lhs: Funktionen, die die Generierung von Transitionssystemen auf Grundlage der Einzelschritt{Ableitungen realisieren.
- Verzeichnis main:
	- Main.lhs: Definition der main-Funktion, Ein- und Ausgabe-Funktionen,
	- ${\bf x}$  . Hence  ${\bf x}$  is the Treiberg function function function  ${\bf x}$
	- { Options.lhs: Verarbeitung der Optionen, die bei Programmstart angegeben werden können.
- Verzeichnis pa:
	- { Derivatives.lhs: Funktionen zur Berechnung verschiedener Ableitungen von Prozessen basierend auf der Einzelschritt-Ableitung.
	- $-$  ProcAlg.lhs: Definition der Typen und Funktionen zur Implementierung verschiedener Spzikations{Formalismen.
	- { Simulation.lhs: Steuerung der interaktiven Simulation von Prozessen.
- Verzeichnis utils:
	- { Error.lhs: Eine einfache Monade zur Fehlerbehandlung.
	- { Exec.lhs: Starten von anderen Prozessen uber die Posix{Bibliotheken, Kommunikation uber Pipes, Signal{Handler.
	- $-$  Hash.lhs: Definition der Typklasse Hashable, Implementierung von Hash-Tabellen mit Zustands-Monaden.
	- Outputable.lhs: Definition der Outputable-Typklasse, Definition einiger Standard-Instanzen.
	- { SST.lhs: Die Zustands{Monade, die in Truth verwendet wird, sowie ver-
	- UniqSupply.lhs: Definition des Typs UniqSupply, der die Vergabe von Unique{Werten koordiniert sowie eine Monade zur komfortablen Benutzung dieses Typs.
	- Unique.lhs: Definition des Typs Unique und der Typklasse Uniquable.lhs, einige Hilfsfunktionen für der Antikeln in der Antikeln der Antikeln der Antikeln der Antikeln der Antikeln de

## Literaturverzeichnis

- [Ada93] Stephen Adams. Efficient sets: a balancing act. Journal of functional  $programming, 3(4): 553–562, October 1993.$
- [BC96a] G. Bhat and R. Cleaveland. Efficient local model-checking for fragments of the modal  $\mu$ -calculus. Lecture Notes in Computer Science, 1055:107-??,
- [BC96b] Girish Bhat and Rance Cleaveland. Efficient model checking via the equational  $\mu$ -calculus. In Proceedings, 11<sup>th</sup> Annual IEEE Symposium on Logic in Computer Science, pages  $304-312$ , New Brunswick, New Jersey,  $27-30$ July 1996. IEEE Computer Society Press.
- [BCL91] J.R. Burch, E.M. Clarke, and D.E. Long. Symbolic model checking with partitioned transition relations. In A. Halaas and P.B. Denyer, editors, International Conference on Very Large Scale Integration, pages 49-58, Edinburgh, Scotland, August 1991. IFIP Transactions, North-Holland.
- [Bra96] J. C. Bradfield. The modal mu-calculus alternation hierarchy is strict. In Ugo Montanari and Vladimiro Sassone, editors, CONCUR '96: Concurrency Theory, 7th International Conference, volume 1119 of Lecture Notes in Computer Science, pages  $233-246$ , Pisa, Italy,  $26-29$  August 1996. Springer-Verlag.
- [Bry86] R. Bryant. Graph-Based Algorithms for Boolean Function Manipulation. IEEE Transactions on Computers,  $C-35(8):677-691$ , August 1986.
- [CES86] E.M. Clarke, E.A. Emerson, and A.P. Sistla. Automatic Verification of Finite-State Concurrent Systems Using Temporal Logic Specications. ACM Transactions on Programming Languages and Systems,  $8(2):244-263$ , April 1986.
- [Cle90] R. Cleaveland. Tableau-based model checking in the propositional mucalculus. Acta Informatica,  $27(8)$ :725-748, 1990.
- [CMS95] R. Cleaveland, E. Madelaine, and S. Sims. A front-end generator for veri fication tools. Lecture Notes in Computer Science, 1019:153-??, 1995.
- [CPS93] Rance Cleaveland, Joachim Parrow, and Bernhard Steffen. The Concurrency Workbench: A semantics-based tool for the verification of concurrent systems. ACM Transactions on Programming Languages and Systems,  $15(1):36-72$ , January 1993.
- [CS92] R. Cleaveland and B. Steffen. A linear-time model-checking algorithm for the alternation-free modal mu-calculus. In Kim G. Larsen and Arne Skou, editors, Proceedings of Computer Aided Verification  $(CAV'91)$ , volume 575 of  $LNCS$ , pages 48-58, Berlin, Germany, July 1992. Springer.
- [CS96] R. Cleaveland and S. Sims. The NCSU concurrency workbench. Lecture Notes in Computer Science,  $1102:394-??$ , 1996.
- [CW96] Edmund M. Clarke and Jeanette M. Wing. Formal methods: State of the art and future directions. ACM Computing Surveys,  $28(4):626-643$ , December 1996.
- [DB95] A. Dsouza and B. Bloom. Generating BDD models for process algebra terms. Lecture Notes in Computer Science, 939:16-??, 1995.
- [EC81] E.A. Emerson and E.M. Clarke. Characterizing correctness properties of parallel programs as fixpoints. In Proceedings of the Seventh International Colloquium on Automata, Languages and Programming, volume 85 of Lecture Notes in Computer Science, pages 169–181, Berlin, 1981. Springer-Verlag.
- [EC86] E.A. Emerson and C.-L. Lei. Efficient model checking in fragments of the propositional mucalculus. In Proccedings of the First Annual Symposium on Logic in Computer Science, pages  $267-278$ , Washington, D.C., 1986. IEEE Computer Society Press.
- [Eme96] E. A. Emerson. Automated temporal reasoning about reactive systems. Lecture Notes in Computer Science,  $1043:41-$ ??, 1996.
- [Eme97] E. A. Emerson. Model checking and the mu-calculus, volume 31 of DI-MACS: Series in Discrete Mathematics and Theoretical Computer Science, chapter 6. American Mathematical Society, 1997.
- [FJ96] S. Finne and S. P. Jones. Composing the user interface with Haggis. Lecture Notes in Computer Science,  $1129:1-$ ??, 1996.
- [FW94] M. Frohlich and M. Werner. The graph visualization system daVinci A user interface for applications. Technical Report 5/94, Department of Computer Science; University of Bremen, September 1994.
- [GJS97] J. Gosling, B. Joy, and G. Steele. The Java Language Specification. Addison Wesley, ? 1997.
- [GPVW95] Rob Gerth, Doron Peled, Moshe Vardi, and Pierre Wolper. Simple on-the fly automatic verification of linear temporal logic. In *Protocol Specification* Testing and Verification, pages 3-18, Warsaw, Poland, 1995. Chapman & Hall.
- [HM80] Matthew Hennessy and Robin Milner. On observing nondeterminism and concurrency. Internal Report CSR-69-80, University of Edinburgh, Department of Computer Science, September 1980.
- [HM96] Graham Hutton and Erik Meijer. Monadic parser combinators. Technical Report NOTTCS-TR-96-4, University of Nottingham, December 1996.
- [Hoa83] C. A. R. Hoare. Notes on CSP. Technical Report 83-4, Dept. Computer Science, University of Wollongong, March 1983.
- [Hol91] Gerald J. Holzmann. Design and Validation of Computer Protocols. Prentice Hall, Englewood Cliffs, NJ, 1991.
- [Hug89] J. Hughes. Why Functional Programming Matters. Computer Journal,  $32(2):98{-}107, 1989.$
- [Hug95] John Hughes. The design of a pretty-printing library. In J. Jeuring and E. Meijer, editors, Advanced Functional Programming, volume 925 of LN-CS. Springer Verlag, 1995.
- $[JHH+93]$ Simon L. Peyton Jones, Cordy Hall, Kevin Hammond, Will Partain, and Phil Wadler. The Glasgow Haskell Compiler: A Technical Overview. In Joint Framework for Information Technology Technical Conference, Keele, 1993.
- [JL91] S. L. Peyton Jones and J. Launchbury. Unboxed values as first class citizens. In R. J. M. Hughes, editor, Proceedings of the ACM Conference on Functional Programming Languages and Computer Architecture, pages 636{666, New York, NY, 1991. Springer-Verlag. Lecture Notes in Computer Science 523.
- [JNR97] Simon Peyton Jones, Thomas Nordin, and Alastair Reid. Green card: a foreign-language interface for haskell. Technical report, Glasgow University, February 1997.
- [KL95] D. King and J. Launchbury. Structuring depth first search algorithms in haskell. In Principles of Programming Languages, San Francisco, 1995.
- $[Koz82]$  Dexter Kozen. Results on the propositional  $\mu$ -calculus. In Mogens Nielsen and Erik Meineche Schmidt, editors, Automata, Languages and Programming, 9th Colloquium, volume 140 of Lecture Notes in Computer Science, pages 348–359, Aarhus, Denmark, 12–16 July 1982. Springer-Verlag.
- [LJ94] J. Launchbury and S. Peyton Jones. Lazy functional state threads. In Programming Languages Design and Implementation, Orlando, 1994. ACM Press.
- [Mar97] Simon Marlow. Happy user guide. Technical report, Glasgow University, December 1997.
- [Mes90] José Meseguer. Rewriting as a unified model of concurrency. In *Proceedings*, Concur'90 Conference, Lecture Notes in Computer Science, Volume 458, pages 384-400, Amsterdam, August 1990. Springer. Also, Report SRI-CSL-90-02R, Computer Science Lab, SRI International.
- [Mil89] R. Milner. *Communication and Concurrency*. International Series in Computer Science. Prentice Hall, 1989. SU Fisher Research 511/24.
- [MPW91] Robin Milner, Joachim Parrow, and David Walker. Modal logics for mobile processes. In J. C. M. Baeten and J. F. Groote, editors, Proceedings of  $CONCUR'91$ , LNCS 527, pages 45–60, Amsterdam, August 1991. Springer-Verlag.
- [Ob j97] Ob jectspace Inc. JGL online documentation. WWW, http://www.objectspace.com/jgl/documentation.html, 1997.
- $[PH+96]$ John Peterson, Kevin Hammond, et al. Report on the programming language haskell, a non-strict purely-functional programming language, version 1.3. Technical report, Yale University, May 1996.
- [Plo81] Gordon D Plotkin. A Structural Approach to Operational Semantics. Tech. Rep. FN-19, DAIMI, Univ. of Aarhus, Denmark, September 1981.
- [PW93] S. L. Peyton Jones and P. Wadler. Imperative functional programming. In ACM, editor, Conference record of the Twentieth Annual ACM SIGPLAN-SIGACT Symposium on Principles of Programming Languages: papers presented at the symposium, Charleston, South Carolina, January  $10{-}13$ , 1992, pages 71–84, New York, NY, USA, 1993. ACM Press.
- [SJ95] Patrick M. Sansom and Simon L. Peyton Jones. Time and space profiling for non-strict, higher-order functional languages. In Conference Record of the 22nd ACM SIGPLAN-SIGACT Symposium on Principles of Program $ming\ Languages$  (POPL'95), pages 355-366, San Francisco, California, January 22-25, 1995. ACM Press.
- [Sto95] Anthony L. Stornetta. Implementation of an efficient parallel bdd package. Master's thesis, University of California, Santa Barbara, 1995.
- [WN93] Glynn Winskel and Mogens Nielsen. Models for concurrency. Technical report, Basic Research in Computer Science (BRICS), Aarhus, 1993. IB-B941066.
- [Zuk97] John Zukowski. Java AWT Reference. O'Reilly & Associates, Inc., 981 Chestnut Street, Newton, MA 02164, USA, 1997.